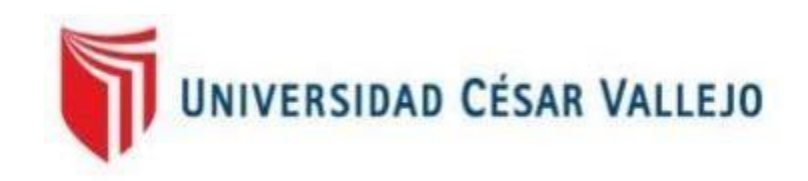

# FACULTAD DE INGENIERÍA YARQUITECTURA

## ESCUELA PROFESIONAL DE INGENIERÍA DE SISTEMAS

"Sistema Web para la Gestión de Incidencias en el Área de Helpdesk de la Empresa CONTAPERU S. Civil R.L."

## **TESIS PARA OBTENER EL TÍTULO PROFESIONAL DE: INGENIERO DE SISTEMAS**

AUTOR: Jacobo Cruz, Luis Daniel Kyu (ORCID: 0000-0002-6275-329X )

ASESOR: Dr. Flores Masias, Edward Jose (ORCID: 0000-0001-8972-5494)

LÍNEA DE INVESTIGACIÓN:

SISTEMAS DE INFORMACIÓN Y COMUNICACIONES

LIMA - PERÚ

## <span id="page-1-0"></span>**Dedicatoria:**

Dedico esta tesis a mis familiares, a mi madre Enny Cruz Legua que a pesar de las adversidades siempre estuvo a mi lado, a mi hermana Megan por la paciencia y cariño que me ha tenido en todo este periodo.

En especial dedico este trabajo a mi novia y a mi hijo por ser mi principal motivación.

## <span id="page-2-0"></span>**Agradecimiento:**

A mi familia por la confianza depositada en mi en todo el trayecto de mi vida, a mis profesores, tanto del colegio que me formaron como una mejor persona, como a los de la universidad, que han hecho de mi un mejor profesional.

A mi tío Juan Guillen por apoyarme en la última etapa de mi carrera y por confiar siempre en mi trabajo

# Índice

<span id="page-3-0"></span>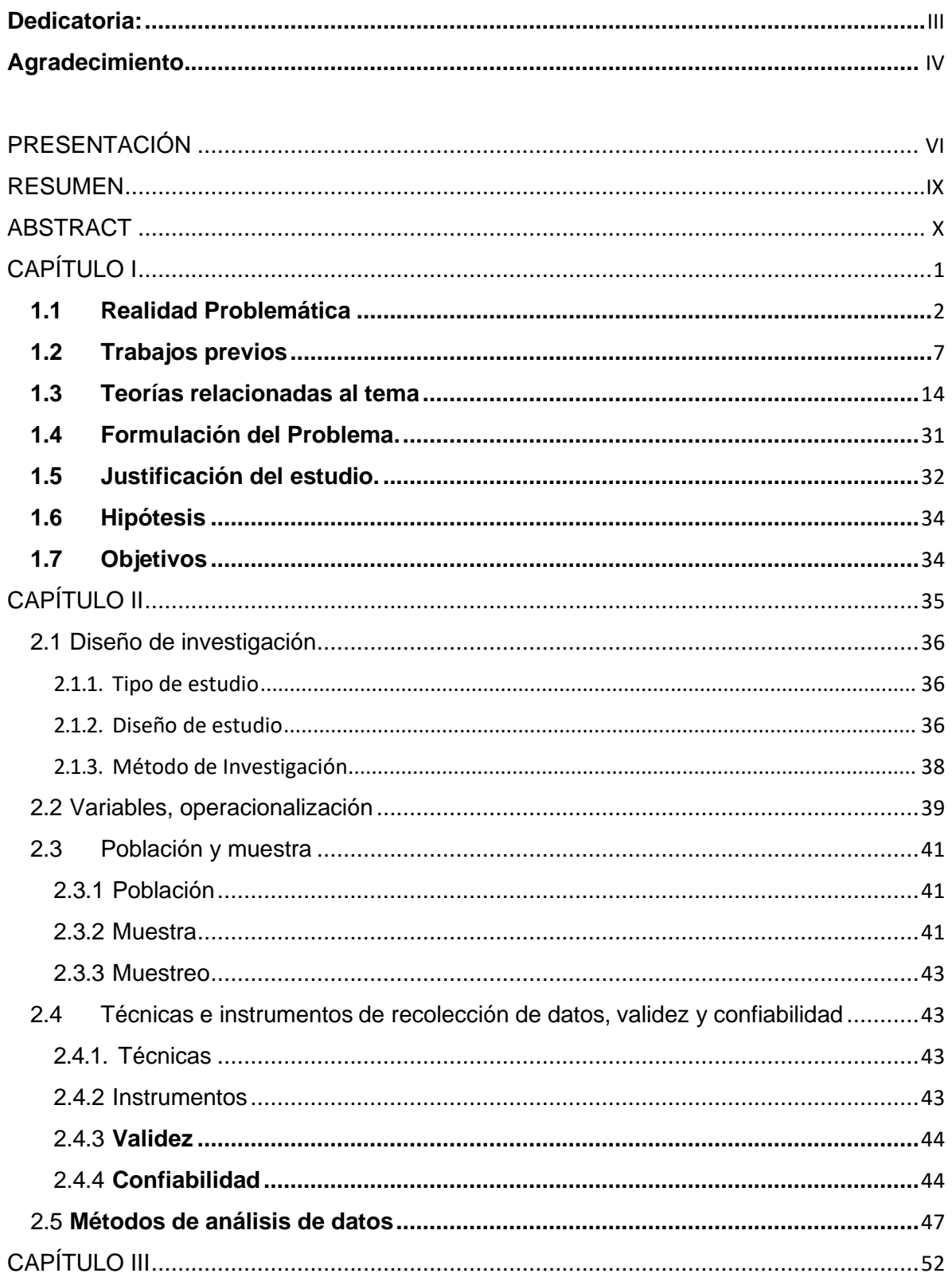

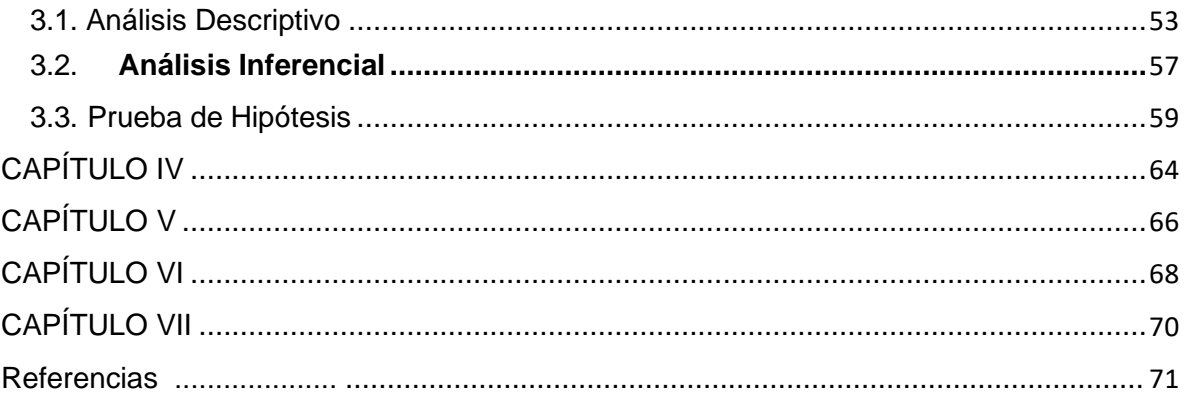

#### **RESUMEN**

<span id="page-5-0"></span>La investigación se basa en la influencia de un sistema web para la gestión de incidencias en el área de HelpDesk de la empresa ContaPeru S. Civil R.L.

El área de HelpDesk, presentó deficiencias en cuando a la resolución de incidentes y a la cantidad reiterativa en que estos eran reportados, lo cual conllevó al incremento de tiempos de atención, duplicidad de esfuerzos y molestias por parte de los clientes, es por ello que el objetivo del proyecto de investigación fue desarrollar e implementar un sistema web para el proceso en de gestión de incidencias, que permita contrarrestar los principales problemas con los que cuenta este proceso.

La investigación se llevó acabo en un tiempo de un año, dividida en dos etapas investigativas. En la primera etapa, se realizó el levantamiento de información en el área de HelpDesk, detectando irregularidades en el servicio de HelpDesk frente a las incidencias reportadas. Se midieron los indicadores de nivel de reincidencias y ratio de resolución de incidencias, tomando una población de 340 incidentes y una muestra de 181 para ambos indicadores, registrados en 24 fichas de registro de los días lunes a sábados. El tipo de investigación fue de tipo Experimental, con un diseño pre - experimental debido a que la investigación se basa en una prueba pretest y una prueba post-test. Para el proceso de recolección de datos, se usó la técnica de fichaje con el instrumento de la ficha de registro; es decir, la muestra se registró en 24 fichas de registro.

El objetivo principal del estudio es determinar la influencia de un sistema web para la gestión de incidencias en el área de HelpDesk de la empresa ContaPeru S. Civil R.L., específicamente evaluando los indicadores de ratio de resolución de incidencias y nivel de reincidencias.

Se concluyó que el sistema web para el proceso de gestión de incidencias influyó de manera positiva en la empresa ContaPeru S. Civil R.L., ya que se incrementó el ratio de resolución de incidencias en un 59% y se disminuyó el nivel de reincidencias

en un 50%, rechazando la hipótesis nula y aceptando la alterna.

Palabras claves: Sistema Web, Gestión de Incidencias, Proceso Unificado Racional, Ratio de Resolución de Incidencias, Nivel de Reincidencias, HelpDesk.

#### ABSTRACT

<span id="page-7-0"></span>The research is based on the influence of a web system for the management of incidents in the HelpDesk area of the company ContaPeru S. Civil R.L.

The HelpDesk area, presented deficiencies at the time of the resolution of incidents and the reiterative amount in which they were reported, which led to an increase in service times, duplication of efforts and inconvenience on the part of the clients, that is why that the objective of the research project is to develop and implement a web system for the process of incident management, which allows to counteract the main problems that this process has.

The investigation was carried out in a time of one year, divided into two investigative stages. In the first stage, information was collected in the HelpDesk area, detecting irregularities in the HelpDesk service in response to reported incidents. The index indicators for incident resolution indexes were measured, taking a population of 340 incidents and a sample of 181 for both indicators, registered in 24 record cards from Monday to Saturday. The type of research was Experimental, with a preexperimental design because the research is based on a pre-test and a post-test. For the data collection process, the signing technique is used with the instrument of the registration form; that is, the sample was registered in 24 record cards.

The main objective of the study is to determine the influence of a web system for the management of incidents in the HelpDesk area of the company ContaPeru S. Civil R.L., specifically to evaluate the indicators of relationship of incidents and level of reoccurrence.

It was concluded that the web system for the incident management process had a positive influence on the company ContaPeru S. Civil RL, since the incident resolution rate was increased by 58% and the level of recidivism was reduced by 14%. rejecting the null hypothesis and accepting the alternative.

Keywords: Web System, Incident Management, Rational Unified Process, Incident Resolution Ratio, HelpDesk.

<span id="page-9-0"></span>**CAPÍTULO I: INTRODUCCIÓN**

#### <span id="page-10-0"></span>**1.1 Realidad Problemática.**

En el mundo actual, organizaciones publicas y privadas; y en general empresas con una causa de negocio complejo y flexibles, hitos exigente e incluyente; Las empresas de hoy en día dependen de la tecnología que se ha convertido en algo muy poderoso y útil para la supervivencia de las empresas frente a la competencia en su negocio, y necesitan una perspectiva de gestión orientada desde un punto de vista económico cumplir con requisitos.

"Esto refleja la necesidad de un control adecuado sobre las operaciones comerciales basadas en procesos definidos que permitirán gestionar servicios de TI (por ejemplo, Gestión de incidentes, Gestión de incidentes, Gestión de cambios, Gestión de activos, etc.) para todos los servicios prestados. La gestión adecuada de incidentes ayudará a la industria de TI a pasar del soporte simple (tiempo de actividad garantizado) a la creación de valor comercial impulsado por cliente. Esto se debe a que el cliente no está comprando el servicio, sino la satisfacción de necesidades específicas, el valor del servicio está estrechamente determinado en el contexto de los resultados empresariales (2008, p. 82).

Por S. Cywilny R. L. es propietario del sistema CONTANET ERP implementado en más de 500 empresas diferentes en todo el país y la solución de problemas para la empresa a lo largo del tiempo.

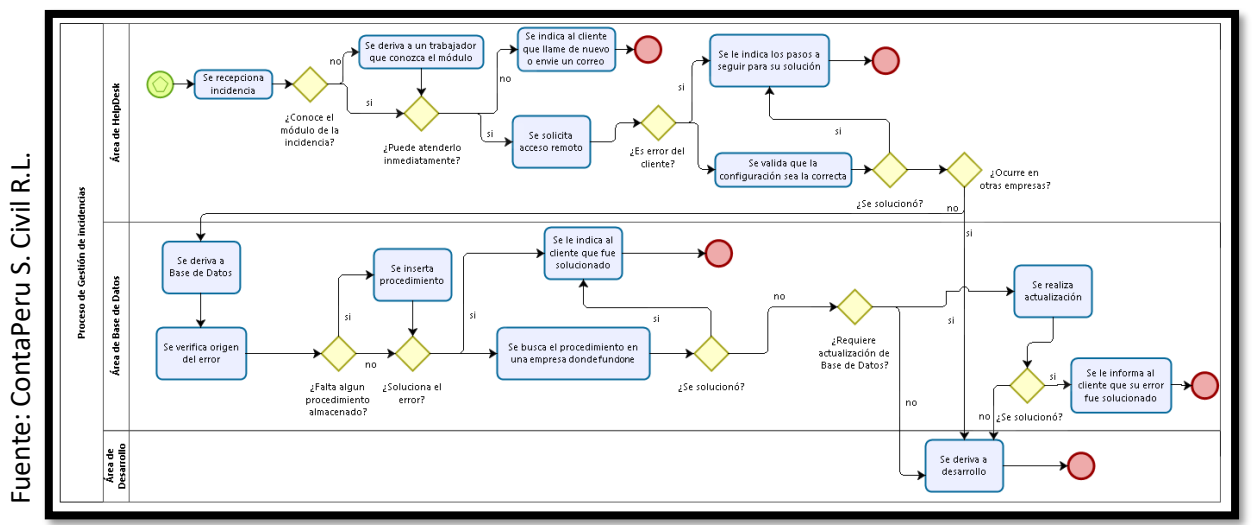

*Figura 1*

Proceso de Gestión de Incidencia en el área de HelpDesk

El proceso de solución de problemas comienza como se puede ver en la Figura 1 detallada; cuando un cliente llama a nuestra oficina para reportar un problema que ha ocurrido en la aplicación ERP instalada en su servidor. cualquier persona en el área de HelpDesk puede atender la llamada, pero es posible que el miembro del personal no esté al tanto del módulo para el cual se informa el error. Mientras asesoraba al cliente sobre su problema, se encontró un módulo de inconvenientes y se dirigió a personal capacitado en ese módulo, en el caso no haya personal disponible, se le indica al cliente que devuelva la llamada luego o que envíe un correo detallando su incidencia para que pueda ser resuelta.

*Figura 2*

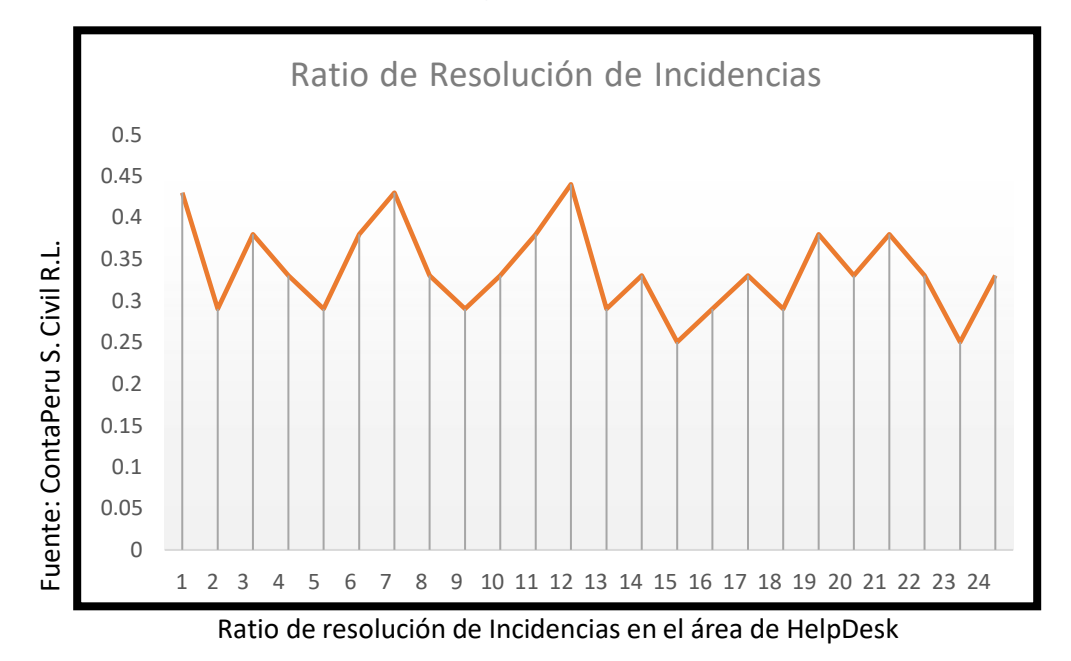

## <span id="page-13-0"></span>**1.2 Trabajos previos**

En los trabajos a la fecha, podemos encontrar diversas publicaciones científicas, como tesis de grado, tanto nacionales como internacionales, lo que nos permite comprender mejor el tema a desarrollar en este proyecto, entre nuestros trabajos de investigación:

En 2014, Álvarez Gómez, Hesus, realizó una tesis titulada" Implementación de los procesos de gestión y gestión del ingeniero informático) Universidad Católica Universidad Peruana. Monitoreo de incidentes, en Nagavilion, mal porque no se ajusta al tiempo de respuesta de la solución de incidentes es alto, causando insatisfacción con los usuarios, ya que interrumpe su rendimiento y rendimiento que reduce el proceso importante en la empresa, sistema informático de Internet que mejore el proceso de gestión de incidentes, lo que puede acortar el tiempo de búsqueda de problemas, el tiempo de respuesta del servicio y mejorar la eficiencia del proceso de gestión de problemas.

mostró el aumento de incidentes resueltos de 65,87% a 90,00%, lo que eventualmente llevó a un aumento en el número de incidentes resueltos a 24,13%, lo que se refleja en los informes diarios y mensuales generados por el sistema de TI.

En 2016, Rivero Belverde y Enrique Sauls realizaron un estudio en la Universidad Cesar Vallejo, Perú, titulado "Red de Procesos de Gestión de Eventos del Instituto Nacional de Innovación Agropecuaria" (Sistema de Selección de Ingeniería). "Inmediatamente señaló que el problema era el registro de usuarios, el cálculo del problema en un período de tiempo, el error de cálculo, la demora en la solución del problema, la priorización y la mala configuración del nivel de incidentes, y los problemas de control y monitoreo.

14

- Experimental, el diseño experimental es preexperimental con pruebas bidireccionales antes y después de las pruebas; El método de investigación es hipótesis - inferencia, que permite confirmar las hipótesis planteadas en el proceso de investigación. Este estudio muestra la población '02, por lo que los indicadores tienen diferentes unidades de análisis, por lo que la población es 20. Los resultados de este estudio muestran que el proceso de gestión de incidentes se puede mejorar mediante la implementación de un sistema basado en la web, con un aumento significativo en niveles de servicio del 80%, lo que reduce las tasas de recurrencia en un 30%, 40% y 45%. Mejora la velocidad de depuración.

#### ➢ **Antecedentes Internacionales:**

- ➢ En 2015, Ferreira Matamouros Vieira y Thiago Manuel defendieron su tesis de grado "ITIL Process Improvement in Lean-eTOM Incident Management", que en español significa "ITIL Process Improvement in Lean-eTOM Incident Management". (Tesis de maestría en sistemas de información y tecnología informática) Instituto de Estudios avanzados de Ingeniería. El autor presenta procesos de problemas organizados adecuados para infraestructuras eTOM, con un enfoque en el cumplimiento de los estándares de telecomunicaciones, pero con poca atención al cumplimiento de las mejores prácticas de TI. el equipo de gestión de sistemas da soporte a la gestión y gestión de la red utilizada en este proyecto es ETOM. Debido a los resultados de este estudio, el proceso de registro de incidentes se ha simplificado; Simplificar procesos relacionados con incidentes; Solo emisiones de boletos y todos los incidentes registrados; La mayor reducción de OPEX relacionada con los sistemas de control (-77%); Cree monitoreo y preocupaciones para todos los sistemas de gestión de redes, concentrados en un paraguas preocupado, ayudará a monitorear y mejorar los incidentes, acortar el tiempo de retroalimentación de los incidentes y ayudar a ayudar y ayudar a apoyar el objetivo principal de la gobernanza, tan pronto como sea posible restaurar los servicios que fallan lo antes posible.
- ➢ Agnes Araujo, Arnaldo José y Rodríguez Enrique, Marco Antonio en 2014. Realizó un proyecto de investigación "Implementación de Sistema de Gestión de Incidentes para Servicios Venezolanos" en la Facultad de Ciencias de la Información de la Universidad Nueva Esparta en Caracas, Venezuela, enfocándose en el problema –El tipo de estudio fue inductivo, el diseño del estudio fue semiempírico, la muestra estuvo conformada por 2 personas, un jefe de departamento de sistemas y un coordinador de sistemas. Como resultado de esta implementación, se automatizó todo el proceso, aumentando la tasa de entrega de incidentes

en un 18% en la gestión de incidentes, lo que redujo el costo de este proceso.

#### <span id="page-16-0"></span>**1.3 Teorías relacionadas al tema**

#### **Sistema Web**

Según Molina, "la red es un procedimiento informático donde acceden varios usuarios a un servidor web a través de internet o intranet. Solicitudes conocidas por su conveniencia de los navegadores web como clientes ligeros." (2007, p.8)

#### **a. Ventajas de un sistema web:**

Los sistemas web brindan las siguientes ventajas:

• Se ha limitado notablemente el contratiempo de la administración de reglamento en el comprador Suponiendo que cada comprador tiene un navegador o navegador estándar todos los cambios proporción en la aspecto tanto en la funcionalidad se realizan cambiando el reglamento en el preceptor web Comparado con el coste de modificar el reglamento para cada comprador esto se traduce en ahorros significativos.

#### **b. Desventajas de un sistema web:**

• Luzhan nos dice que el desarrollo web no es tan flexible y eficiente como la programación tradicional, aunque esta desventaja desaparece con la llegada de tecnologías de programación más potentes.

#### • **Entorno de un Sistema Web:**

El sistema web utiliza tres entornos informáticos muy similares:

- o **Intranet:** la red informática basada en protocolos de comando de Internet (TCP/IP), propiedad de una organización y accesible solo a los miembros de esa organización.
- o **Extranet:** Es el Internet al que pueden acceder las personas autorizadas desde una red externa con credenciales que determinan el nivel de acceso que tendrán.

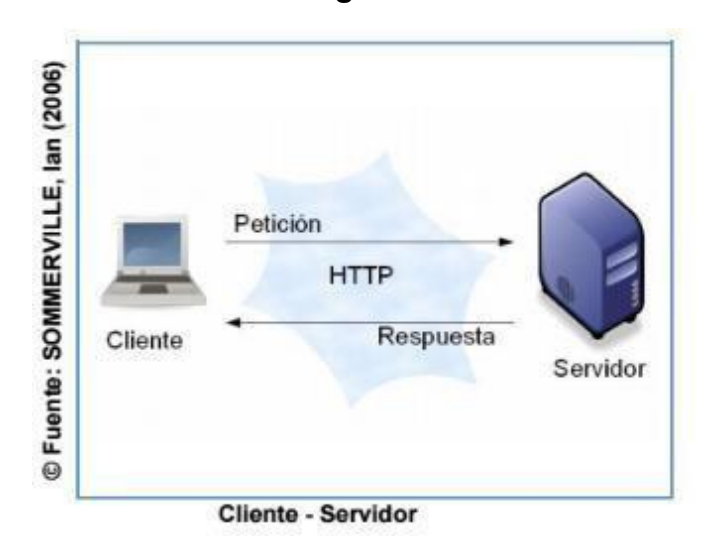

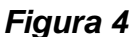

## ➢ **Gestión de Incidencias**

## **A. Definición de Incidencia**

Esto se aplica tanto a las interrupciones no planificadas en la prestación de servicios de TI como a la reducción de su calidad.

Dependiendo de su naturaleza, los incidentes pueden comprometer los procesos comerciales y la tecnología de la información.

## **B. Gestión de Incidencias**

Para ITIL, es gestión de incidentes un proceso de tratar todos los problemas, que pueden incluir fallas, problemas o informes de los usuarios (generalmente por teléfono), personal técnico o por sí mismos Detección y reporte con herramientas de monitoreo de incidentes.

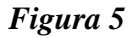

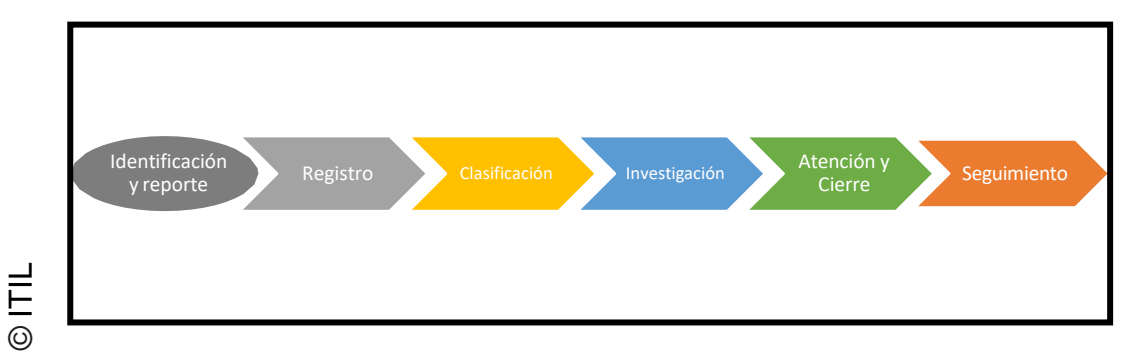

## **Sub procesos de la Gestión de Incidencias**

## **1. Registro de incidente:**

ITIL establece claramente que los problemas pueden ser causados por varias fuentes, como usuarios, administración de aplicaciones, soporte técnico, etc. Por lo tanto, este proceso debe realizarse de inmediato, ya que su demora genera un aumento de los costos y también pueden surgir nuevos eventos que retrasen el proceso de registro indefinidamente.(2009. 289pp)

## **2. Investigación y Análisis**

ITIL señala que es durante este subproceso que la persona que pretende resolver el problema recibe así como el soporte de la Base de Conocimiento (KB) para identificar los problemas resueltos y especificar el procedimiento descrito anteriormente. Sin embargo, si su solución descarta las posibilidades, será redirigido a un nivel superior, al no poder resolverlas.

## ➢ **Ratio de resolución de incidencias.**

ITIL, refiere a la cantidad de problemas resueltos en total. La tasa de resolución de problemas es la siguiente:

$$
RRI = \frac{NIR}{NTI} \ x100
$$

Dónde:

NI: Número de incidencias resueltas. NT: Número total de incidencias. RI: Ratio de Resolución de incidencias

## ➢ **Nivel de reincidencias**

El caso de New Horizons, esto se refiere a problemas que se reabrieron porque no se resolvieron correctamente cuando aparecieron por primera vez, o porque se informaron nuevamente porque no se resolvieron la primera vez. El nivel de reincidencias se resuelve de lasiguiente manera:

$$
NR = \frac{RR}{TI}
$$

NR : Nivel de Reincidencias RR : Reincidencias recibidas. TI : Total de incidencias

#### ➢ **Metodología de Desarrollo**

#### **a) Proceso Unificado de Rational – RUP**

Somerville nos cuenta que RUP (Rational Uniform Process) es una metodología de desarrollo de software.

Característica

- Sánchez menciona varias características de RUP.
- Configurable.
- Frecuente e incremental.
- Basado en hechos de uso.
- Centrarse en los edificios.

#### **b) Metodología de desarrollo-Scrum:**

Para Schwaber, su base es el principio de flexibilidad, desarrollo iterativo e incremental. Esta es una fase de desarrollo de productos gradual conocida como "sprinting" y el tiempo recomendado en casos especiales. Scrum celebra una reunión para evaluar el trabajo y se celebrará una reunión al final para evaluar los resultados y las revistas diarias se llevan a cabo para mejorar el autogestión.

#### **c) Metodología de desarrollo-XP:**

Extreme Programming (XP) es una forma de crear Rápido y fácil, software de calidad para el cliente, con énfasis en la personalización.

Roles:

• Programador:

Es responsable de escribir pruebas unitarias y generar código del sistema.

• Colaborador:

Es responsable en escribir, historias de los usuarios, también prioriza las historias de los usuarios y decide qué historias se publican en cada iteración.

Pruebas:

Es responsable de la implementación regular de las pruebas, la difusión de los resultados al equipo y el soporte para las herramientas de prueba.

Se caracteriza por tener más ciclos de desarrollo, dijo Pau sesiones cortas en las que los clientes brindan integración y retroalimentación continuas.

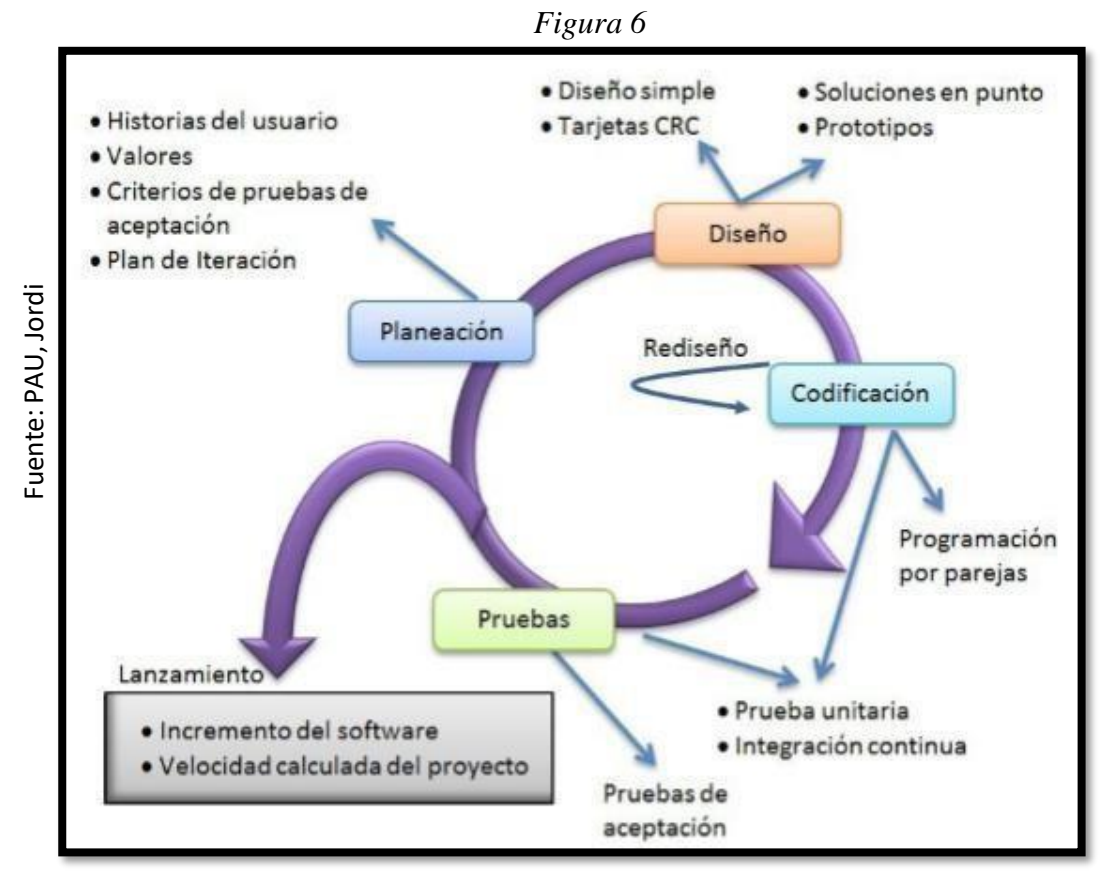

#### **Selección de la Metodología**

Después la evaluación integral de los expertos (ver Anexo 9, 10, 11), se obtiene la siguiente tabla No. 1 para comparar métodos.

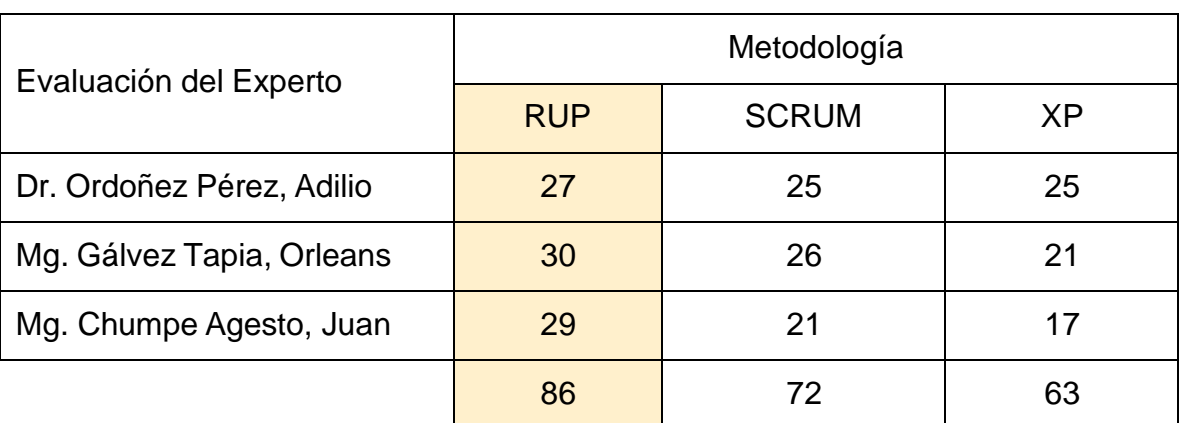

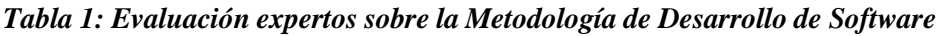

Fuente: Elaboración Propia

#### <span id="page-23-0"></span>**1.1 Formulación del Problema.**

Descrita el problema, se producen los siguientes problemas:

## **Problema Principal:**

PA: ¿Impacto de un Sistema de Gestión de Incidencias basado en Web en el Distrito de Mesa de Ayuda en ContaPerú S. Civil R.L.?

## **Problemas Específicos:**

P1: ¿Cómo afectan los sistemas web la tasa de resolución de problemas en la gestión de incidentes en el área de mesa de ayuda de ContaPerú S.Civil R.L.."

P1: ¿Cómo incide el sistema web en la regresión en la gestión de incidencias en el área de mesa de ayuda de ContaPerú S. Civil R.L."

#### <span id="page-24-0"></span>**1.2 Justificación del estudio.**

Este proyecto de tesis involucró el desarrollo de un sistema en línea para manejar la gestión de incidentes del usuario de ERP de un cliente en las instalaciones donde realicé mi capacitación previa al aprendizaje, de modo que pudiera controlar de manera más integral. el problema ha ocurrido y la solución se puede entregar al usuario en una fecha predeterminada.

## ➢ **Justificación Operativa.**

Para Czegel, el sistema basado en la web "evita la redundancia y el esfuerzo innecesario en las operaciones, y ayuda a facilitar la resolución de problemas para que no se pierda el doble trabajo". repetir." (2008)

Esta tesis permite una mayor atención a los accidentes y una reducción del tiempo de mantenimiento gracias a la llegada de un sistema de Internet , registrar accidentes de forma independiente y realizar un mejor seguimiento de los problemas.

## ➢ **Justificación Tecnológica.**

Según Sans, "la gestión de incidentes es cada vez más importante. La mayor parte , el mantenimiento de la infraestructura y los sistemas que respaldan sus servicios, por lo que es importante adoptar un enfoque de gestión de garantía empresarial, optimizando el uso de recursos y minimizando los costos asociados." (2015)

25

#### ➢ **Justificación Institucional.**

Implementar el sistema de Internet mejorara por parte de ContaPeru S. Civil R.L. , y dentro de un servicio eficaz, mejorar la imagen de la organización, y obtener una ventaja competitiva frente a los demás.

#### ➢ **Justificación Económica.**

Ramírez afirma que "todo proyecto relacionado con TI no es un gasto, sino una inversión que traerá ganancias a la empresa en el futuro." (2017)

El uso de sistemas de información ahorra costos humanos, ahorra tiempo en el procesamiento de la información, reduce errores y aumenta la calidad en general.

#### <span id="page-26-0"></span>**1.3 Hipótesis.**

#### ➢ **Hipótesis General.**

**Ha:** Sistema basado en web mejora la gestión de incidentes en el área de mesa de ayuda de ContaPeru S. Civil R.L..

## ➢ **Hipótesis Específicas**

**H1:** El sistema basado en la web aumenta las tasas de resolución de problemas de gestión de incidentes en el área de mesa de ayuda de ContaPeru S. R.L. Civil.

**H2:** Sistema web reduce regresión en gestión de incidencias en el área de Helpdesk de ContaPeru S. Civil R.L.

#### <span id="page-26-1"></span>**1.4 Objetivos**

## ➢ **Objetivo General.**

Desarrollo de un Sistema de Gestión de Incidentes Basado en Web en el Distrito de Mesa de Ayuda de ContaPerú S. Civil R.L.

## ➢ **Objetivos Específicos.**

- Determinar el impacto de un sistema basado en web en la resolución de incidentes en la gestión de incidentes en el área de Helpdesk de ContaPeru S. Civil R.L.
- Determinar el impacto de los sistemas web en la regresión en la gestión de incidencias en el área de mesa de ayuda de ContaPeru S. r el público

<span id="page-27-0"></span>**CAPÍTULO II: MÉTODO**

## *2.1 Diseño de investigación*

## *2.2 Variables, operacionalización*

## *Tabla 3: Operacionalización de las variables*

<span id="page-28-1"></span><span id="page-28-0"></span>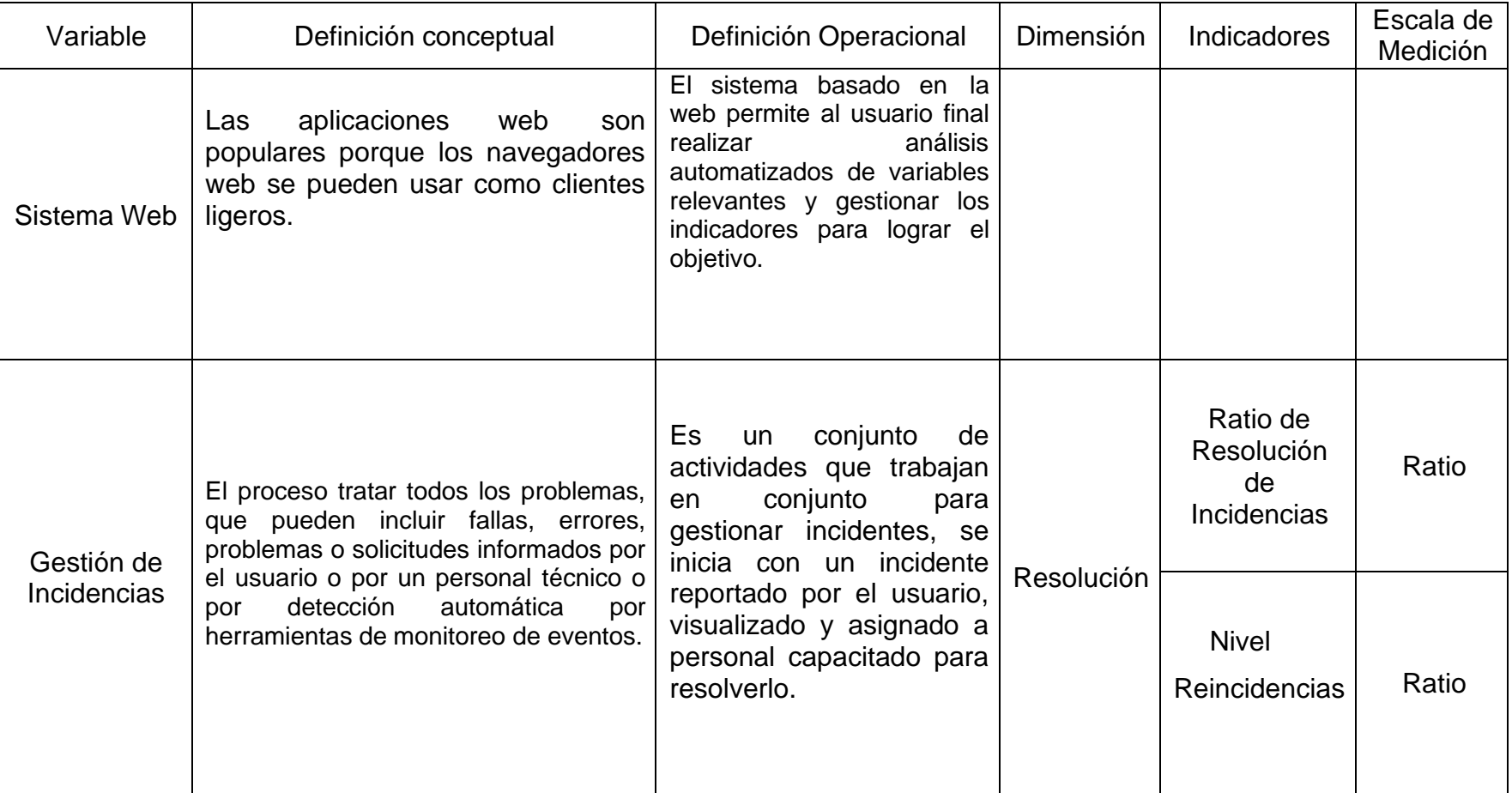

## **Tabla 4:** *Indicadores*

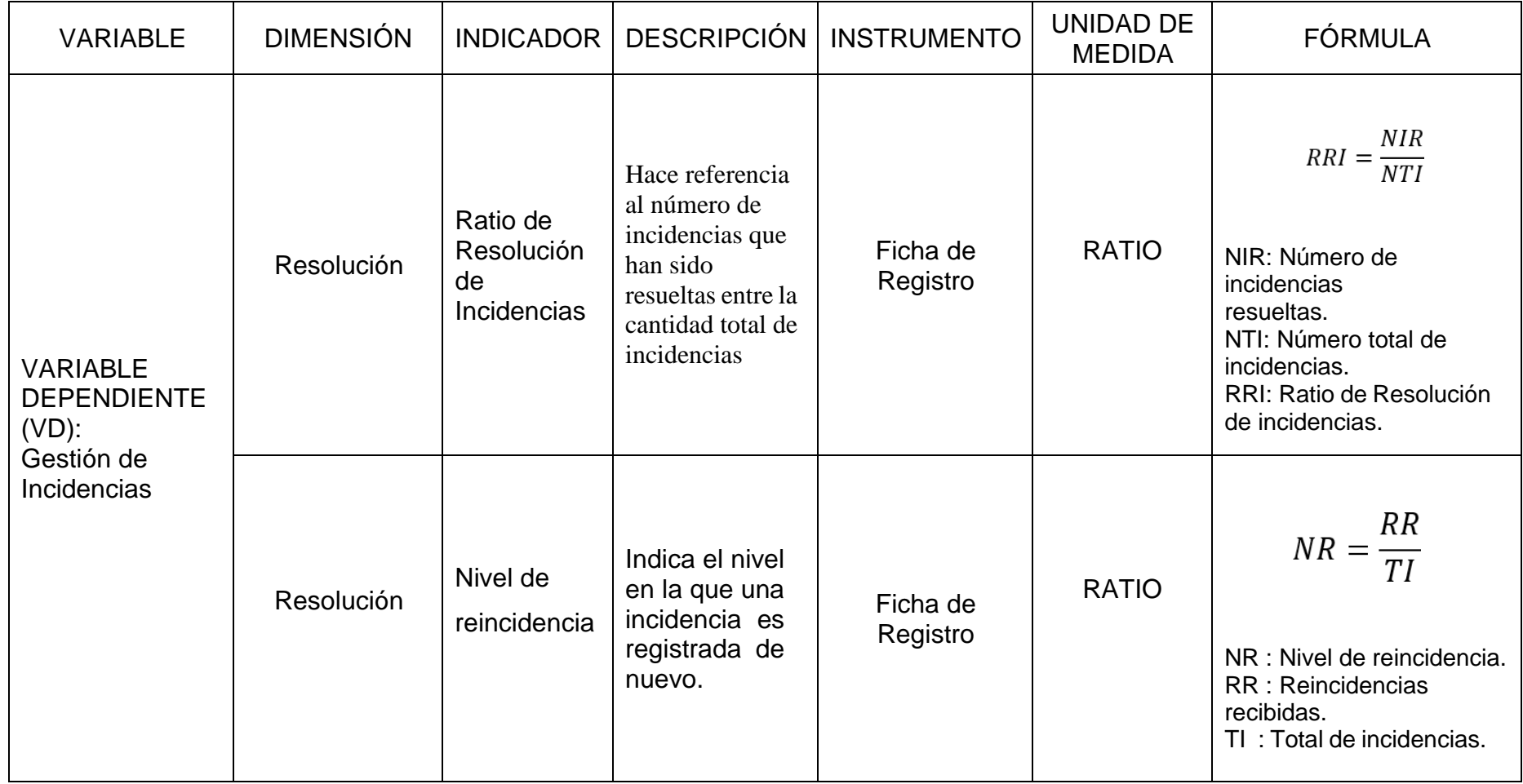

#### <span id="page-30-1"></span><span id="page-30-0"></span>*2.3Población y muestra*

#### **2.3.1 Población**

Para los indicadores de Ratio de resolución de incidencias y nivel de reincidencia, la población estuvo constituida por todas las incidencias reportadas en 4 semanas los cuales son 340 incidencias.

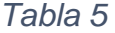

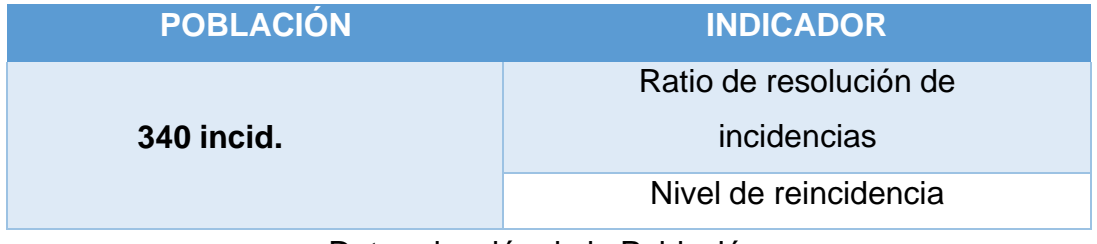

Determinación de la Población

#### <span id="page-30-2"></span>**2.3.2 Muestra**

Castro quiere decir que las muestras se clasifican en posibles e imposibles. Todos los miembros de todas las poblaciones vuelven a hacer la misma selección, que puede ser: una muestra estratificada o un grupo o área específica.

Z =Intervalo o nivel de confianza al 95% elegida para la investigación

E= Error de Muestreo

p = Proporción o frecuencia con la que la característica del estudio se encuentra en el universo.

 $q =$  Complemento de p  $(q = 1 - p)$  N = Tamaño del universo o población n = tamaño de la muestra

Fórmula:

$$
n = \frac{Z^2 p q N}{E^2 N + Z^2 p q}
$$

Reemplazando los valores en la fórmula para la muestra de incidencias.

$$
n = \frac{(1.96)^2 (0.5)(0.5)(340)}{}
$$

 $(0.05)^2(3)$ 

$$
^{2}(3 \qquad \qquad 40) + (1.96)^{2}(0.5)(0.5)
$$

$$
n = \frac{326.536}{0.85 + 0.9604} = \frac{326.536}{1.8104} = 180.366
$$

#### $n = 181$  incidencias

- Para el indicador ratio de resolución de incidencias, la muestra será de 181 incidencias, que serán estratificadas en 24 fichas de registro.
- Para el indicador nivel de reincidencia, la muestra será de 181 incidencias, que serán estratificadas en 24 fichas de registro.

#### <span id="page-32-0"></span>**2.3.3 Muestreo**

Ramos, "el muestreo de incertidumbre es un procedimiento que permite al investigador seleccionar aleatoriamente los ítems requeridos, pero sin ningún juicio o criterio predeterminado." (2017)

## <span id="page-32-2"></span><span id="page-32-1"></span>*2.4 Técnicas e instrumentos de recolección de datos, validez y confiabilidad*

## **2.4.1. Técnicas**

**FICHAJE**: Las firmas son un método particularmente utilizado por los investigadores. La forma de recopilar y almacenar información. Cada archivo contiene una cadena de datos con extensión variable, pero todos se refieren al mismo elemento y les asignan sus propias unidades y valores.

#### <span id="page-32-3"></span>**2.4.2 Instrumentos**

Gómez nos dice que una métrica adecuada es aquella que registra datos observados que realmente representan los conceptos o variables en los que está pensando el investigador.

## <span id="page-32-4"></span>**2.4.3 Validez**

Hernandez señala que la validez, en un sentido general, se refiere a qué tan bien una herramienta mide realmente la variable que pretende medir.

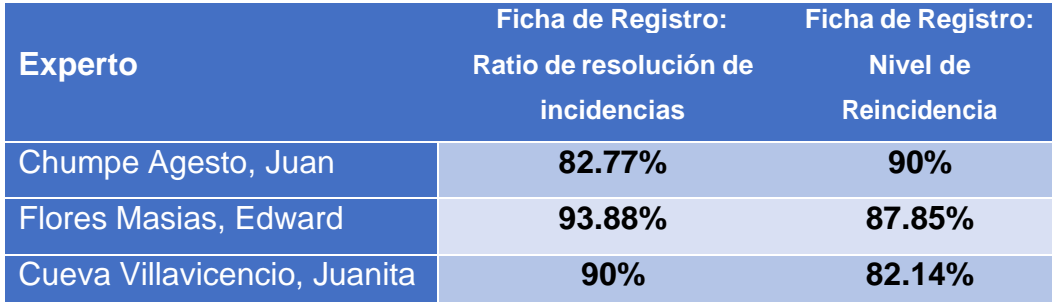

#### <span id="page-33-0"></span>**2.4.4 Confiabilidad**

Hernández mostró que la confiabilidad requiere el uso de la medida una vez y da valores que van de 0 a 1 (0 = sin confianza, 1 = plena confianza). Su ventaja es que no es necesario dividir la posición del instrumento de medición en dos mitades, solo es necesario aplicar la medición y calcular el coeficiente y, al mismo tiempo, se ha analizado la confiabilidad de cada criterio.

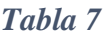

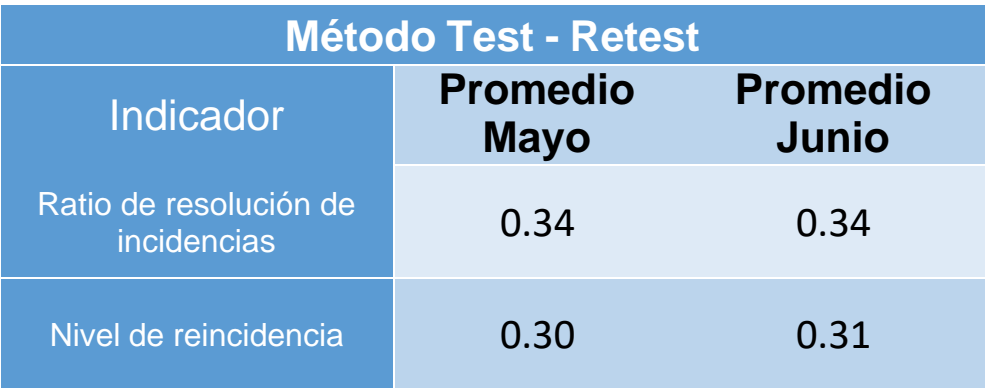

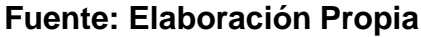

#### <span id="page-33-1"></span>*2.5* **Métodos de análisis de datos**

Para Hernández: "El análisis cuantitativo se hace porque las variables se pueden representar numéricamente. Se utilizarán métodos estadísticos".

#### **Hipótesis Estadísticas**

**H1**: El sistema web aumenta el ratio de resolución de incidencias en la gestión de incidencias en el área de HelpDesk de la empresa ContaPeru S. Civil R.L.

## **Dónde:**

**RRIa:** Ratio de resolución de incidentes antes de utilizar el Sistema Web.

**RRId:** Ratio de resolución de incidentes después de utilizar el Sistema Web.

## **Hipótesis H10:**

El sistema web no aumenta el ratio de resolución de incidentes en la gestión de incidencias en el área de HelpDesk de la empresa ContaPeru S. Civil R.L.

## **H10: RRI<sup>d</sup> –RRI<sup>a</sup> <=0**

## **Hipótesis H1a**:

El sistema web aumenta el ratio de resolución de incidentes en la gestión de incidencias en el área de HelpDesk de la empresa ContaPeru S. Civil R.L.

## **H1a: RRI<sup>d</sup> –RRI<sup>a</sup> >0**

**H2**: El sistema web disminuye el nivel de reincidencia en la gestión de incidencias en el área de HelpDesk de la empresa ContaPeru S. Civil R.L.

#### **Dónde:**

**NRa:** Nivel de reincidencia antes de utilizar el Sistema Web.

**NRd:** Nivel de reincidencia después de utilizar el Sistema Web.

**Hipótesis H20:**

El sistema web no disminuye el ratio de resolución de incidentes en la gestión de incidencias en el área de HelpDesk de la empresa ContaPeru S. Civil R.L.

## **H20: NR<sup>d</sup> –NR<sup>a</sup> <=0**

#### **Hipótesis H2a**:

El sistema web disminuye el nivel de reincidencia en la gestión de incidencias en el área de HelpDesk de la empresa ContaPeru S. Civil R.L.

$$
H2_a: NR_d-NR_a>0
$$

#### **Nivel de significancia:**

Margen de error (x): 0.05

Nivel de significancia ( $y = 1-x$ ): 0.95

*Tabla 8*

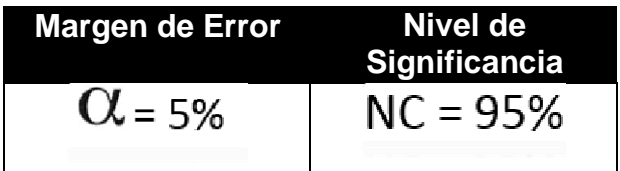
### **Estadístico de prueba**

Se establece la siguiente fórmula para realizar la prueba T-Student.

$$
t = \frac{\overline{X} + \overline{Y}}{\sqrt{N - 1} + \frac{1}{N + m - 2}} \cdot \frac{1}{\sqrt{N + m}}
$$

Dónde:

N=Tamaño de la muestra para el pre test m= Tamaño de la muestra para el post test S1= Varianza Pre test S2= Varianza post test X= Media pre test Y= Media post test

### **La media muestral:**

Es una medida de tendencia central y representa la media del conjunto de datos. Se estima dividiendo la suma de los conjuntos de datos por su total.

$$
\bar{X} = \frac{\sum_{i=1}^{n} X_i}{n}
$$

# **CAPÍTULO III: RESULTADOS**

## *3.1. Análisis Descriptivo*

**INDICADOR 01:** Ratio de resolución de incidencias (pretest):

Se obtienen los siguientes resultados estadísticos para la resolución de eventos en el pretest.

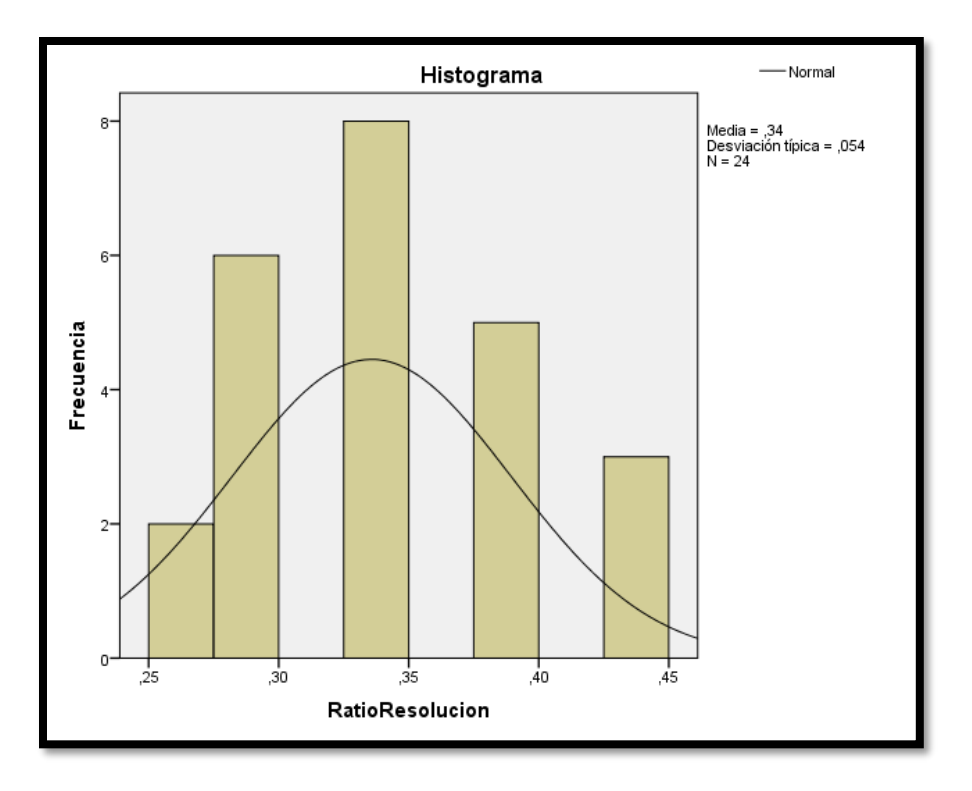

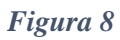

En la Figura No. 8 se observa que para una muestra de 24 tarjetas de registro, el factor de resolución de eventos promedio en el pretest fue de 0.34 (34%), y la desviación estándar fue de 0.054 (5.4%).

**INDICADOR 01:** Ratio de resolución de incidencias (postest):

Se obtienen los siguientes resultados estadísticos para la resolución de eventos en el postest.

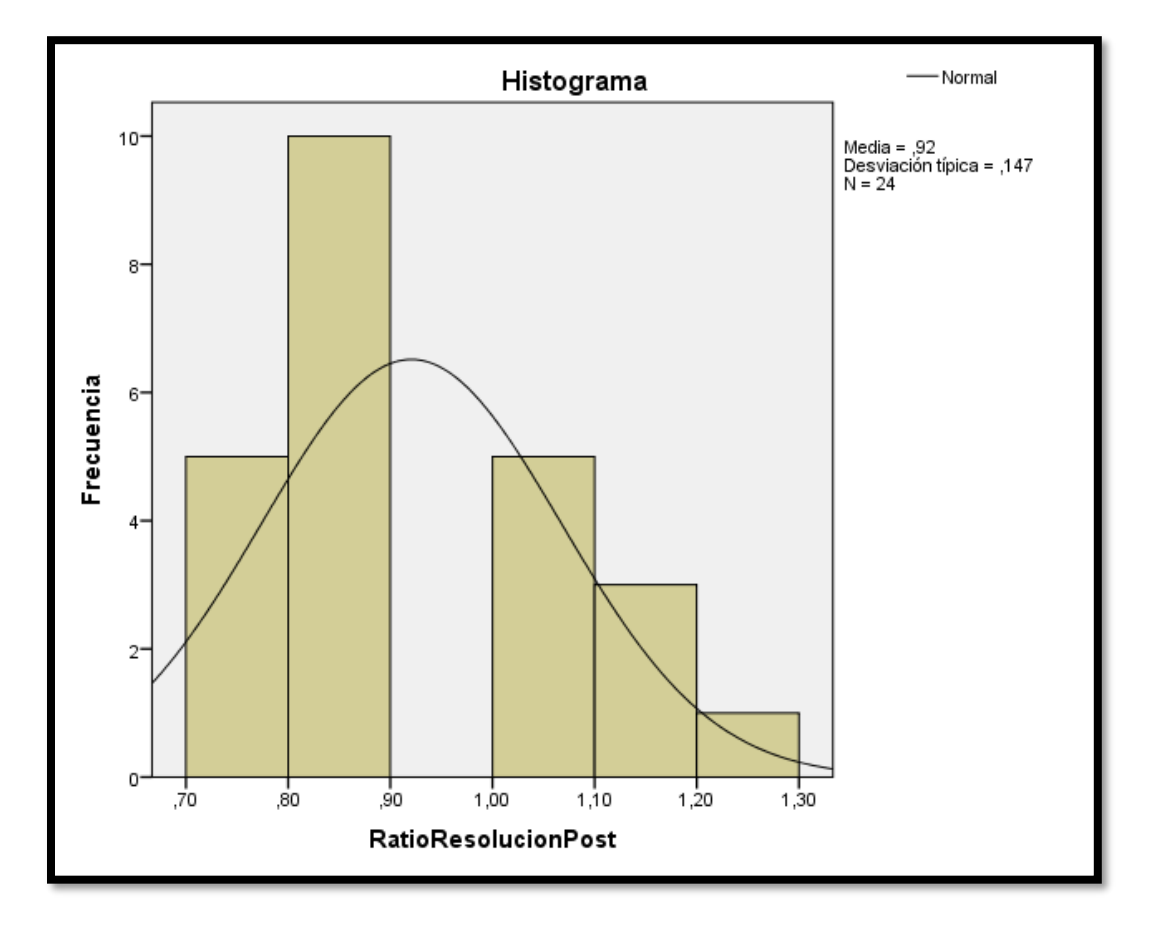

### *Figura 9*

Como se puede observar en la Figura No. 9, para una muestra de 24 tarjetas de registro, la resolución promedio de incidentes después de la prueba fue de 0.92 (92%) con una desviación estándar de 0.147 (14.7%).

Comparando el valor medio en el pretest con el valor medio en el postest se obtuvo una diferencia del 58% (Figura 10).

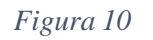

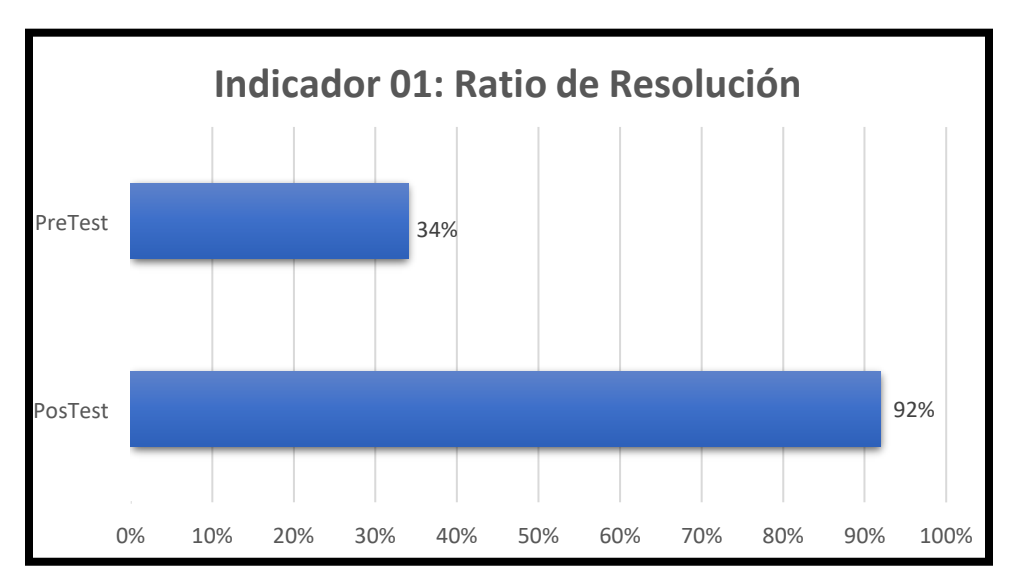

**INDICADOR 02:** Nivel de Reincidencia(pretest):

Se obtuvieron los siguientes resultados estadísticos para el grado de recaída en el pretest.

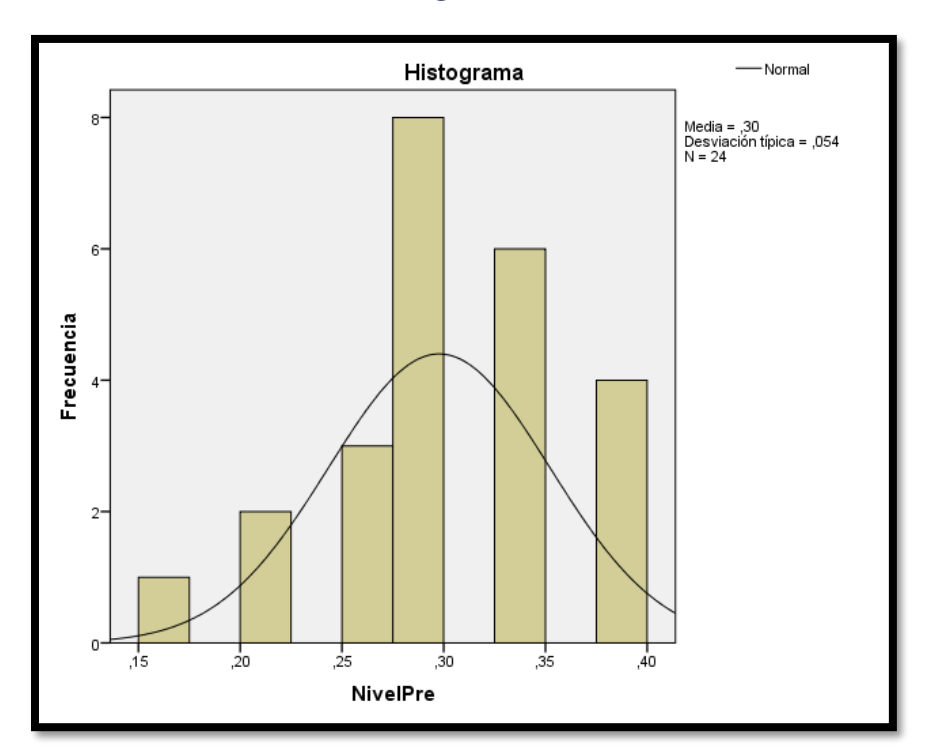

*Figura 11*

En la Figura No. 11 se observa que para una muestra de 24 boletines, la tasa de reincidencia promedio previamente ensayada fue de 0.30 (30%) con una desviación estándar de 0.054 (5.4%).

**INDICADOR 02:** Nivel de Reincidencia(postest):

Se obtienen los siguientes resultados estadísticos para la tasa de recaída en el seguimiento.

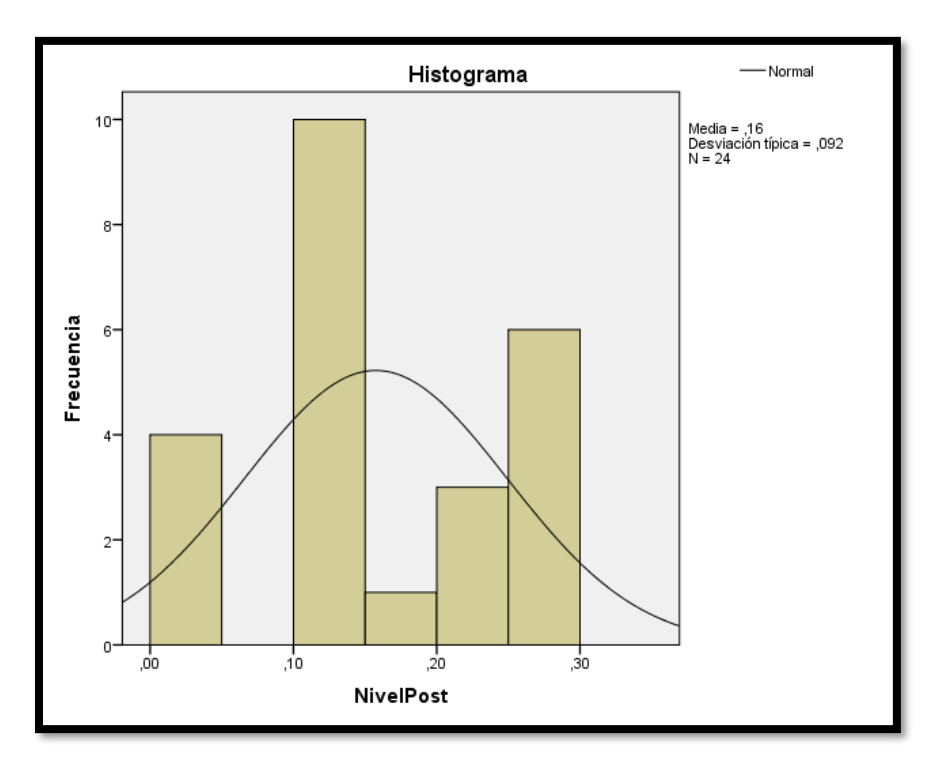

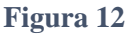

La Figura 12 muestra que, para una muestra de 24 notas, la tasa media de reincidencia probada previamente fue de 0,16 (16 %) con una desviación estándar de 0,092 (9,2 %).

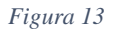

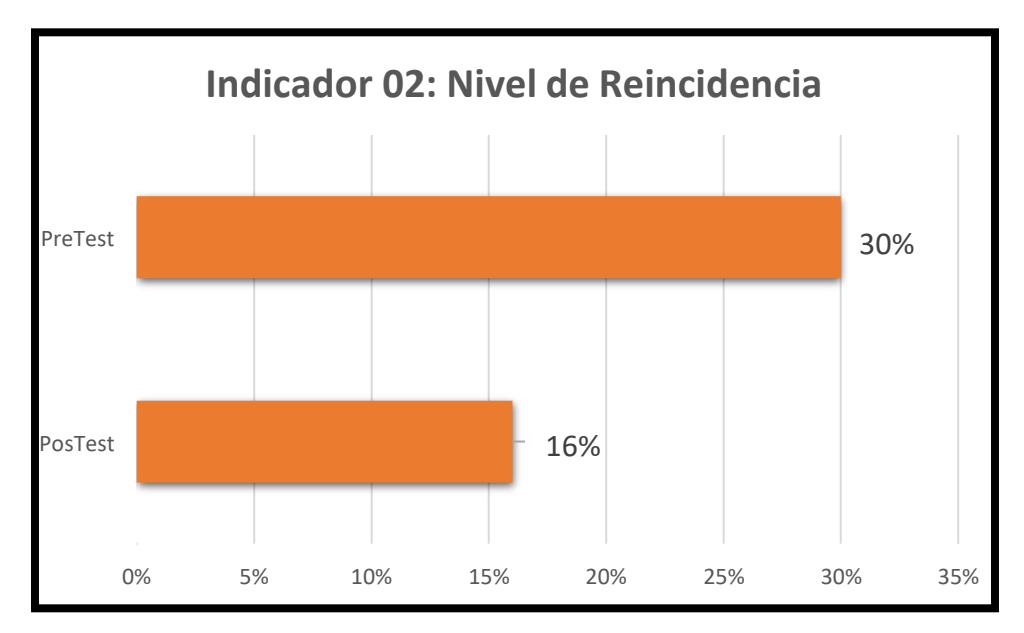

# **Indicador 01: Ratio de Resolución:**

*Tabla 9*

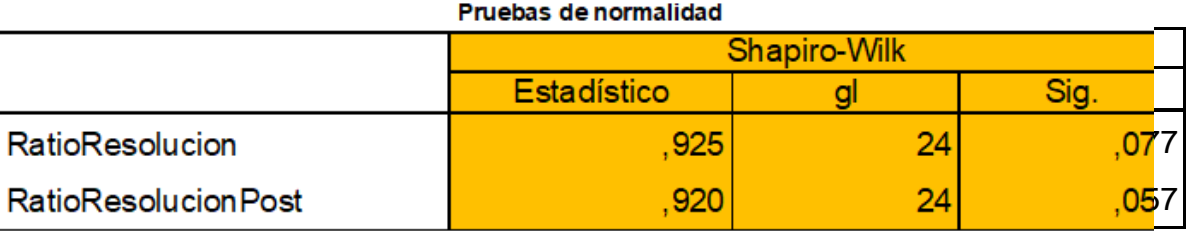

Como puede verse en la Tabla 9, se aplica la prueba de Shapiro-Wilk al índice de "disolución" del propio valor. La primera prueba es 0.077 y la segunda prueba es 0.057; por lo tanto, se supone una distribución normal.

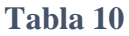

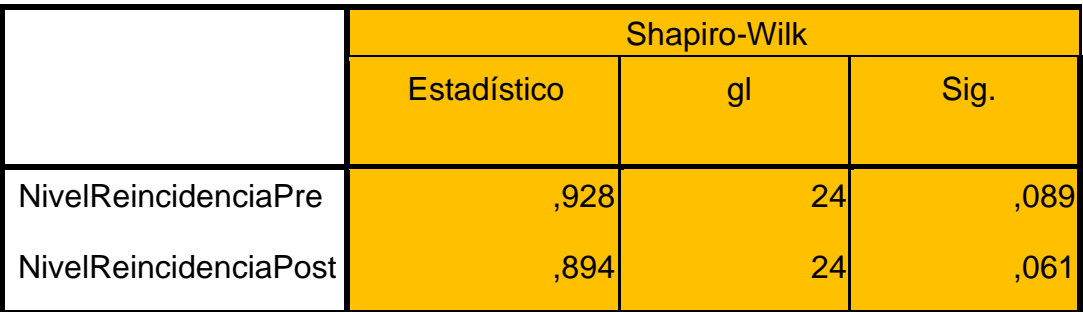

### *3.2. Prueba de Hipótesis*

### **Hipótesis de Investigación 1:**

- **H1:** La red mejora la velocidad de solución de problemas en la gestión de incidentes civiles ContaPeru S. RL en 2018.
- **Indicador:** Ratio de resolución de incidencias.

## **Hipótesis Estadísticas**

### **Definiciones de Variables:**

RIa: Tasa de resolución de problemas antes de utilizar el sistema de internet

Rid: Velocidad de solución de problemas después de usar el sistema web

• **H0**: El networking no agiliza la resolución de incidencias de ContaPeru S. Gestión civil de incidencias RL en 2018.

Un puntero sin sistema web es mejor que un puntero con sistema web.

• **HA**: Sistema web mejora tasa de resolución de problemas en gestión de incidentes en ContaPeru S. Civil R. L. en 2018.

$$
H0 = RIA < RID
$$

Un puntero con sistema web es mejor que un puntero sin sistema web.

En la Figura 13, la tasa de resolución de problemas es 0,3285 en la primera prueba y 0,7337 en la última prueba.

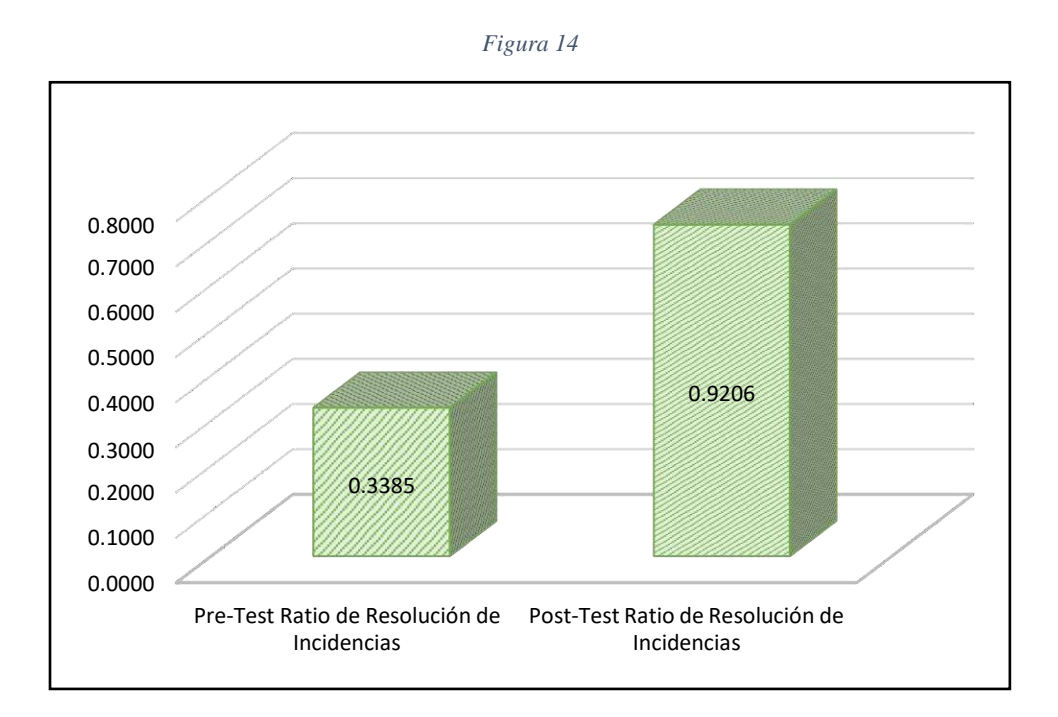

La figura 14 muestra que el aumento en la velocidad de resolución de problemas se puede verificar comparando las medias que aumentan respectivamente de 0,3385 a 0,9206.

### **Hipótesis de Investigación 2:**

- **H1:** El Sistema Web disminuye el nivel de reincidencias en el proceso de gestión de incidencias en la empresa ContaPeru S. Civil R.L. en el año 2018.
- **Indicador:** Nivel de Reincidencias.

## **Hipótesis Estadísticas**

### **Definiciones de Variables:**

NRa: Posibilidad de repetir antes de usar el sistema web

NRd: Posibilidad de repetir después de usar el sistema web.

**CAPÍTULO IV: DISCUSIÓN**

Con base en los resultados de la investigación, se analizó la Resolución de Incidentes y la Tasa de Utilización de Recursos Humanos para el proceso de gestión de incidentes en la región de HelpDesk de ContaPerú. S. R. L.

- 1. Según los resultados de la prueba preliminar, el valor medio es de 0,3385 para el factor de resolución de problemas, sin embargo, después de implementar el sistema, la prueba alcanza un valor medio de 0,9206 con un aumento de nivel a 0,5821 es beneficioso, es decir, un aumento de 58,21%. Esto es consistente con los resultados de un estudio de 2014 realizado por Jesús Álvarez Gómez basado, según ITIL V.3.0. en el que el porcentaje de incidencias resueltas pasó del 65,87% al 90,00%, que es 24,13%.
- 2. En cuanto a la reincidencia a raíz del juicio inicial, la media fue de 0,2978 (29,78%), sin embargo, tras la implantación del sistema, el juicio alcanzó una media de 0,2978 (29,78%), 0,1575 (15,75%), con una disminución de 0.1403 a favor, es decir una disminución de 14.03%

# **CAPÍTULO V CONCLUSIONES**

La investigación arrojó las siguientes conclusiones:

- 1. Se encontró que la tasa de resolución de incidentes en el área de ContaPerú S. Civil R.L., obtuvo en la medición pretest 0.3385 y con la implementación del sistema web para el proceso probado el resultado es 0.9206, por lo que se puede decir que utilizando esta herramienta la utilidad aumentó en 0.5821, lo que confirma la hipótesis de que el sistema en red agiliza la resolución de problemas.
- 2. Finalmente, luego de realizar el proyecto de investigación y recibir los resultados de las métricas analizadas, podemos concluir que se han cumplido las expectativas y confirmar que el sistema web tiene un impacto involucrado activamente en la mejora de la gestión de incidentes en el área de HelpDesk de la empresa. Conta Perú S. Dan Tri R. L.

# **CAPÍTULO VI RECOMENDACIONES**

### **Recomendaciones**

- 1. Se recomienda a ContaPerú S. Dan Tri R. L. instruir a los usuarios sobre cómo administrar adecuadamente los sistemas web implementados en el dominio de sistemas.
- 2. Los módulos deben implementarse en el flujo de trabajo de gestión del conocimiento para consultar errores conocidos y acortar los tiempos de respuesta.
- 3. Empresa propuesta ContaPeru S. Civil R.L., invertimos en nuevas tecnologías que nos permiten mejorar el proceso de atención al cliente.
- 4. Encuesta a los clientes periódicamente para determinar si la resolución del problema es adecuada.

# **CAPÍTULO VII: REFERENCIAS**

## **Referencias Bibliográficas**

BERZAL, Fernando y CUBERO. Desarrollo de Aplicaciones web con ASP .NET. p.187, 2005, ISBN: 84-6094245-7. México, México: Ikor Consulting.

BON, Jan et al. Operación del Servicio Basada en ITIL® V3 - Guía de Gestión. 1a ed. Zaltbommel: Van Haren Publishing, 2008, pp. 82-89. ISBN 978-90-8753-152-2.

CCH NEW ZEALAND LTD. *Contract and Commercial Legislation*. Nueva Zelanda. 2013. ISBN: 978-0-86475-939-9.

CZEGEL, Barbara. Running an Effective Help Desk. 2a ed. Nueva Jersey: John Wiley and Sons Ltd, 2008. ISBN 0-470-30710-2.

CASTAÑO, José y JURADO, Susana. Venta técnica. [en línea]. España: Editex. 2016. Disponible en: https://books.google.com.pe/books?id=k4\_sDAAAQBAJ&pg=PA11&dq=sector+fina

nciero+2016&hl=es&sa=X&redir\_esc=y#v=onepage&q=sector%20financiero%202 016&f=false

DESONGLES, J. et al. *Técnicos de soporte informático*. España. 2006.

GOMEZ DE LEON, C. Tecnología del mantenimiento industrial, p.127, 2006. ISBN: 84- 8371-008-0. España: Editum

Instituto Peruano de Economía. 09 octubre 2013. Disponible en: <http://www.ipe.org.pe/content/sectores-productivos>

ITIL, Office of Government Commerce (OGC): Service Operation. México: Editorial TSO, 2009. 288pp.

ITM. Gestión ITIL de métricas de Servicios T.I. New Horizons Barcelona. Disponible en: [http://www.nhbarcelona.com/area](http://www.nhbarcelona.com/area-)cliente/ejercicios/presentacion\_gestion\_ metricas\_servicio\_ti.pdf

LAÍNEZ, J. Desarrollo de Software ÁGIL: Extreme Programming y Scrum. 2015. ISBN: 978-1502952226. Disponible en: https://books.google.com.pe/books?id=M4fJCgAAQBAJ&printsec=frontcover&dq= metodologias+agiles&hl=es&sa=X&redir\_esc=y#v=onepage&q&f=false

LUJAN, Sergio. Programación de aplicaciones web: historia, principios básicos y clientes web, p.26, 2002, IBSN: 84-8454-206-8. San Vicente, Argentina: Club Universitario

MENDEZ, Miguel. El impacto de las nuevas Tecnologías de la Información en la Sociedad y su Cultura Científico – Tecnológica 200 MOLINA, Joaquín. Implantación de Aplicaciones informáticas de gestión, p.8, 2007, ISBN: 9788498218718. Madrid, España: Vision NET.

PAU, Jordi. Manual de Logística Integral. España: Ediciones Diaz de Santos. 1998.173pp. ISBN: 9788479783457

PRESSMAN S., Roger. Ingeniería del Software un enfoque práctico, 2010, p.48, ISBN: 9786071503145

SANCHEZ Hugo, REYES Carlos. Metodología y Diseños en la investigación científica, 2006.

SANZ, Ana. Beneficios y ventajas de una adecuada Gestión de Incidencias. Tecnologías de la Información y Comunicaciones. [en línea].2015. Disponible en: [http://trends.inycom.es/wp-content/uploads/2015/03/Beneficios-y-ventajas-de-una](http://trends.inycom.es/wp-content/uploads/2015/03/Beneficios-y-ventajas-de-una-)adecuada-Gesti%C3%B3n-de-Incidencias.pdf

SCHWABER, Ken y SUTHERLAND, Jeff. La Guía de ScrumTM - La Guía Definitiva de Scrum: Las Reglas del Juego. 2013

SOMMERVILLE, Ian. Software Engineering. 9a ed. Massachusetts: Pearson Education, 2006. ISBN 0-13-703515-2.

STEINBERG, Randy. A. Measuring ITIL: Measuring, Reporting and Modeling - the IT Service Management. Chicago: Trafford Publishing, 2006. ISBN 978-141-209- 392-7.

# **ANEXOS**

### Anexo N°1 : Matriz de Consistencia

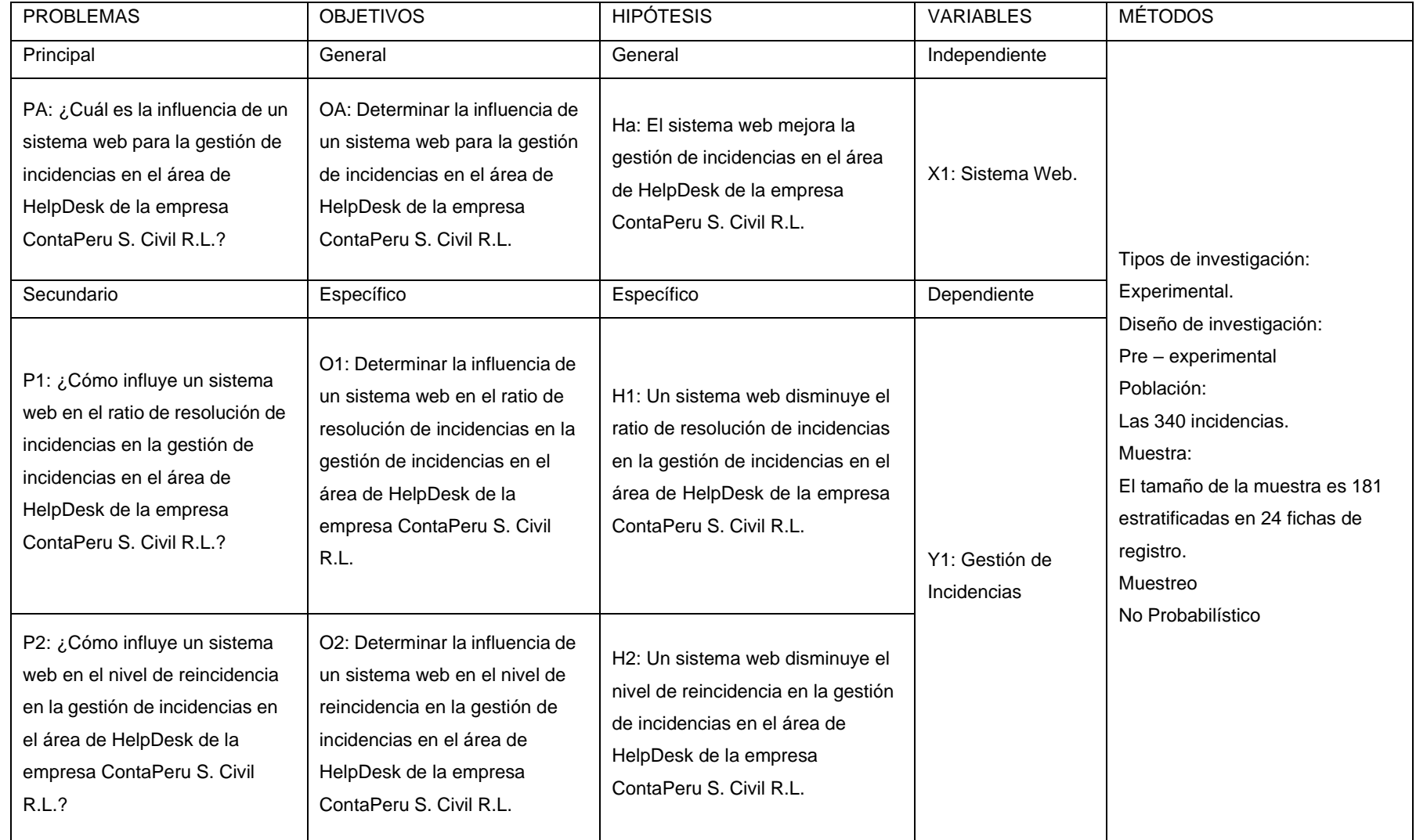

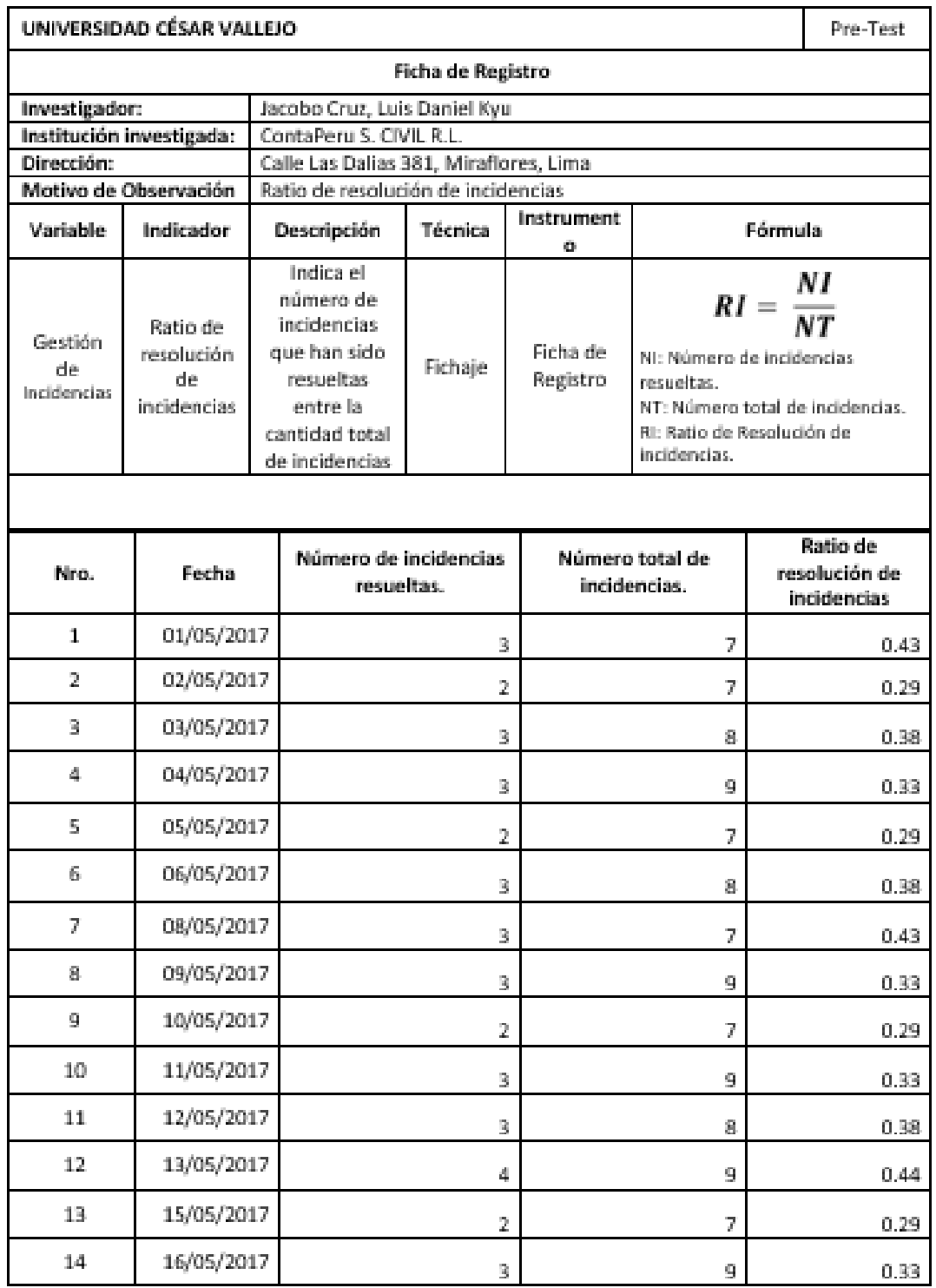

### Anexo N° 2: Ficha de Registro Ratio de Resolución de Incidencias Pre-Test

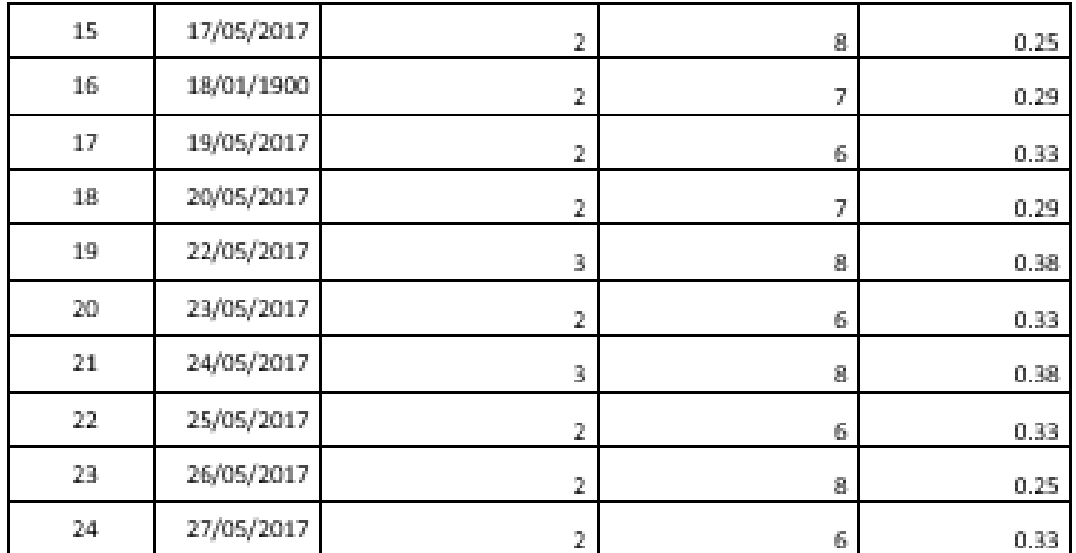

Seperiso Base de Datos CRP COM  $\overline{\omega_{\lambda}}$  ,

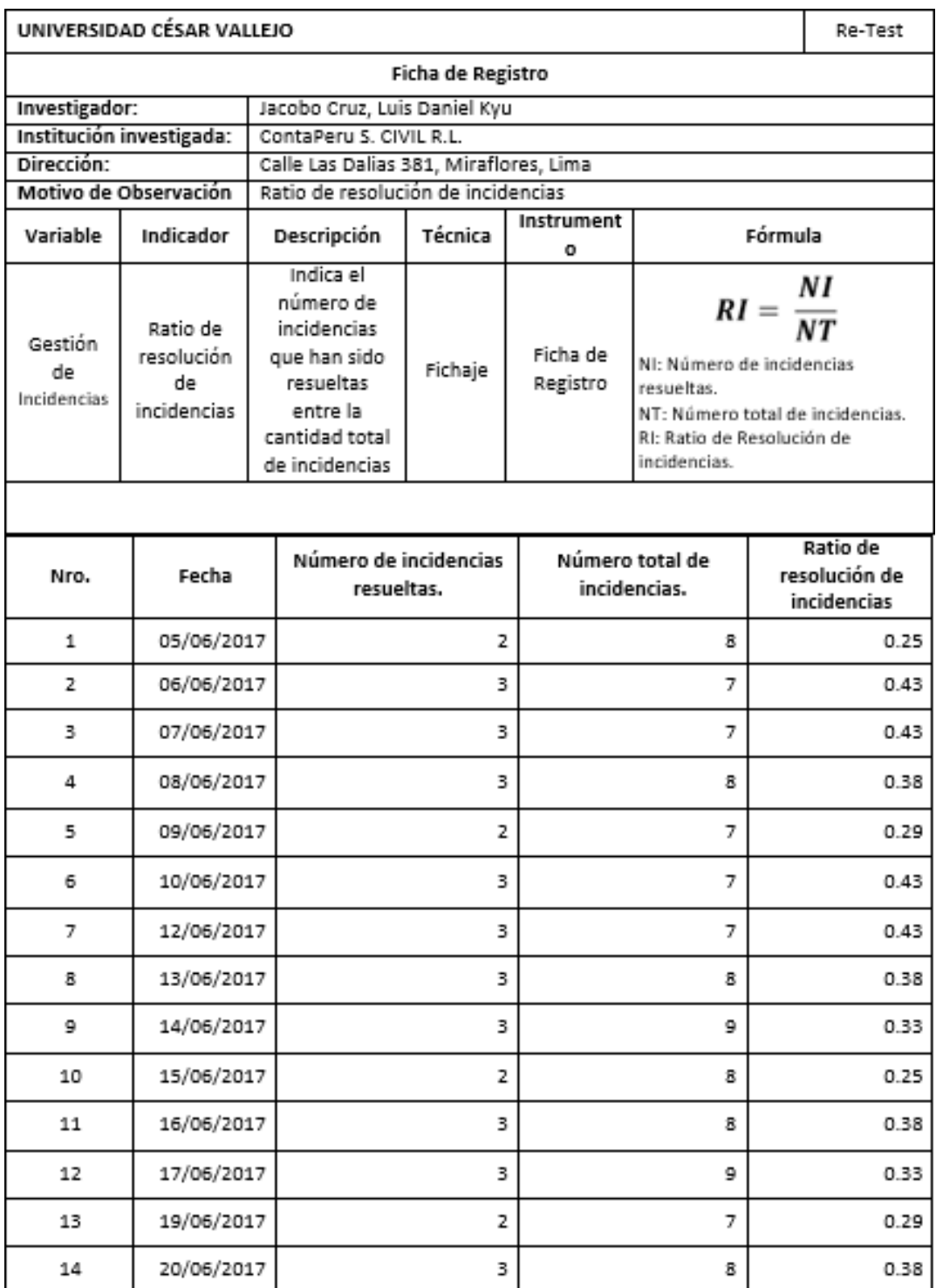

### Anexo N° 3: Ficha de Registro Ratio de Resolución de Incidencias Re-Test

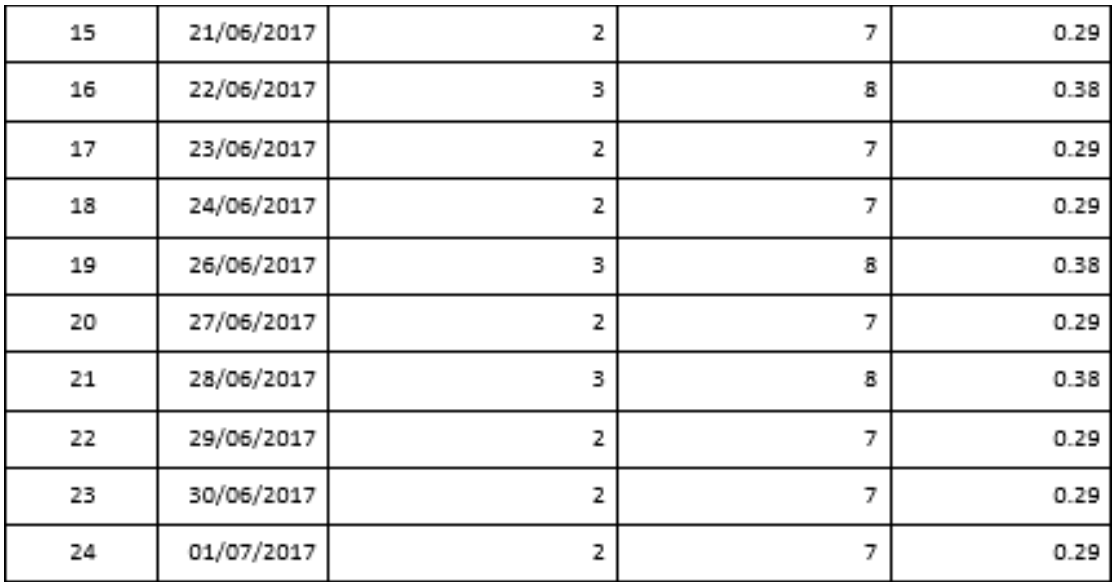

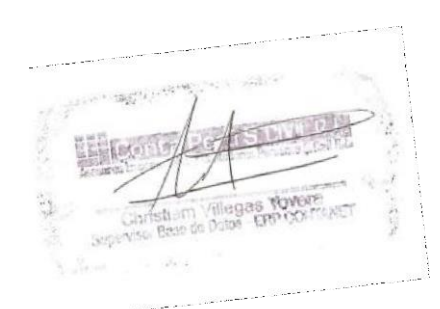

### Anexo N° 4: Ficha de Registro Ratio de Resolución de Incidencias Post-Test

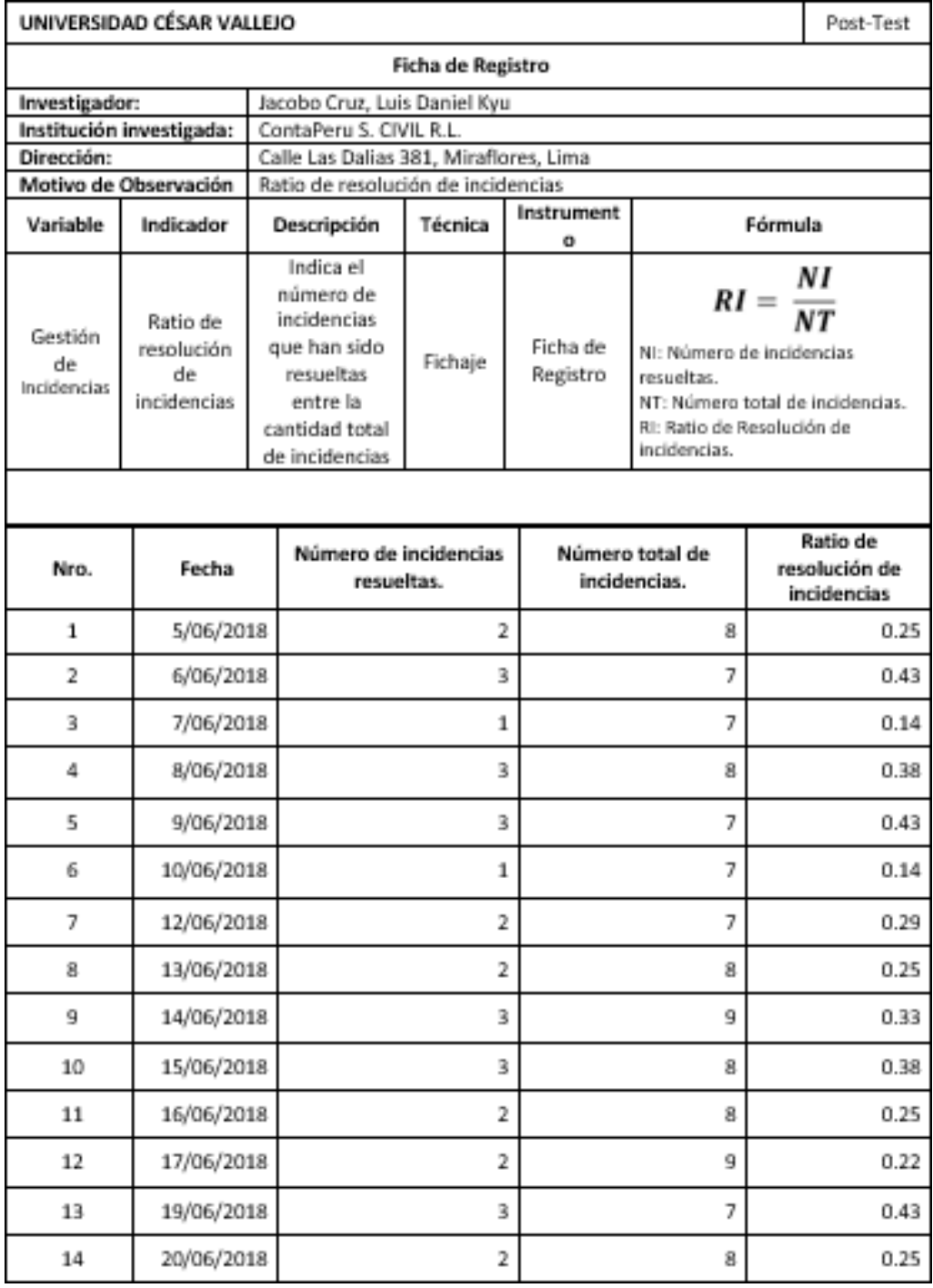

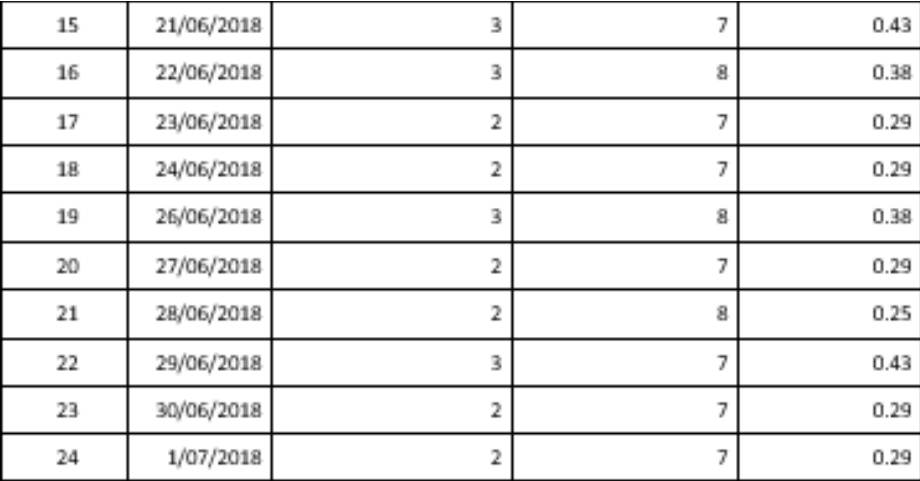

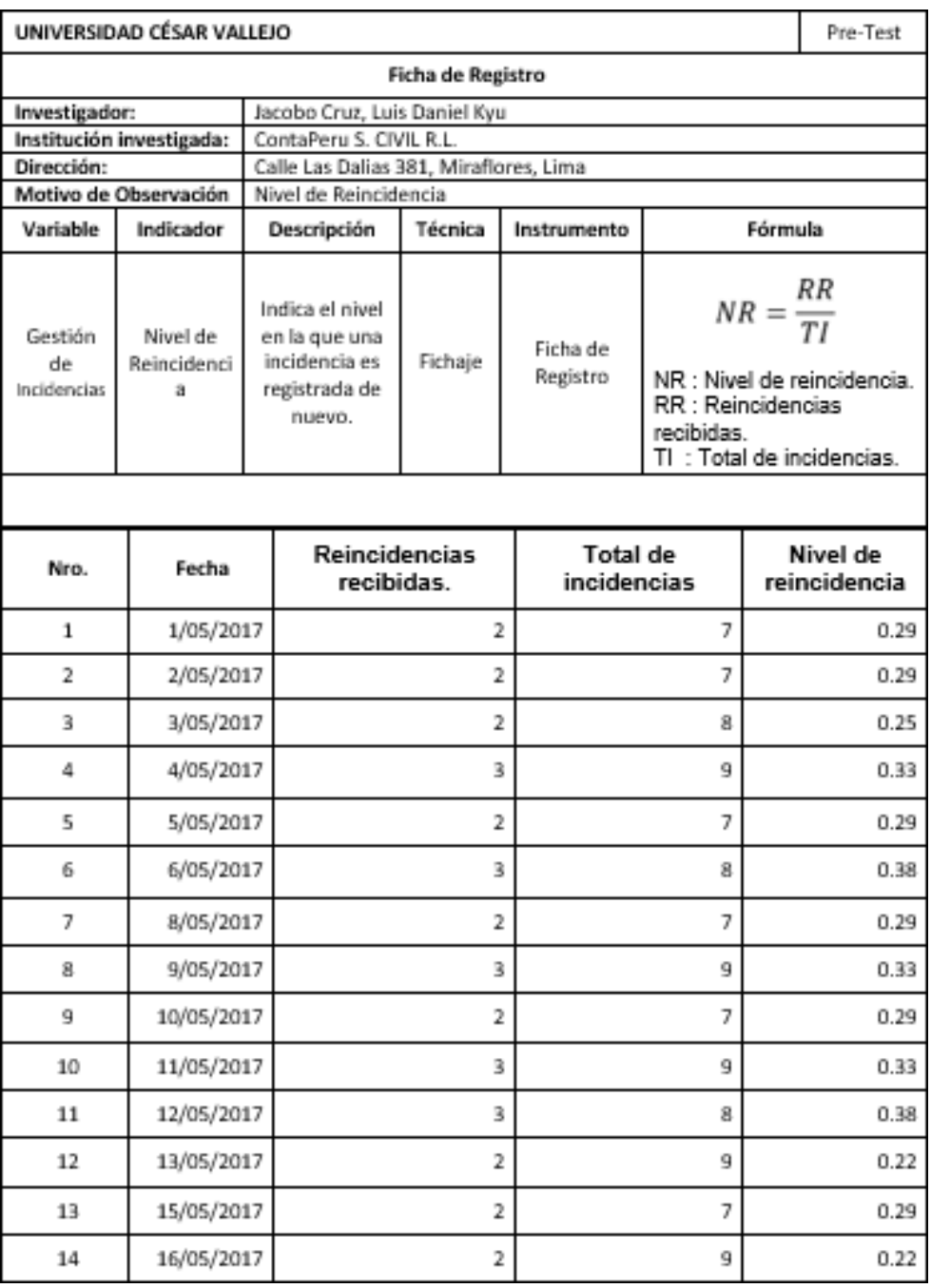

### Anexo N° 5: Ficha de Registro Nivel de Reincidencia Pre-Test

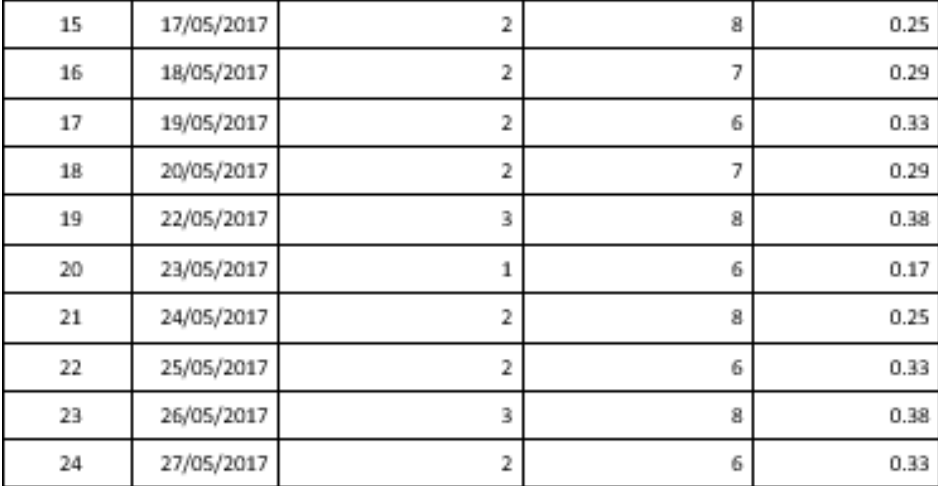

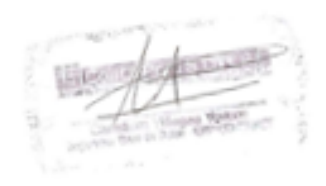

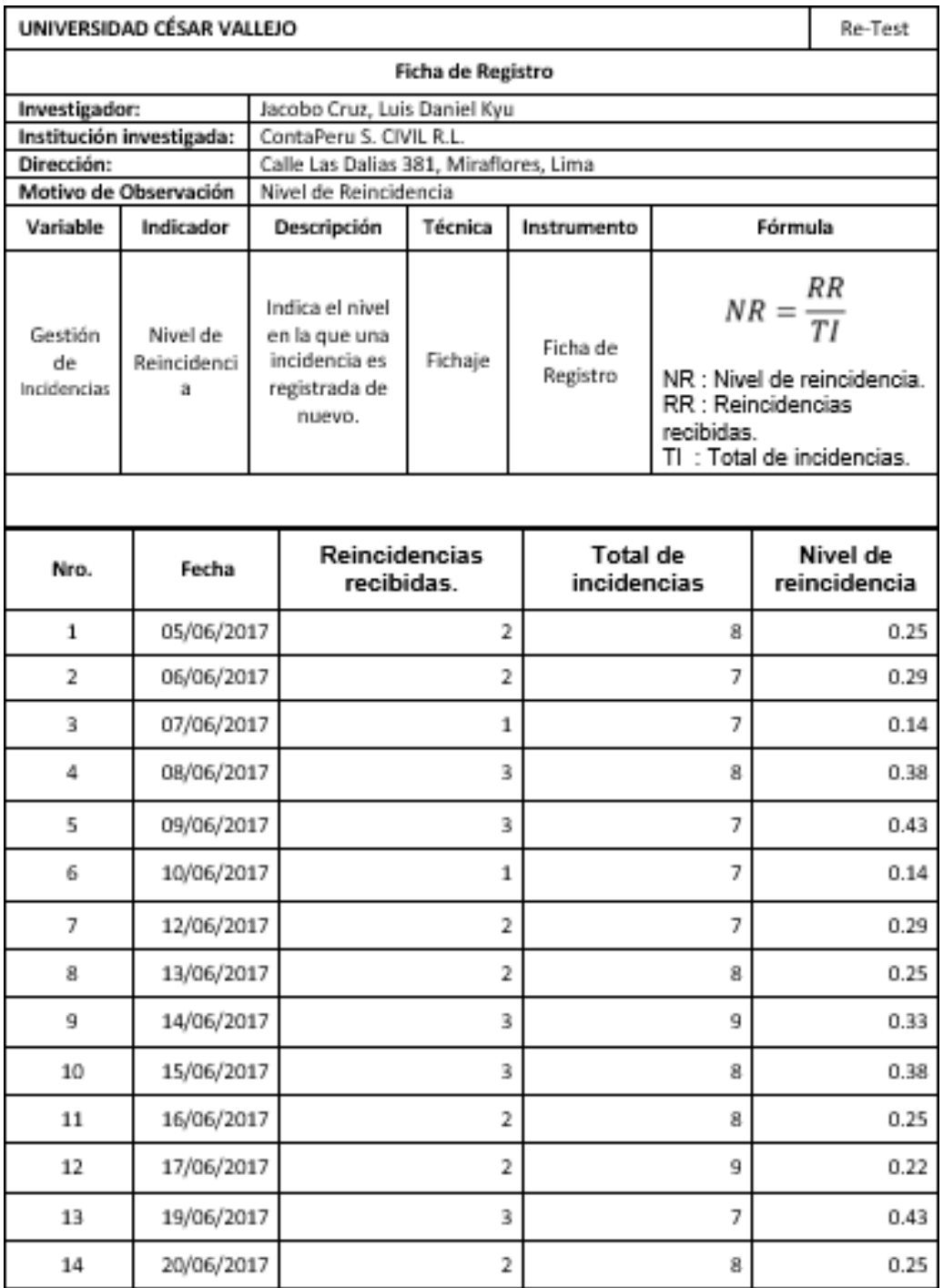

### Anexo N° 6: Ficha de Registro Nivel de Reincidencia Re-Test

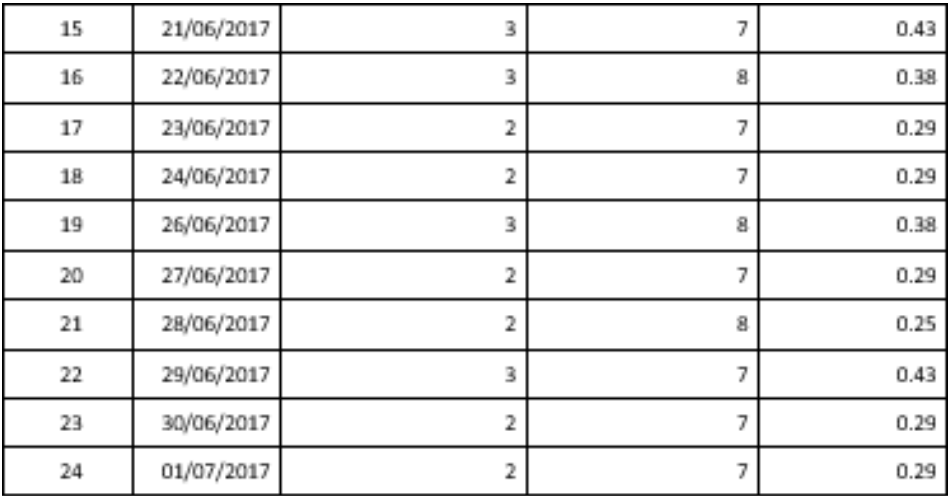

**Berney** 

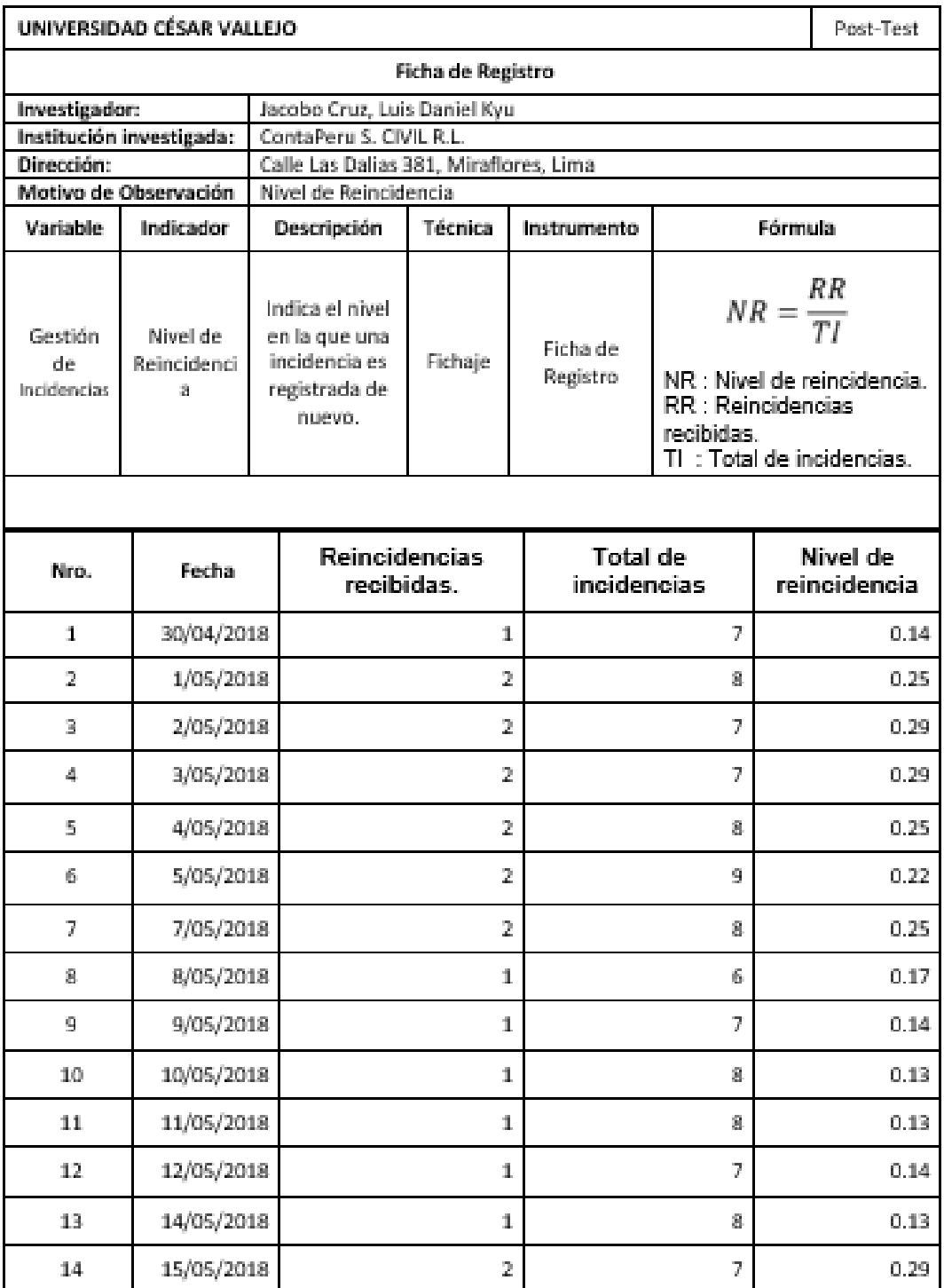

## Anexo N° 6: Ficha de Registro Nivel de Reincidencia Post-Test

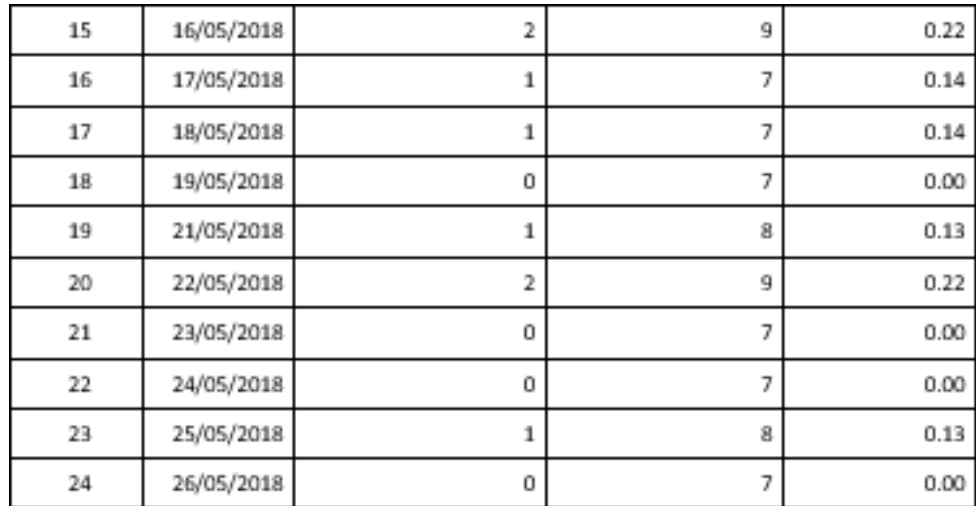

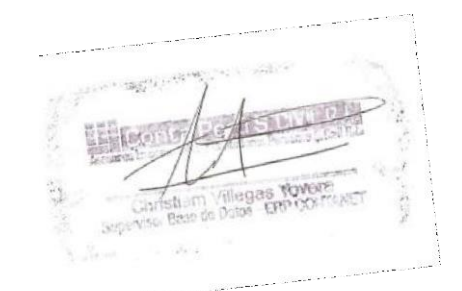

### Anexo N° 8: Entrevista

### ENTREVISTA

### 1. ¿Cómo se realiza el proceso de gestión de incidencias en la empresa CONTAPERU S. CIVIL R.L.?

Actualmente se atienden las incidencias que son reportadas por los clientes por 3 medios principalmente, las que envían por correo electrónico, por llamadas a la central y las llamadas a los implementadores. Aunque siempre se pide a los clientes que envíen su correo con la incidencia para poder tener algún registro, no todos los clientes lo hacen, por cierta confianza que tienen con sus implementadores, prefieren llamarlos a ellos directamente, para que los apoyen. Una vez que se lee la incidencia, se procede a comunicarse con el cliente, para que nos pueda mostrar la incidencia y proceder a apoyarlo con la solución. Una vez que se termina la llamada con el cliente, se responde el correo, indicando que ya fue solucionado.

2. ¿Hay una suficiente información capturada sobre los incidentes cuando son reportados?

La verdad que no, por lo mismo que no todas las incidencias las tenemos registradas por correo, y las que nos envían los clientes, solo muestran parte del incidente, más no que hicieron para que les suceda eso y cuando el especialista que los apoya encuentra el inconveniente que genera el problema, tampoco lo reporta en el correo.

### 3. ¿Los nuevos empleados de la organización son capacitados para poder apoyar en la resolución de incidencias?

La contratación de personal no es muy frecuente, pero en los últimos meses hemos ido contratando personal por el incremento de clientes, pero por lo mismo que el personal que se encuentra en oficina, se dedica mas tiempo en atender las incidencias no se les puede capacitar. Lo que hacemos para que tengan conocimiento del sistema es sentarlos al lado de un personal y que vean como resuelven la incidencia, para que de esta manera vayan conociendo el aplicativo y puedan apoyar a los clientes luego.

#### 4. ¿Las incidencias reportadas son registradas en algún medio?

El único medio donde podemos encontrar las incidencias que se han reportado es por los correos, pero no todas las incidencias que se solucionan fueron reportadas previamente por correo. Anteriormente hacíamos uso de nuestro ERP, un módulo llamado control de Actividades, en el cual nuestros especialistas, registraban las incidencias que solucionaban en el día y el tiempo que les tomo solucionarlo, pero por lo mismo que al terminar de atender a un cliente, atendían a otro, dejaron de registrarlo y ahora no hay registro casi de las incidencias.

5. Cuando los incidentes son cerrados, ¿Se le indica al cliente la forma en que se solucionó y se registra la solución?

Si el cliente envió un correo indicando su incidente y se les apoyó, solo algunas veces se les informa el procedimiento que se hizo para solucionarlo, por lo mismo que se les explica mediante la misma llamada, pero son muy pocas veces en las que se registran las soluciones.

### 6. ¿Considera que el proceso de gestión de incidencias es el adecuado para la atención de los clientes en la empresa?

El actual flujo de atención al cliente que tenemos, quizás no sea el mejor, pero nos permite trabajar de cierta manera, anteriormente se ha intentado cambiar varias veces la forma de trabajo, con tal de optimizar el proceso, pero al personal, no le resultaba cómodo y no veían los beneficios que podrían traer a futuro. Además, los mismos clientes ocasionan un desorden en nuestra forma de trabajo y con tal de evitar su enojo, cedemos ante la presión que nos dan.

### 7. ¿Estaría dispuesto a aceptar cualquier cambio que se le plantee con tal de mejorar los procesos en el área HELPDESK?

Cualquier cambio, mientras sea bueno para el área será cordialmente recibido, como te comenté anteriormente, el área ha pasado por constantes cambios, pero ninguno con los resultados esperados, brindando solo pequeñas cosas positivas, pero lo demás sigue igual por lo mismo que no se era constante con los cambios efectuados y además nuestro personal se resistía al cambio.

stillim Villegas **Yov**e<br>Baie de Dot**o**i - ERP COI
#### Anexo N° 9: Evaluación de Metodología de Desarrollo de Software

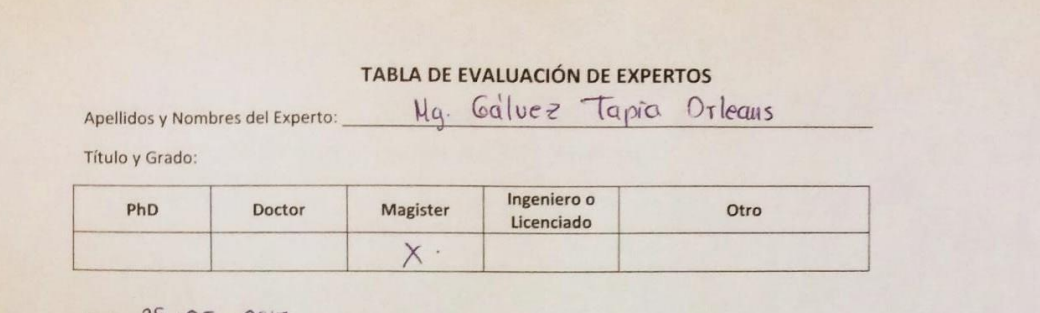

#### Fecha:  $\frac{25}{05}$  /  $\frac{05}{12017}$

#### TESIS: SISTEMA WEB PARA LA GESTIÓN DE INCIDENCIAS EN EL ÁREA DE HELPDESK DE LA EMPRESA CONTAPERU S. CIVIL R.L.

#### Evaluación de Metodología de Desarrollo de Software

Mediante la tabla de evaluación de experto, usted tiene la facultad de calificar las metodologías involucradas en el desarrollo de software, mediante una serie de preguntas con las puntuaciones especificadas al final de la tabla. Asimismo, le exhortamos en la corrección de los ítems indicando sus observaciones y/o sugerencias, con la finalidad de mejorar la coherencia de las preguntas propuestas.

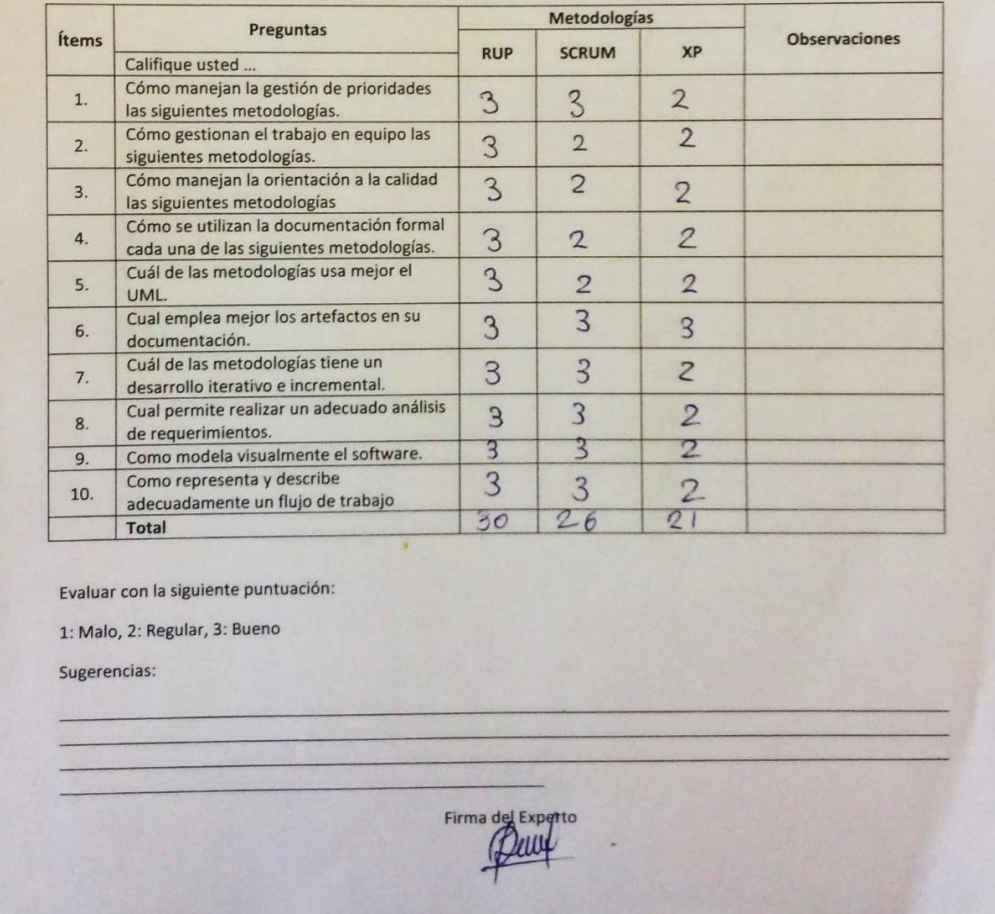

# Anexo N° 10: Evaluación de Metodología de Desarrollo de Software

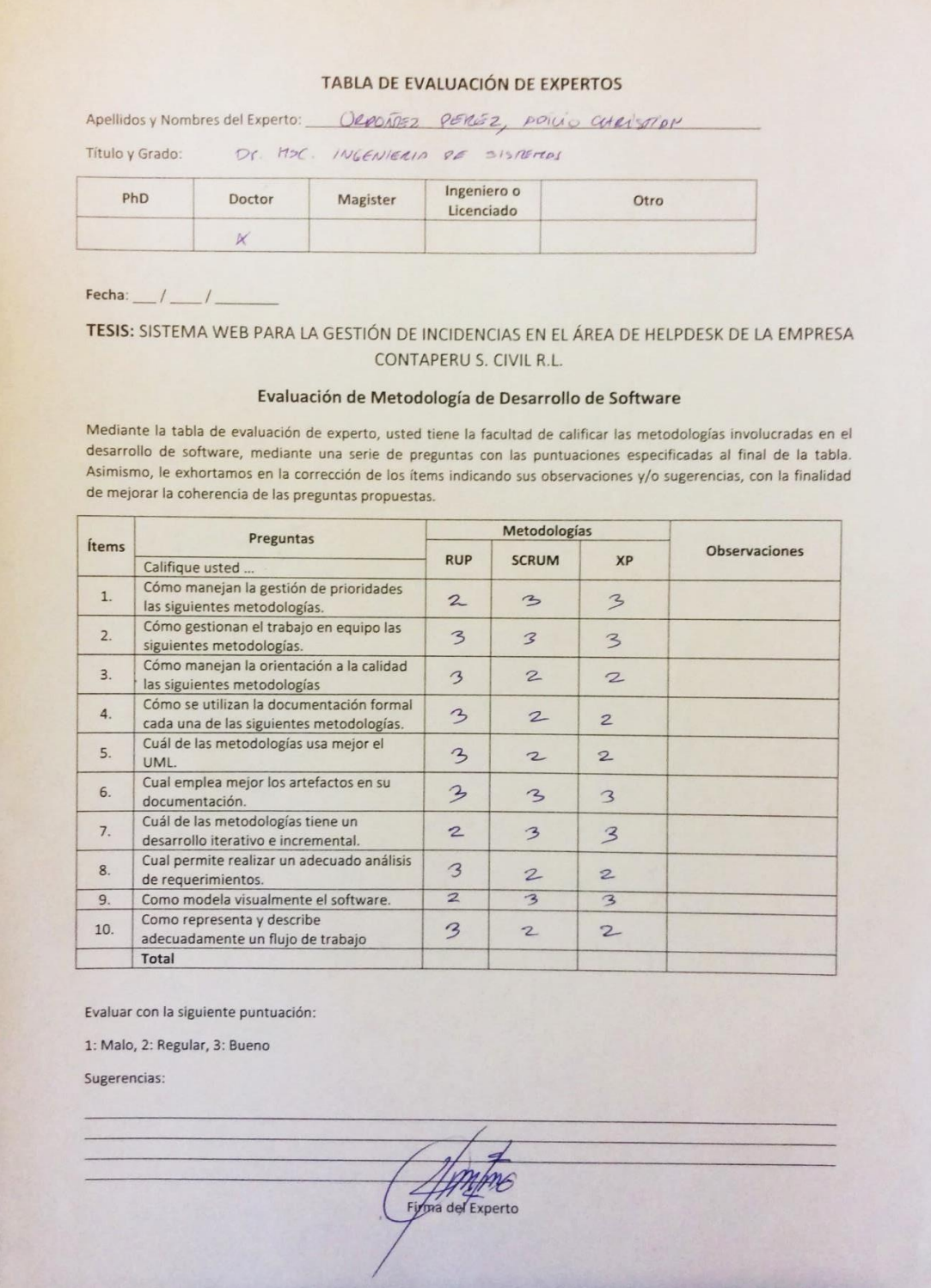

#### Anexo N° 12: Envío de incidencia N°1

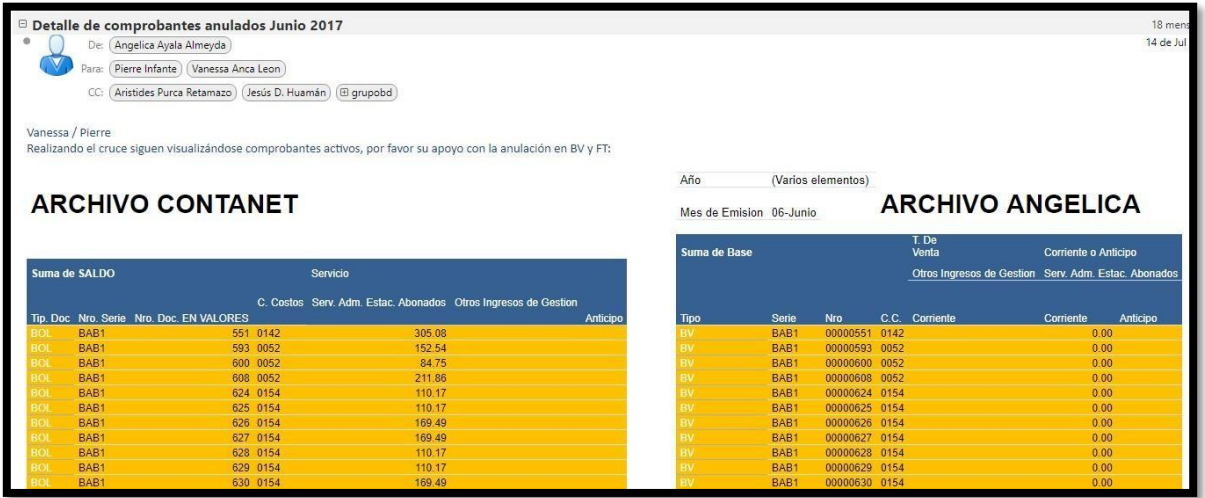

#### Anexo N°13: Envío de incidencia N°2

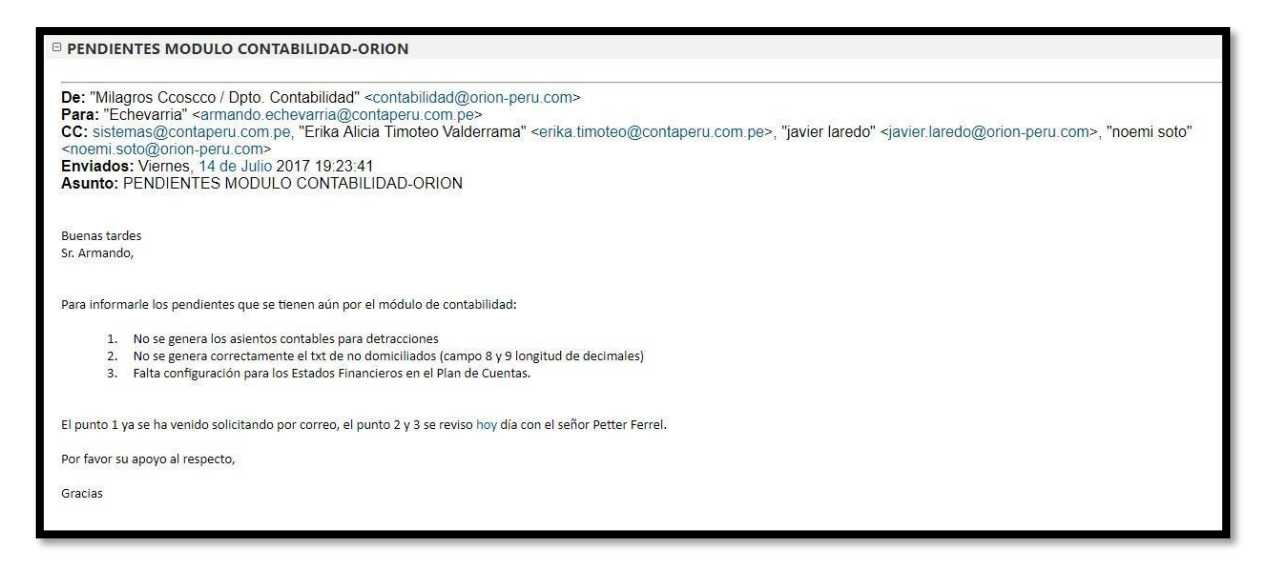

#### Anexo N°14: Respuesta a Incidencia N°1

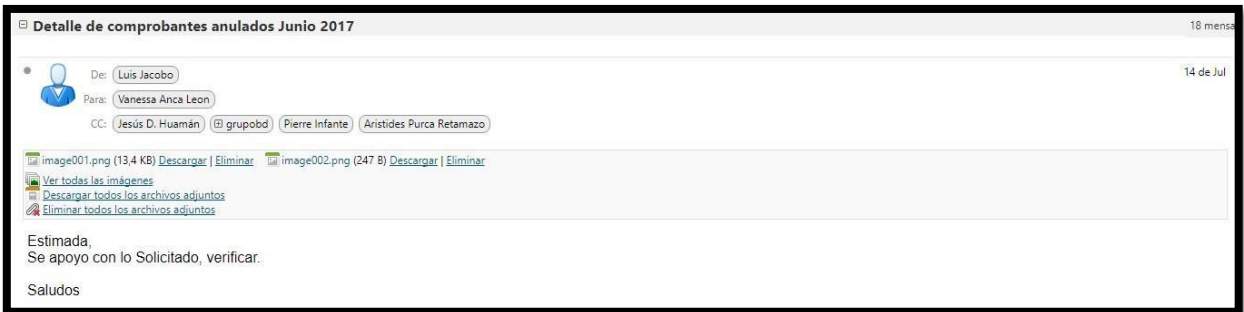

#### Anexo N°15: Respuesta a Incidencia N°2

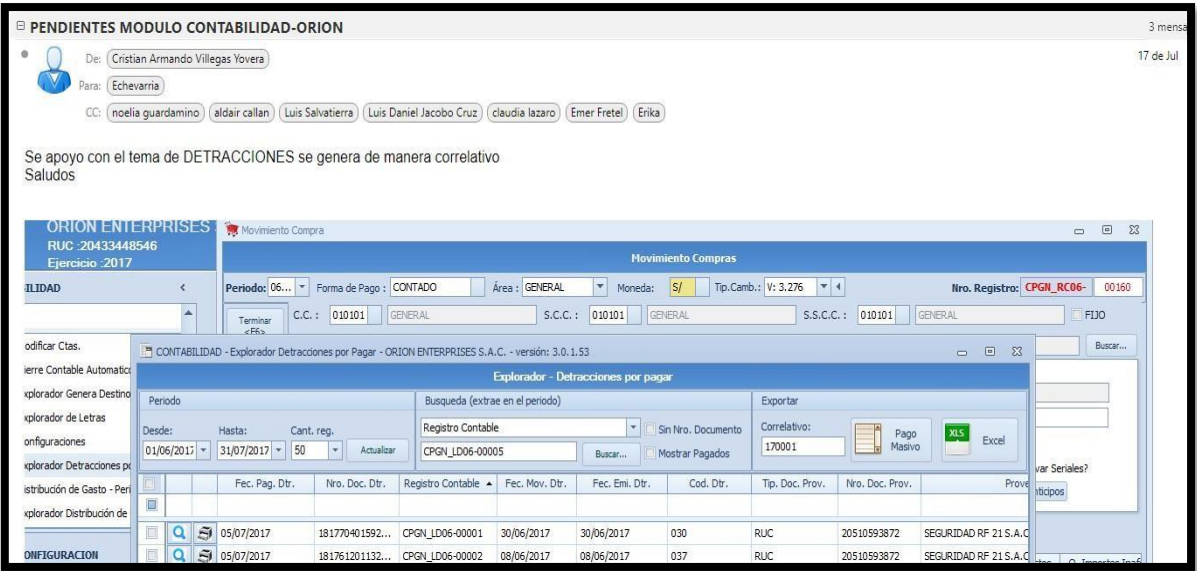

#### Anexo N°16: Correo de falta a Actualización.

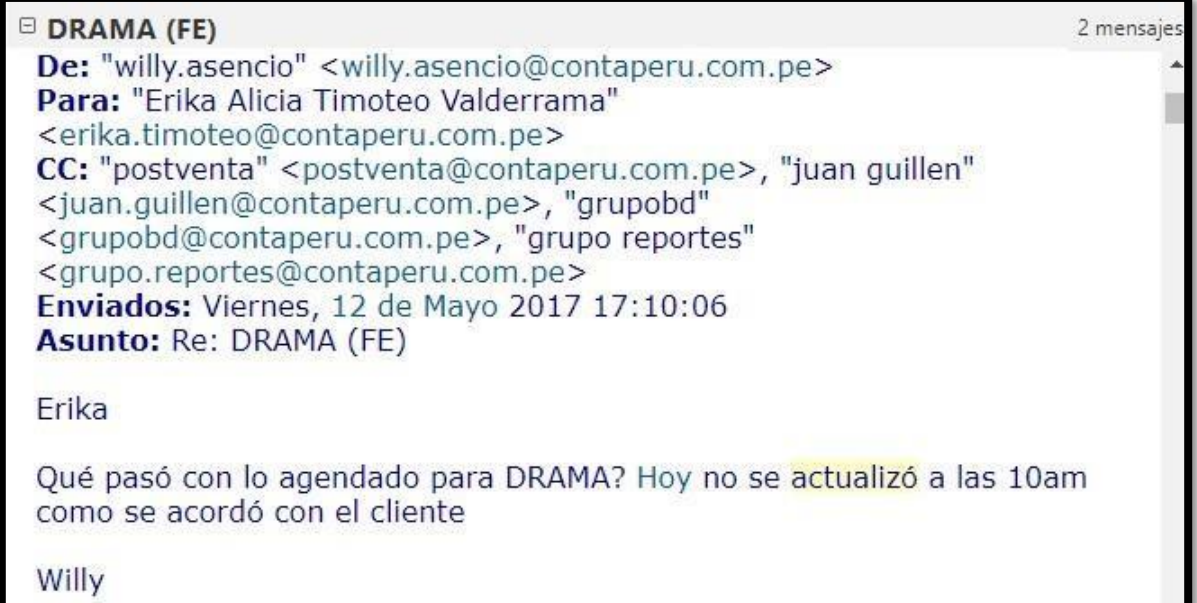

#### Anexo N° 17: Falta de pago de cliente.

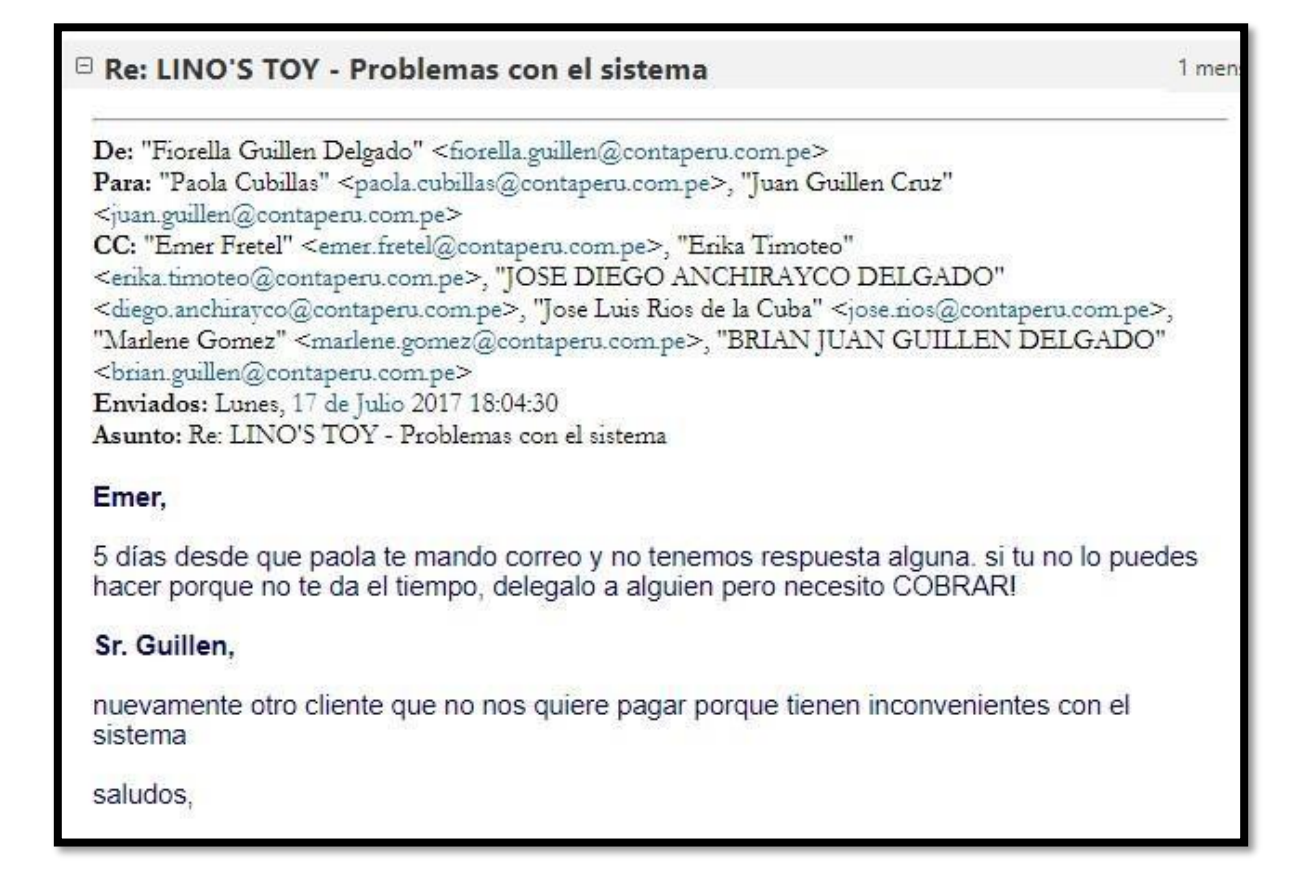

#### Anexo N° 18:Acta de Implementación

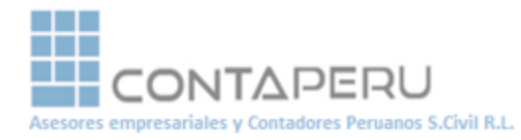

## ACTA DE IMPLEMENTACIÓN

Mediante el presente documento se constata que el Sr. Jacobo Cruz, Luis Daniel Kyu. Identificado con el DNI 70268491, estudiante de la escuela de Ingeniería de Sistemas de la Universidad Cesar Vallejo, ha implementado el Sistema Web para la Gestión de Incidencias en el área de HelpDesk de la empresa CONTAPERU S. CIVIL R.L. El cual fue desarrollado en el periodo de marzo hasta la actualidad. Cumpliendo lo solicitado por las personas que harán uso del sistema Web, y con el compromiso de participar en el mantenimiento del sistema.

Se expide el presente a solicitud del interesado para los fines que estime conveniente.

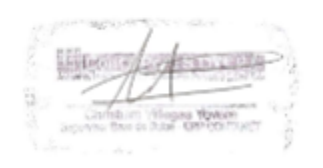

Lima, 01 de mayo del 2018

**CALLE LAS DALIAS #381 - MIRAFLORES Central 01-242-9882** 

#### Anexo N° 19: Metodología

### **1.8 Desarrollo.**

➢ **Documento Visión** Posicionamiento

#### Problema encontrado

Conta Peru S. Civil R. L. es una empresa la cual tiene implementado su ERP en más de 100 diferentes empresas a nivel nacional, y con el paso del tiempo la resolución de incidencias se ha vuelto uno de sus más grandes problemas debido a que genera insatisfacción y malestar en sus clientes, debido a que no se lleva un control y registro de las incidencias de manera ordenada. Al momento de actualizar la base de datos del ERP en una empresa, no se deja un registro de en qué versión se dejó y la siguiente persona que actualice tiene que validar en que versión se quedó para poder continuar la actualización.

Beneficios del Proyecto

El sistema permitirá tener un registro de las incidencias que ocurran con el ERP CONTANET, les permitirá tener un monitoreo y saber en qué estado de resolución están y si han sido asignadas a alguien y a quien fue asignada.

Descripción de Stakeholders

Resumen de Stakeholders

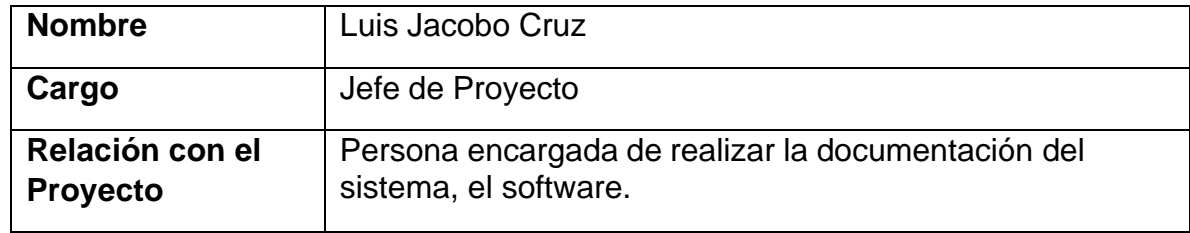

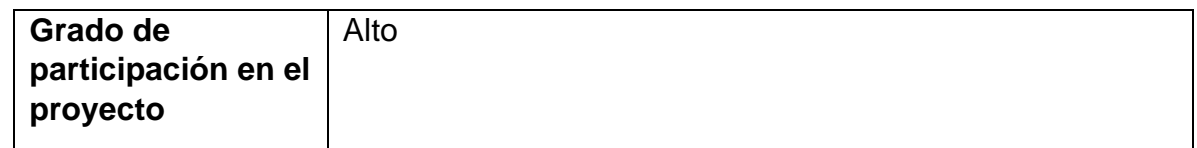

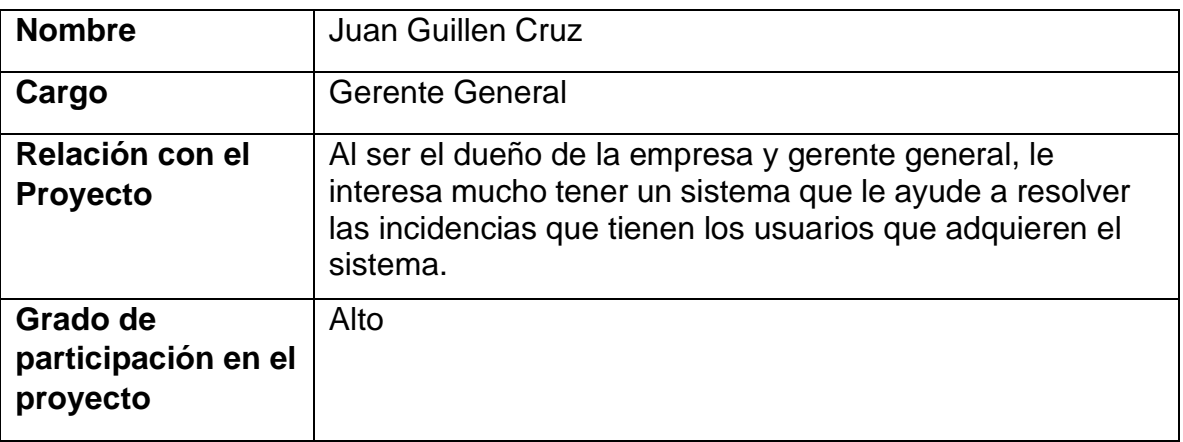

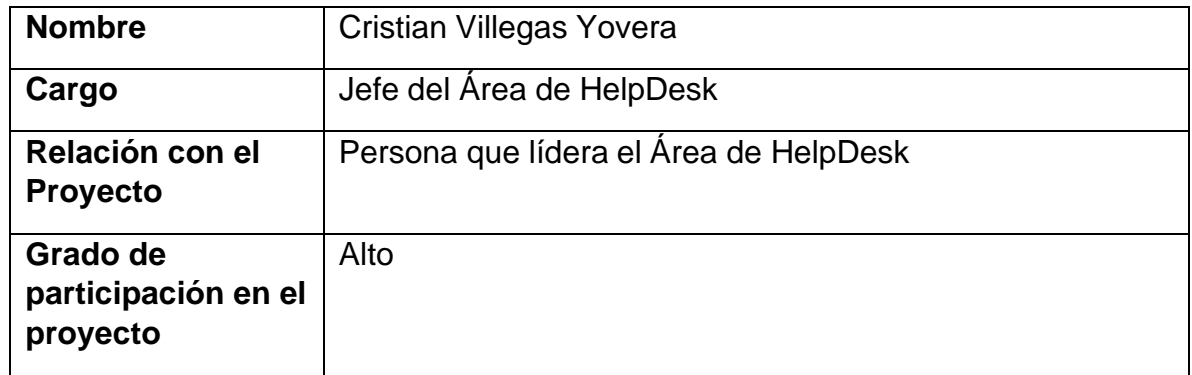

Descripción Global del Producto

Nombre del producto que brindará el Proyecto

Sistema Web Para La Gestión De Incidencias En El Área De HelpDesk De La Empresa ContaPeru S. Civil R.L.

Características del producto que brindará el Proyecto

• El sistema le permitirá al cliente registrar las incidencias que se le

presenten en los diversos módulos del ERP Contanet y poder brindar

comentarios a la solución que se le brinde para tener una mejor comunicación con el personal que lo apoyó.

- El sistema permitirá asignarle una incidencia a cualquier especialista y que el cliente pueda saber a quién le han asignado su incidencia para que pueda comunicarse directamente con la persona asignada.
- El sistema podrá llevar un control del tiempo en el cual se demora en resolver una incidencia para saber cuál es el tiempo promedio de resolución de las incidencias.
- El sistema permitirá saber cuáles son los módulos con más incidencias, para poder saber cuáles son los que originan más problemas y poder tener una mejor visión general.,

Descripción de Direcciones involucradas con el producto

El área de Help Desk es el área que vía telefónica atiende las incidencias que reporta el cliente en un módulo determinado, de ser causada las incidencias por una configuración incorrecta del aplicativo, se le brinda soporte vía remota, caso contrario se reporta la incidencia para que se pueda brindar solución al área correspondiente.

El área de Base de Datos es la encargada de realizar las actualizaciones de las bases de datos de cada empresa, también de resolver los errores que se presentan en el ERP mediante un debug del sistema.

## ➢ **Elaboración**

## **Modelo del Negocio.**

El modelo de negocio está compuesto por los siguientes productos de trabajo:

## **MODELO DE CASOS DE USO DEL NEGOCIO**

Especificación de los Actores del Negocio

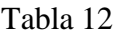

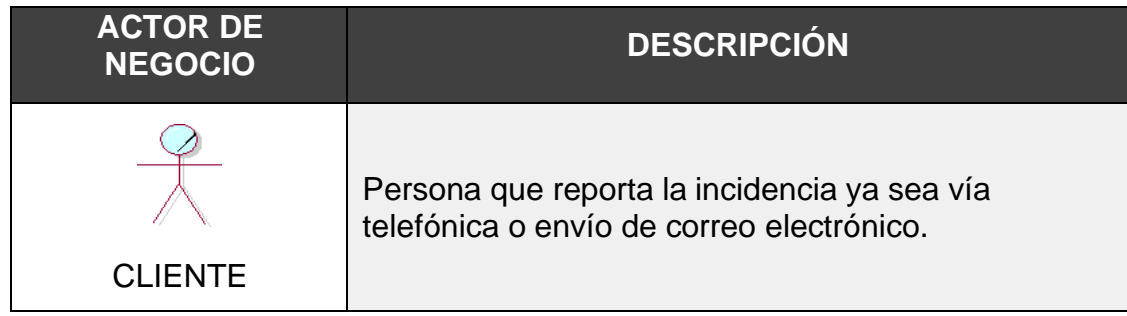

Especificación de los Casos de Uso del Negocio

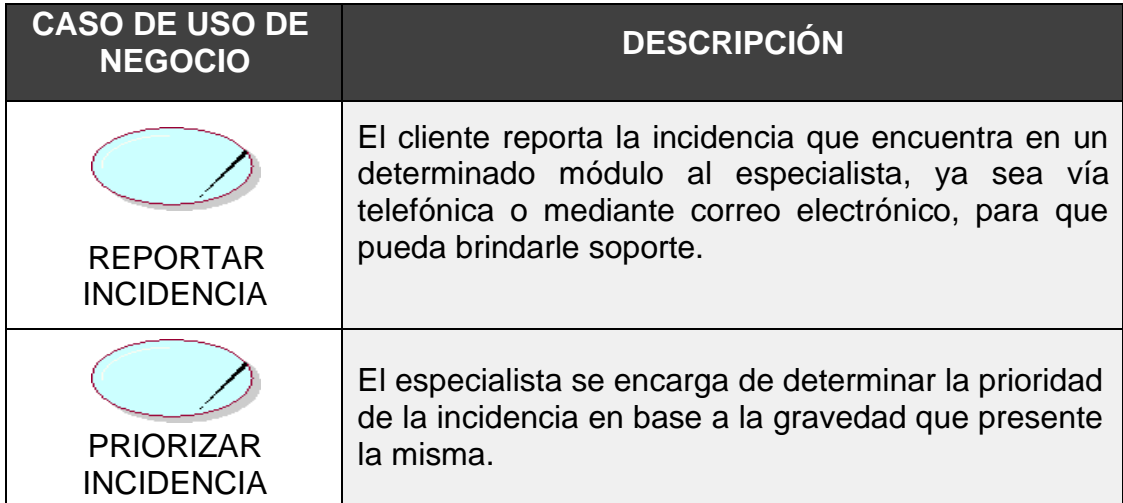

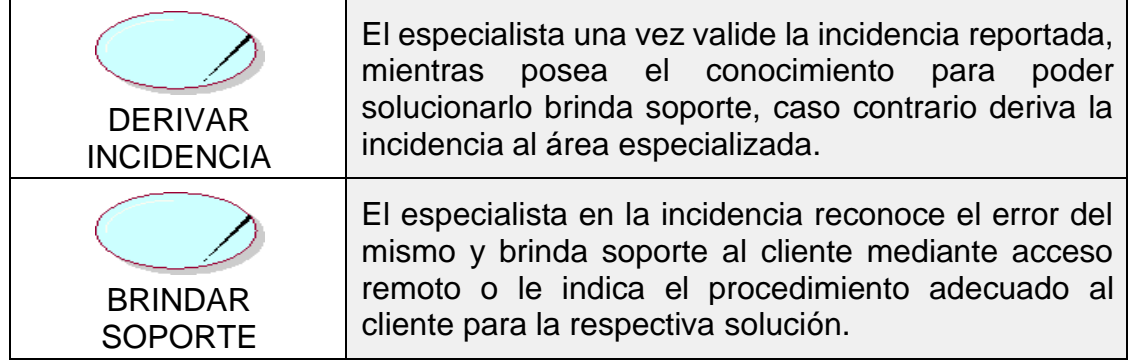

Diagrama de Casos de Uso del Negocio

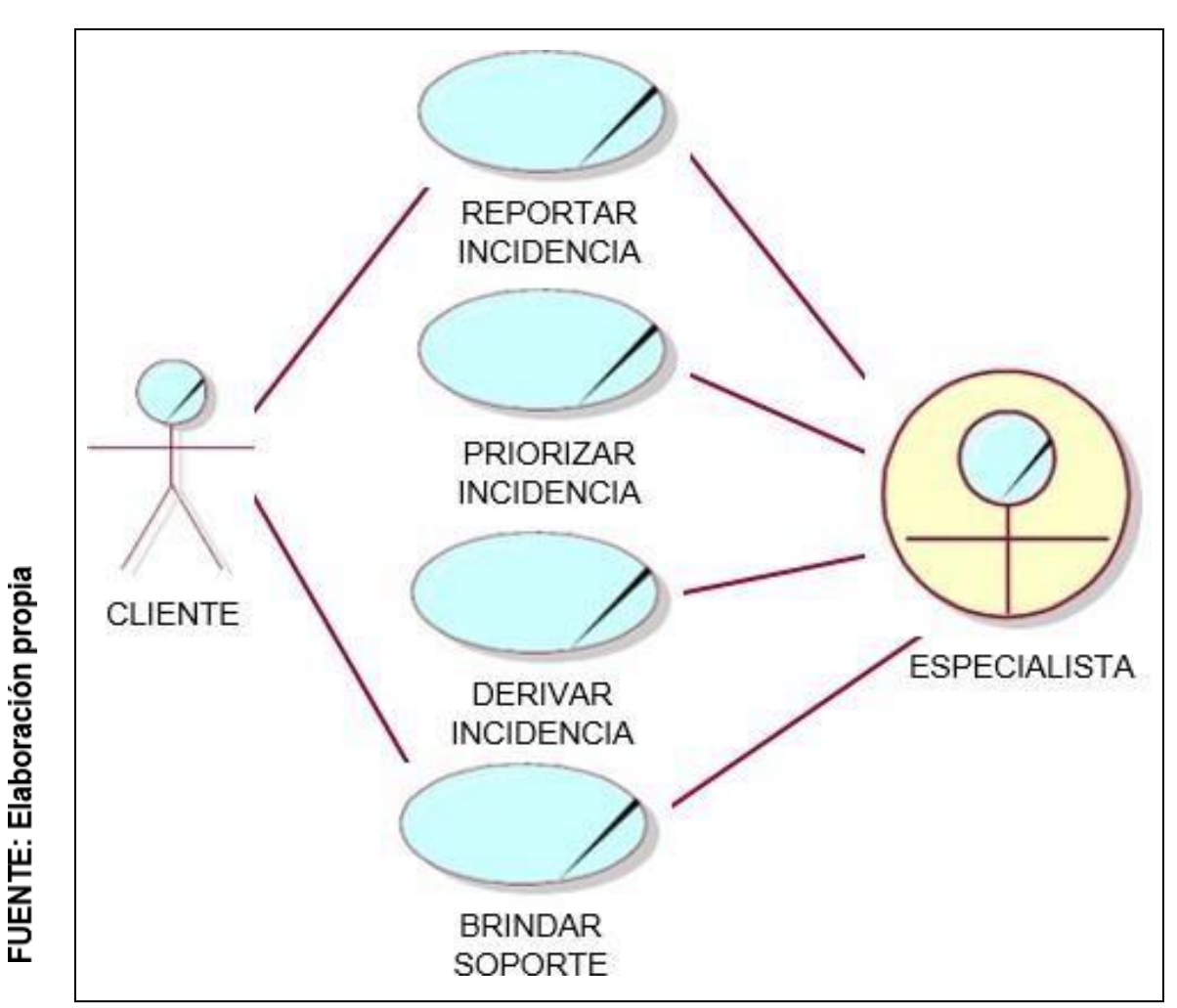

Figura 16

# **Diagrama de casos de uso del negocio**

## **MODELO DE ANÁLISIS DEL NEGOCIO**

Especificación de los Trabajadores del Negocio

#### Tabla 14

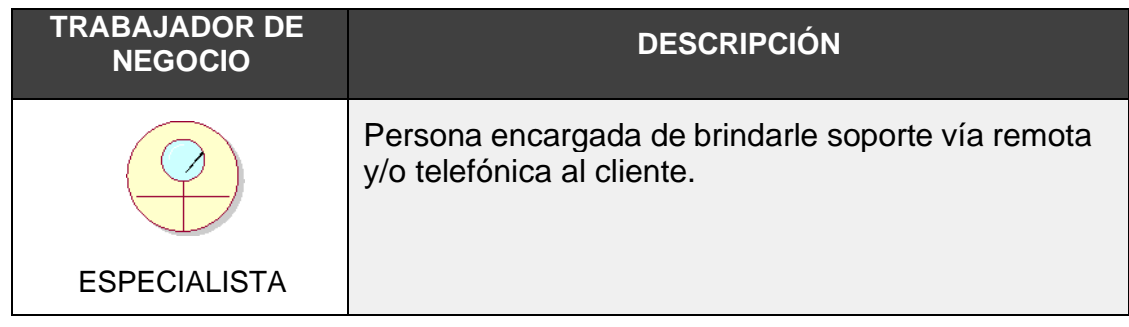

Especificación de las Entidades del Negocio

## ✓ **INCIDENCIA**

Esta entidad es reportada por el cliente en el cual reporta la incidencia indicando los detalles de la misma.

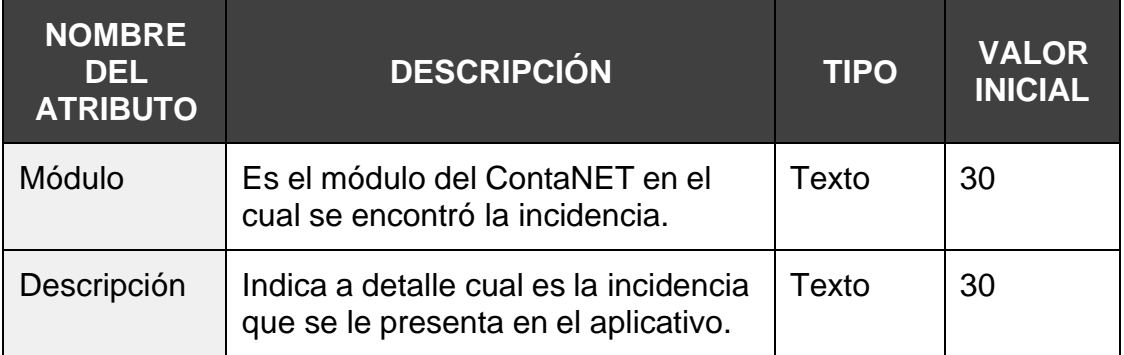

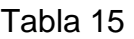

## **REALIZACIÓN DE LOS CASOS DE USO DEL NEGOCIO**

## REPORTAR INCIDENCIA

Especificación de Reportar Incidencia

## **Tabla 16: Especificación Reportar Incidencia**

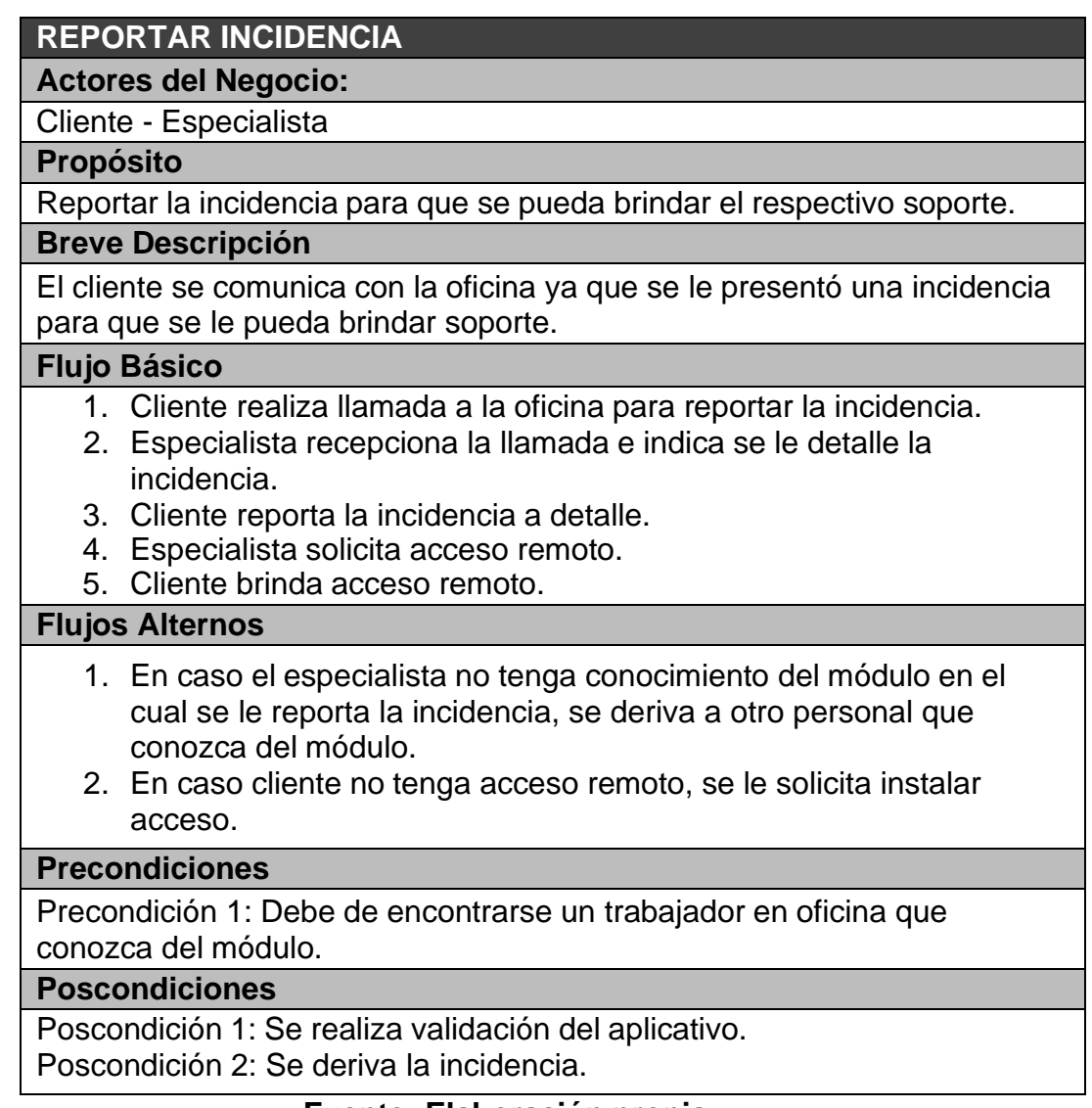

## **Fuente: Elaboración propia.**

## Diagrama de actividades

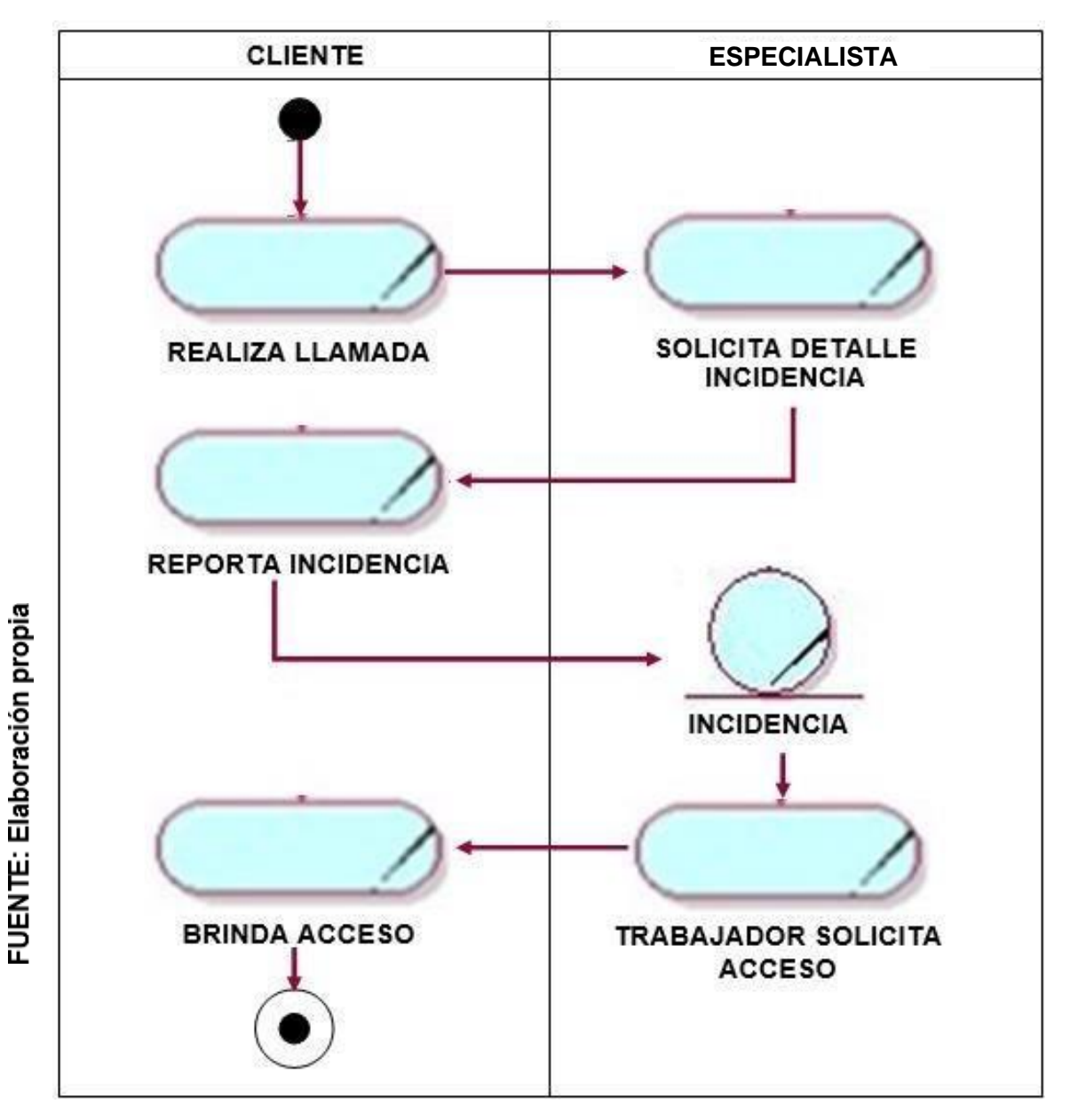

*Figura 17*

**Diagrama de actividades de Reportar Incidencia**

Diagrama de clases

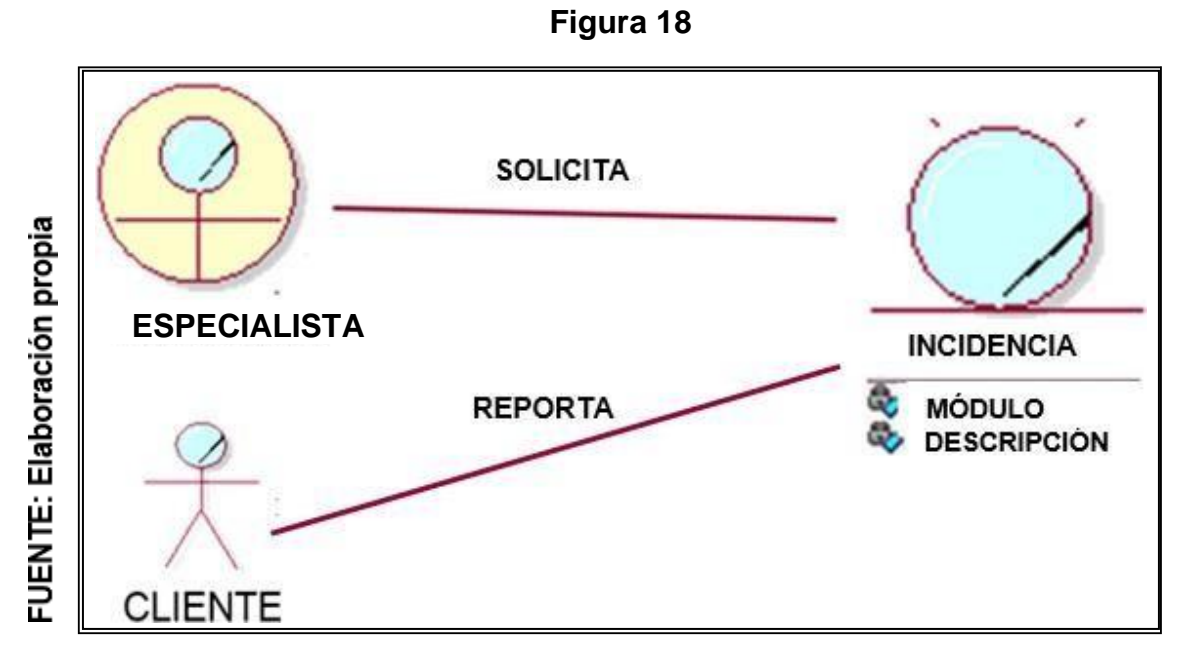

**Diagrama de clases de Reportar Incidencia**

## **Lista de actividades por automatizar**

- $\checkmark$  Reportar incidencia.
- $\checkmark$  Solicitar detalle incidencia.

## **PRIORIZAR INCIDENCIAS**

Especificación de Priorizar incidencias

## **Tabla 17: Especificación Priorizar Incidencias**

### **PRIORIZAR INCIDENCIAS**

### **Actores del Negocio:**

**Especialista** 

#### **Propósito**

Clasificar las incidencias asignándole la prioridad.

### **Breve Descripción**

El especialista podrá priorizar las incidencias en base a la gravedad de la misma.

### **Flujo Básico**

- 1. El especialista realiza la validación de la incidencia.
- 2. El especialista analiza la incidencia reportada.
- 3. El especialista determina la prioridad de la incidencia (Baja, Media, Alta).

### **Precondiciones**

Precondición 1: Debe de haber indicado a detalle la incidencia.

### **Poscondiciones**

Poscondición 1: Se deriva la incidencia.

## **Fuente: Elaboración propia.**

## **Diagrama de actividades**

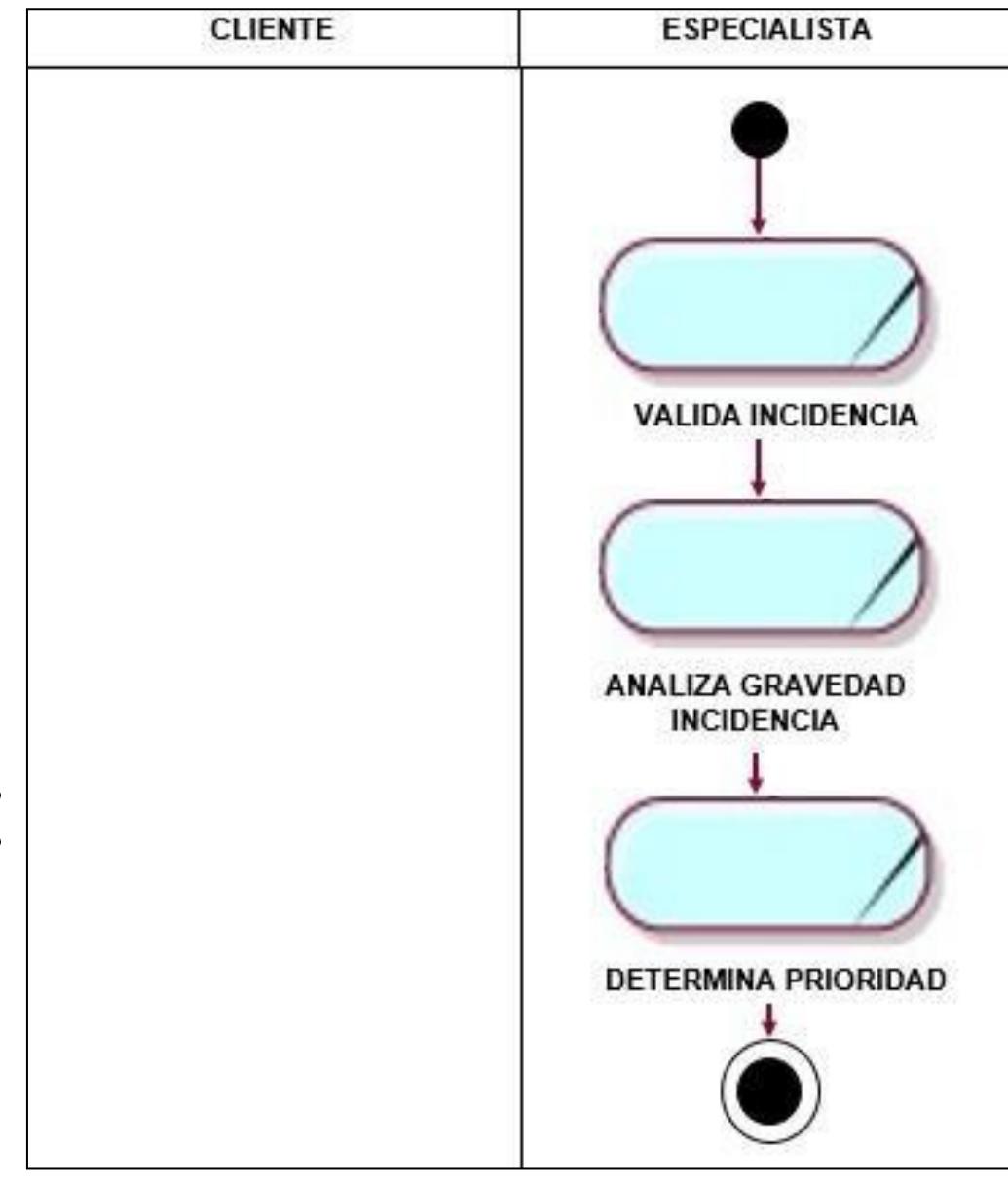

**Figura 19**

## **Diagrama de actividades de Priorizar Incidencias**

## **Diagrama de clases**

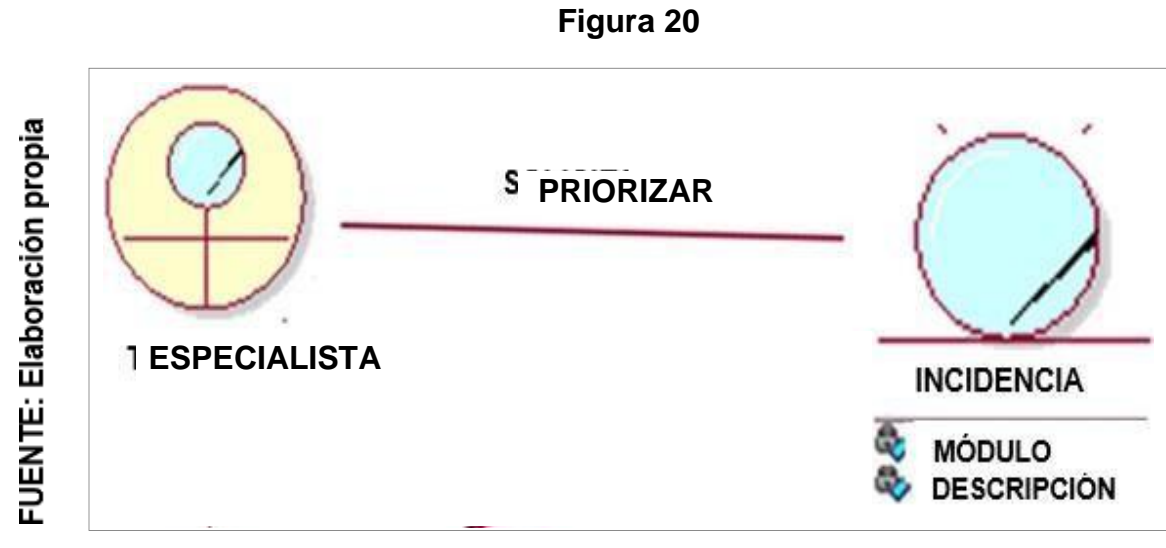

**Diagrama de clases de Priorizar Incidencia**

## **DERIVAR INCIDENCIA**

Especificación de Derivar Incidencia

## **Tabla 18: Especificación Derivar Incidencia**

## **DERIVAR INCIDENCIA**

### **Actores del Negocio:**

**Especialista** 

#### **Propósito**

Derivar la incidencia a otra área de Help Desk para que se pueda dar solución a su incidencia.

#### **Breve Descripción**

El especialista habiendo hecho la validación del aplicativo, y pese a haber hecho la configuración persiste el error, deriva la incidencia a otra área para que se le pueda dar solución.

#### **Flujo Básico**

- 1. El especialista realiza la validación en otros aplicativos que la incidencia se presenta.
- 2. Especialista deriva la incidencia a otra área.
- 3. Indica al cliente que su incidencia va a ser atendida y se le devolverá la llamada una vez solucionado.
- 4. Cliente solicita informe y concluye llamada.

### **Flujos Alternos**

1. El especialista valida que en otros aplicativos no se presenta el mismo caso, brinda soporte al cliente.

#### **Precondiciones**

Precondición 1: Validar la presencia de la incidencia en otro aplicativo.

### **Poscondiciones**

Poscondición 1: Se deriva a otra área. Poscondición 2: Se brinda soporte.

## **Fuente: Elaboración propia.**

## **Diagrama de actividades**

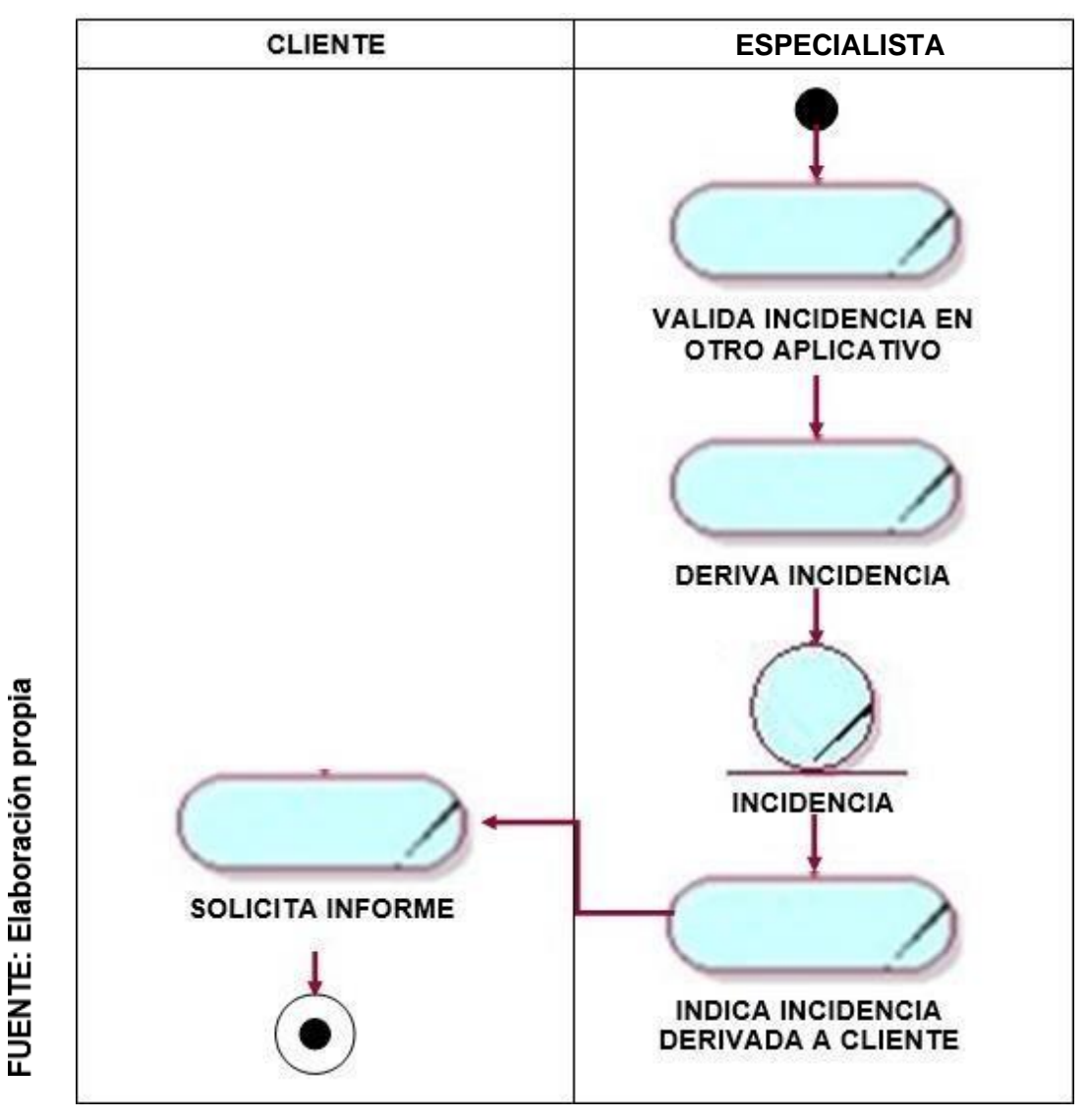

**Figura 21**

**Diagrama de actividades de Derivar Incidencia**

## **Diagrama de clases**

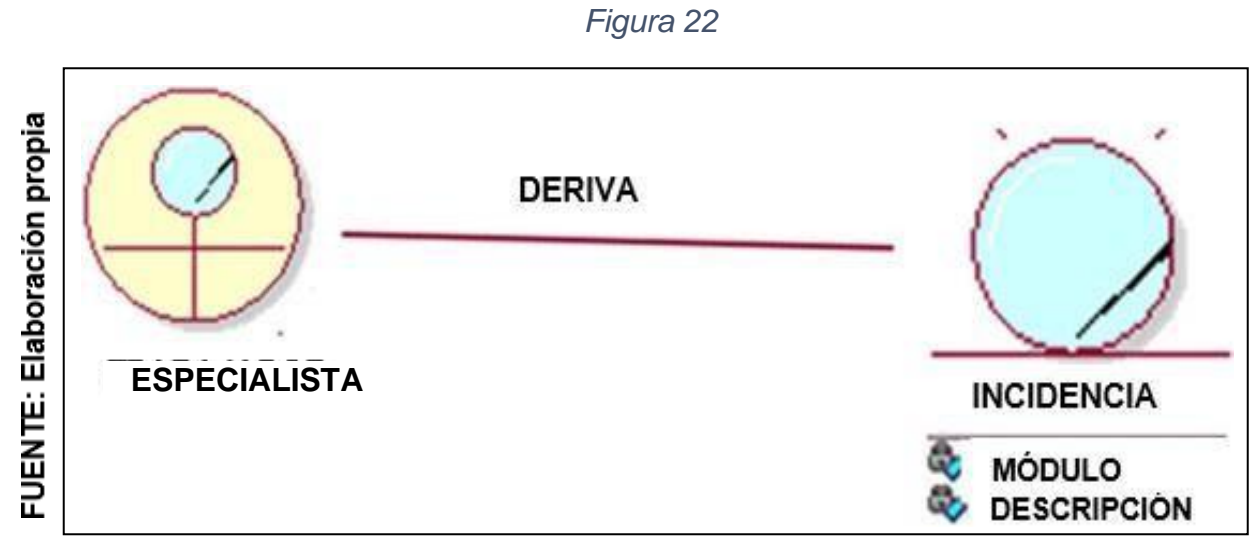

**Diagrama de clases de Deriva Incidencia**

## **BRINDAR SOPORTE**

Especificación de Brindar Soporte

## **Tabla 19: Especificación Brindar Soporte**

## **BRINDAR SOPORTE**

## **Actores del Negocio:**

Cliente - Especialista

### **Propósito**

Brindar soporte al cliente respecto a la incidencia.

## **Breve Descripción**

El especialista realiza la validación en el aplicativo el motivo de la incidencia de forma que en base al motivo del mismo, le pueda brindar soporte.

### **Flujo Básico**

- 4. El especialista realiza la validación del aplicativo.
- 5. El especialista determina cual es el motivo de la incidencia.
- 6. Indica al cliente vía remota a realizar la modificación en la configuración del aplicativo.
- 7. Cliente realiza la configuración adecuada.

### **Flujos Alternos**

1. Si el error no se debe a una configuración inadecuada, deriva la incidencia a otra área.

### **Precondiciones**

Precondición 1: Debe de haber indicado a detalle la incidencia.

### **Poscondiciones**

Poscondición 1: Incidencia ha sido solucionada.

## **Fuente: Elaboración propia.**

## Diagrama de actividades

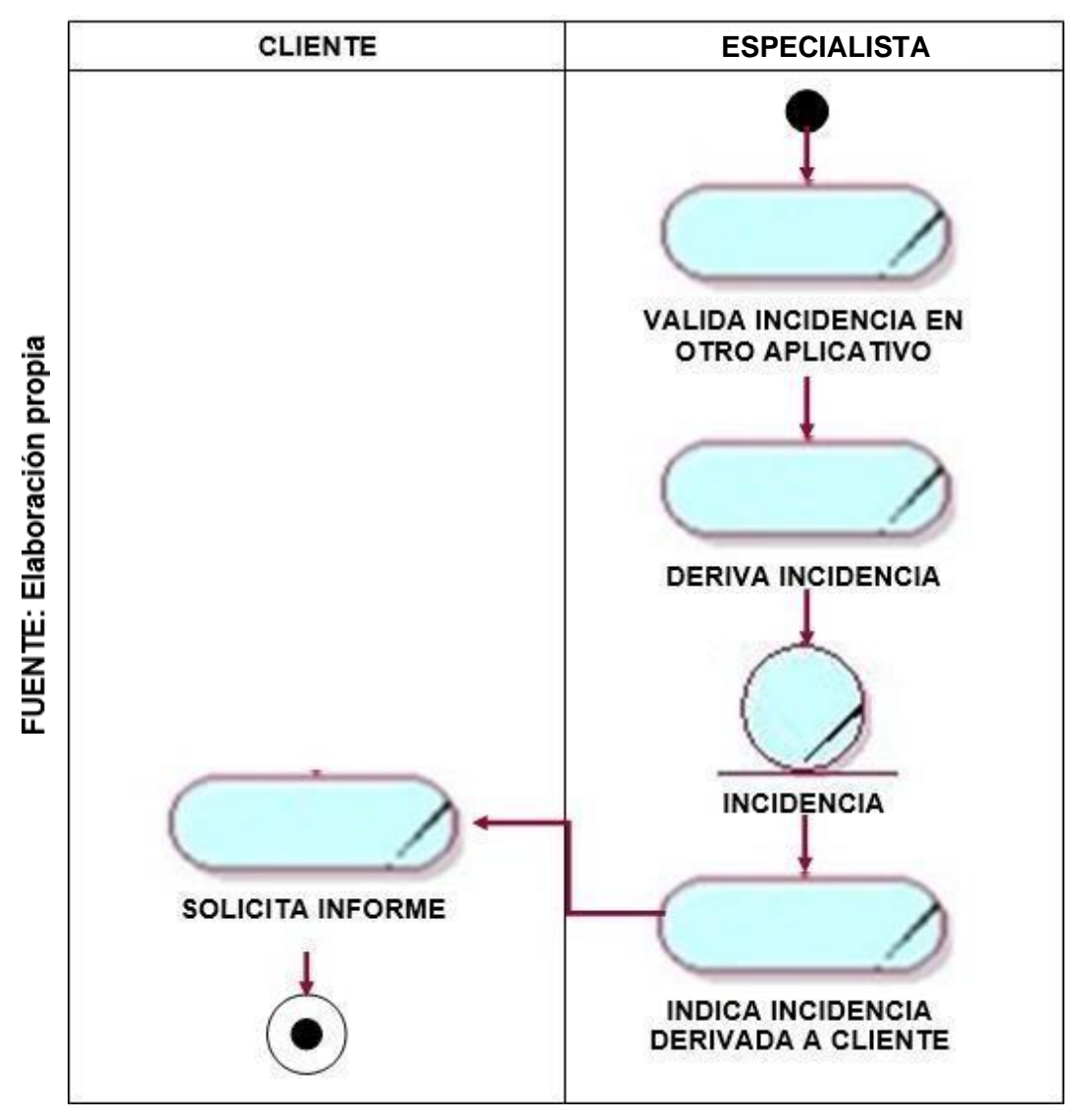

**Figura 23**

## **Diagrama de actividades de Brindar Soporte**

## Diagrama de clases

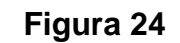

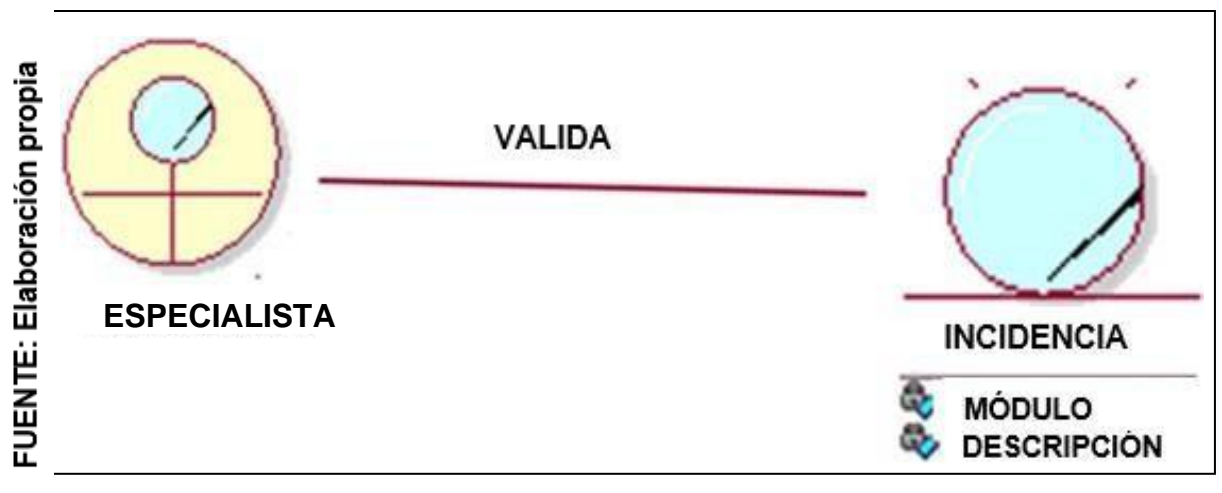

**Diagrama de clases de Brindar Soporte**

## **Requerimientos Funcionales.**

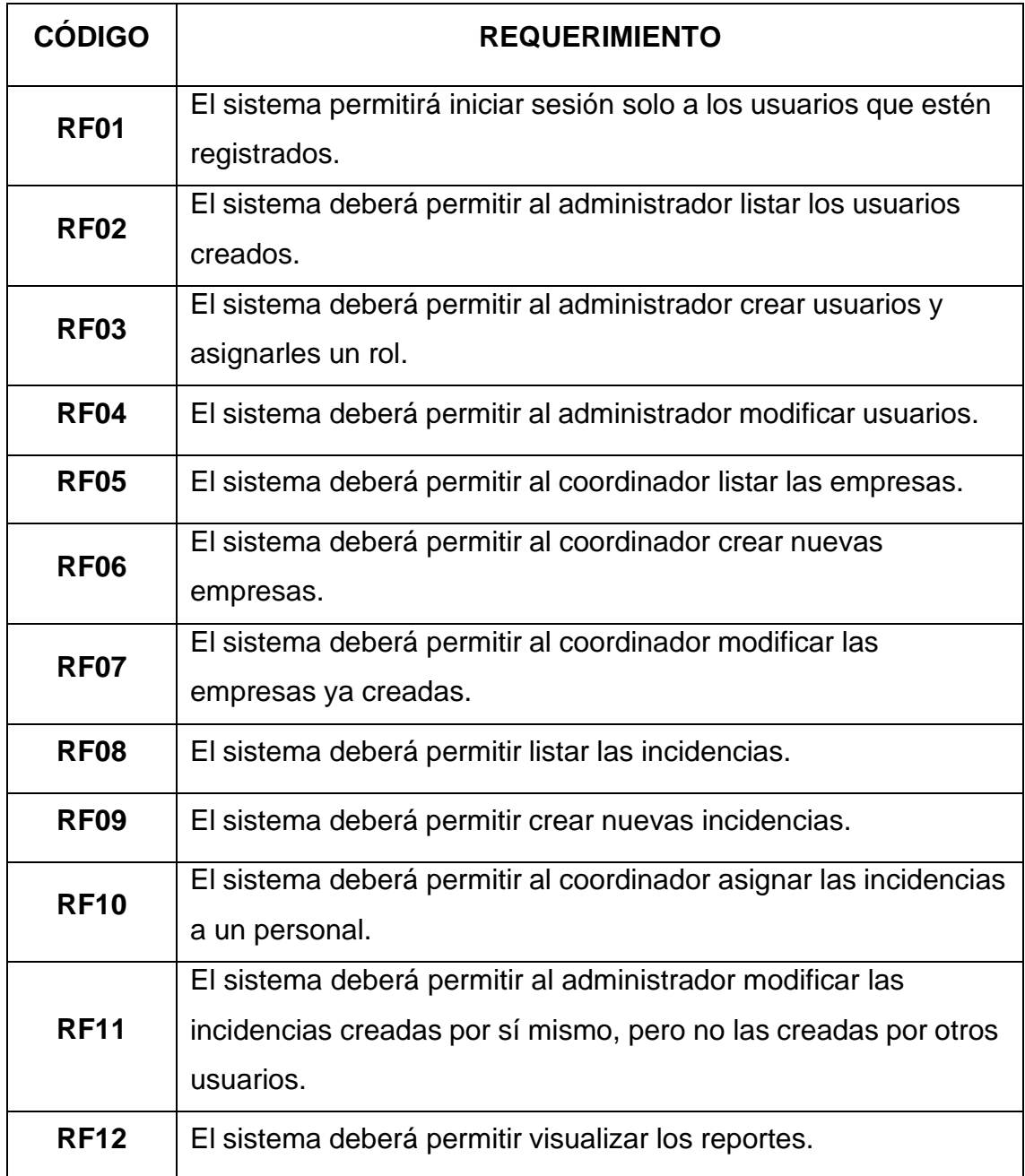

## **Requerimientos No Funcionales.**

#### *Tabla 21*

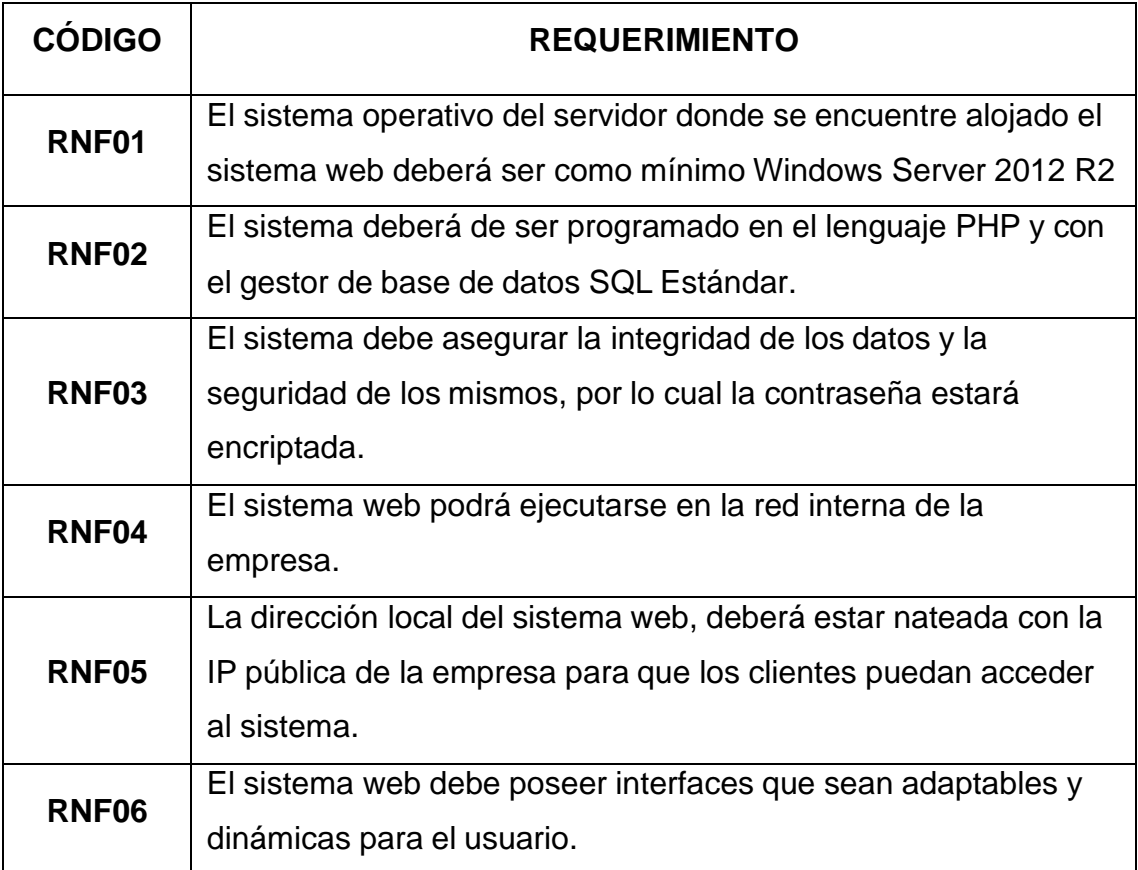

## ➢ **Modelo del Sistema Web propuesto Actores del Sistema Web**

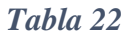

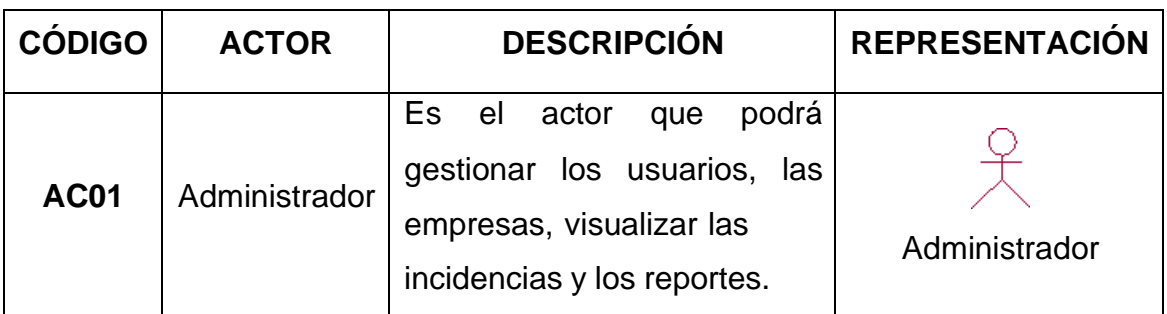

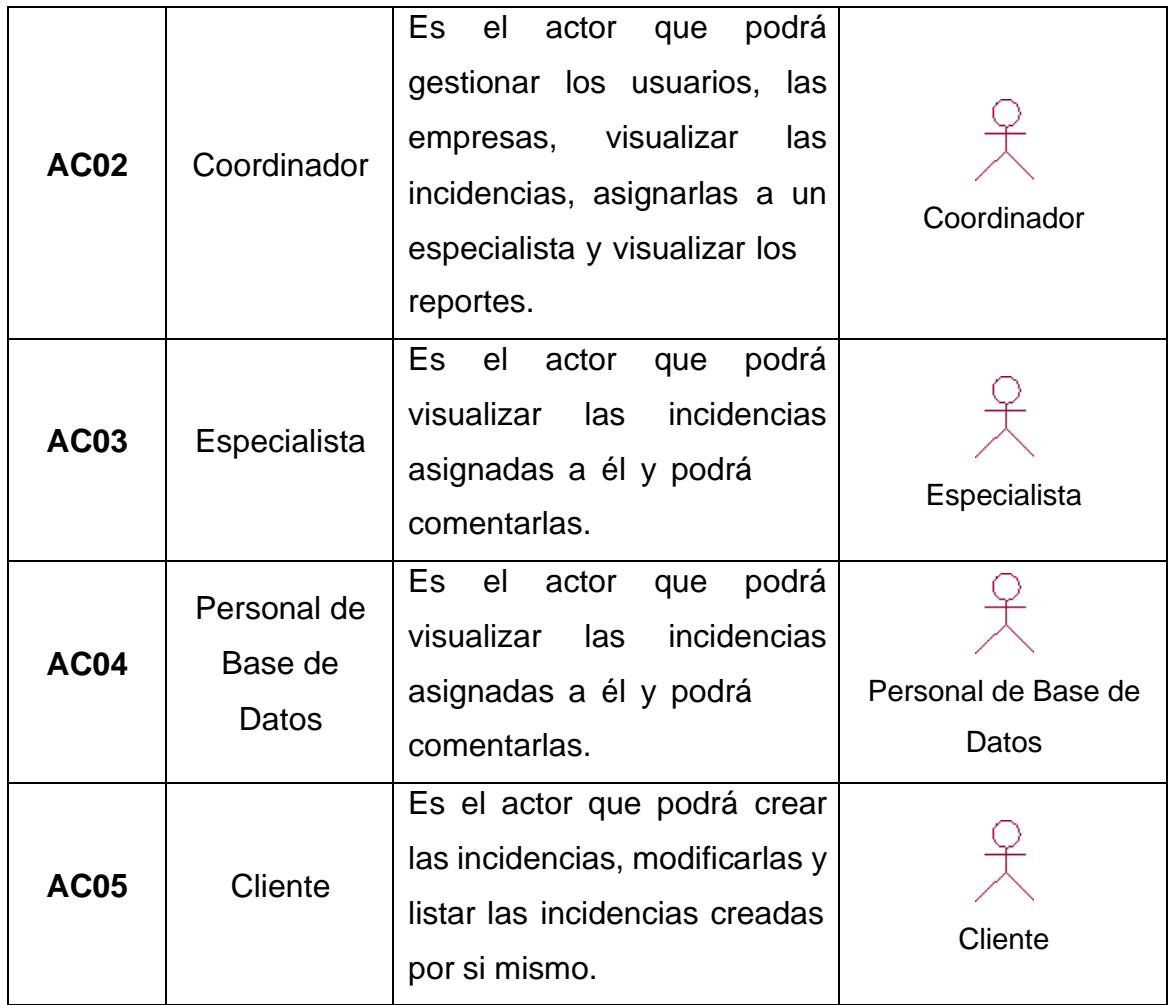

### **Casos de Uso del Sistema Web**

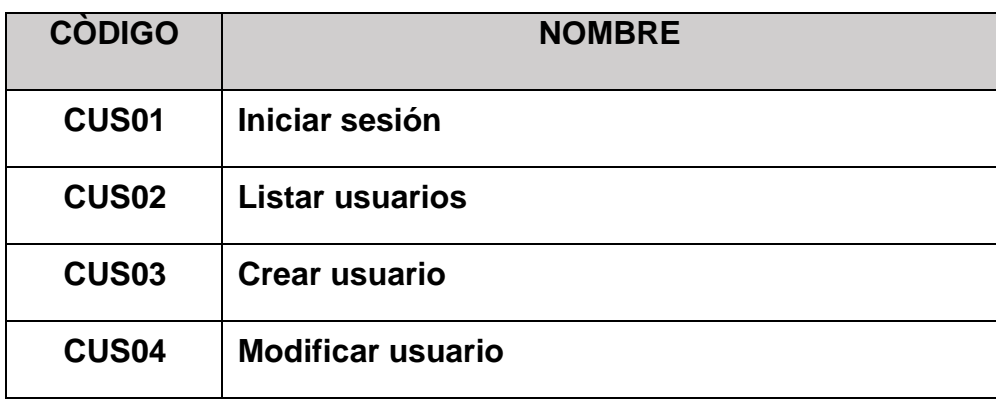

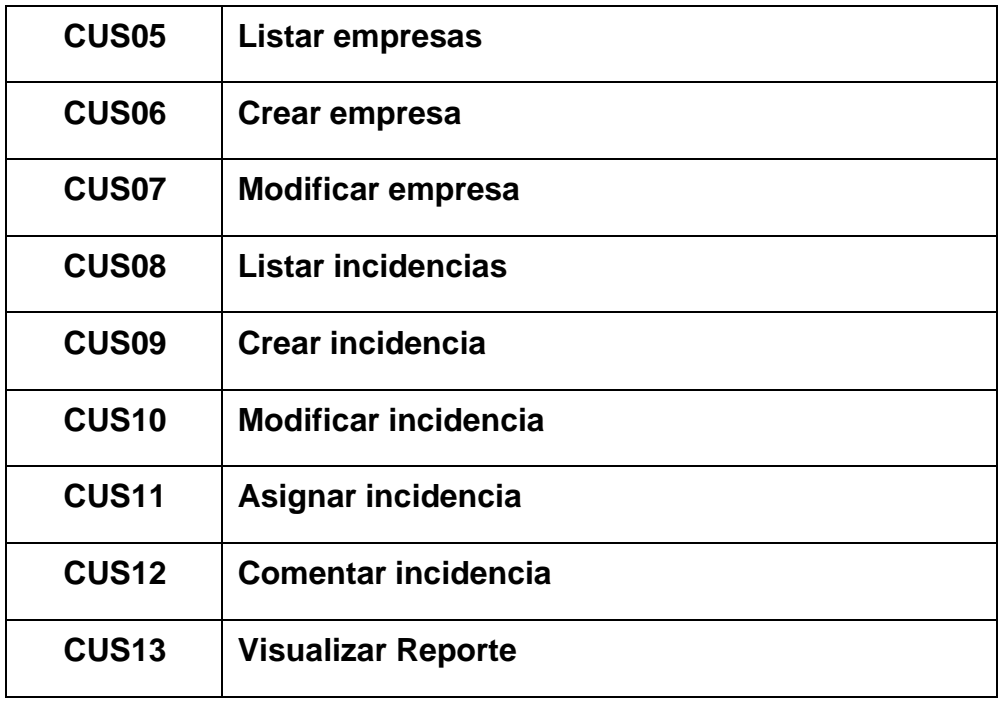

## **Diagrama de Casos de Uso del Sistema Web**

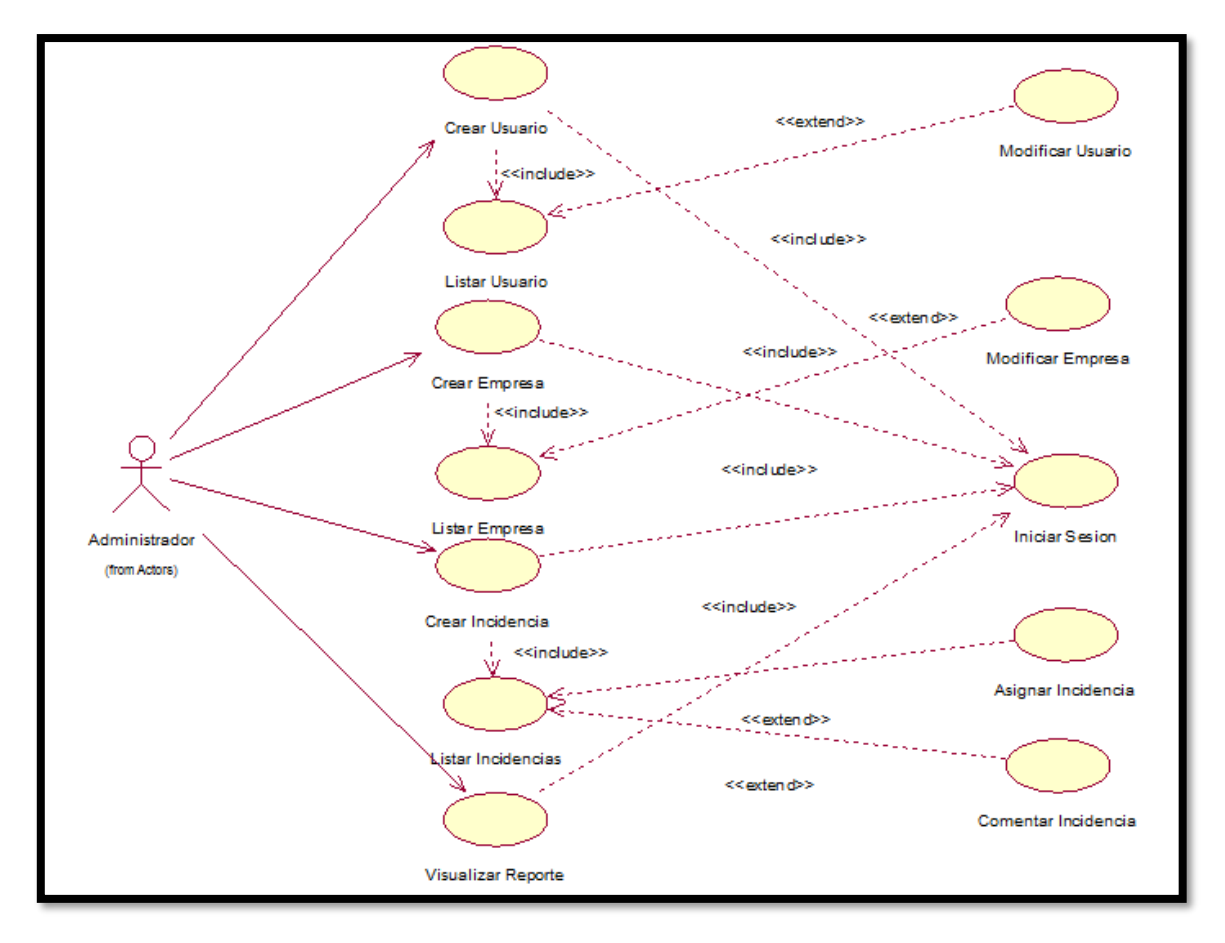

*Figura 25*

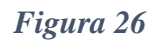

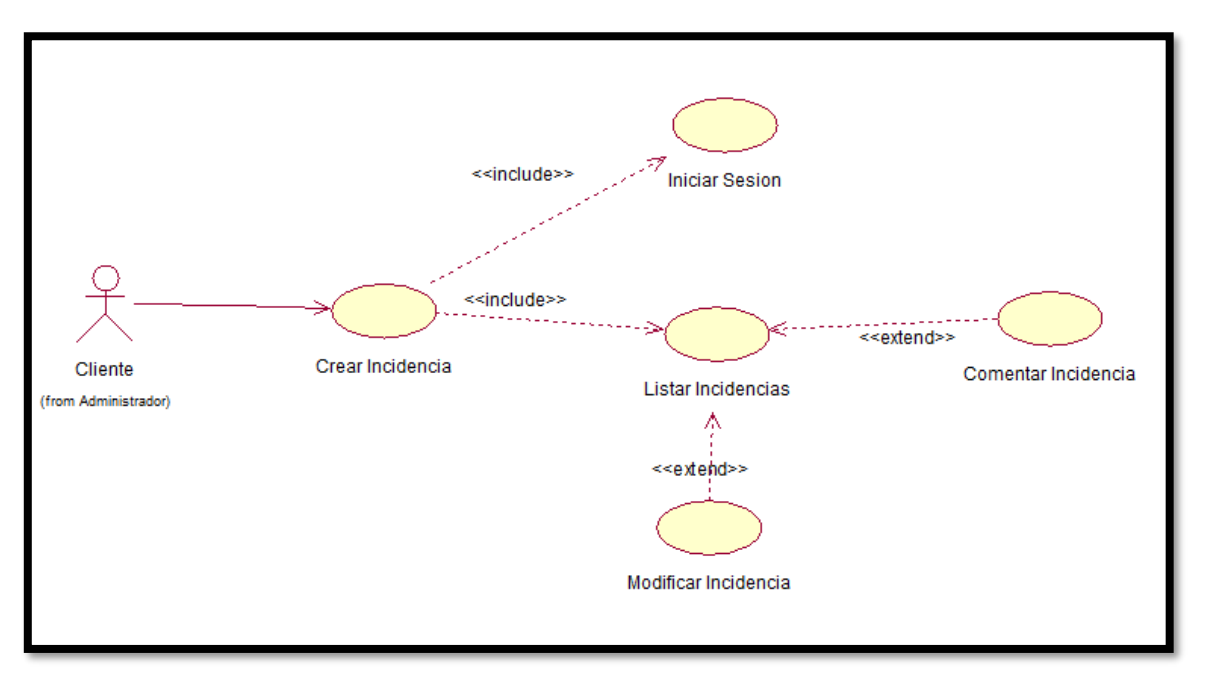

*Figura 27*

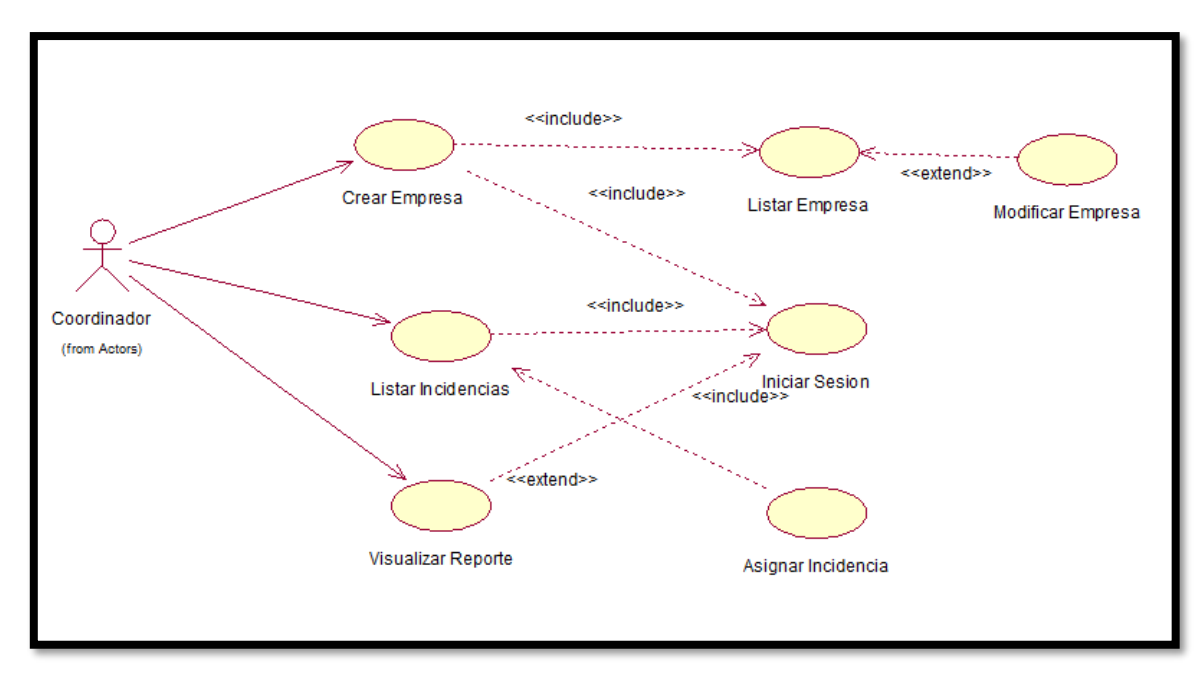

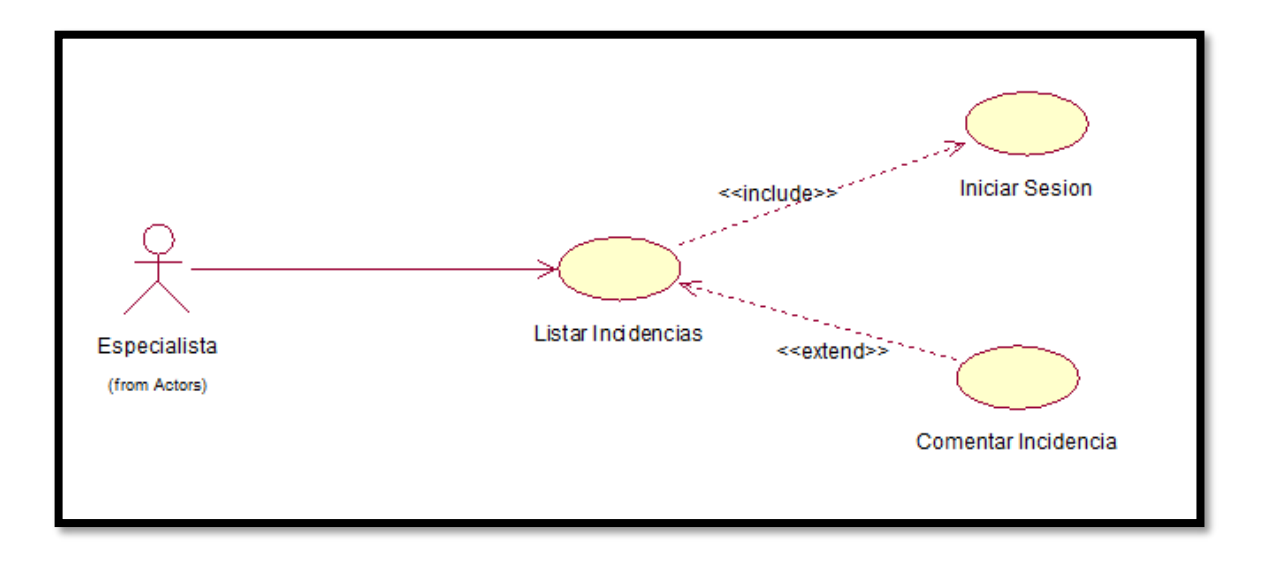

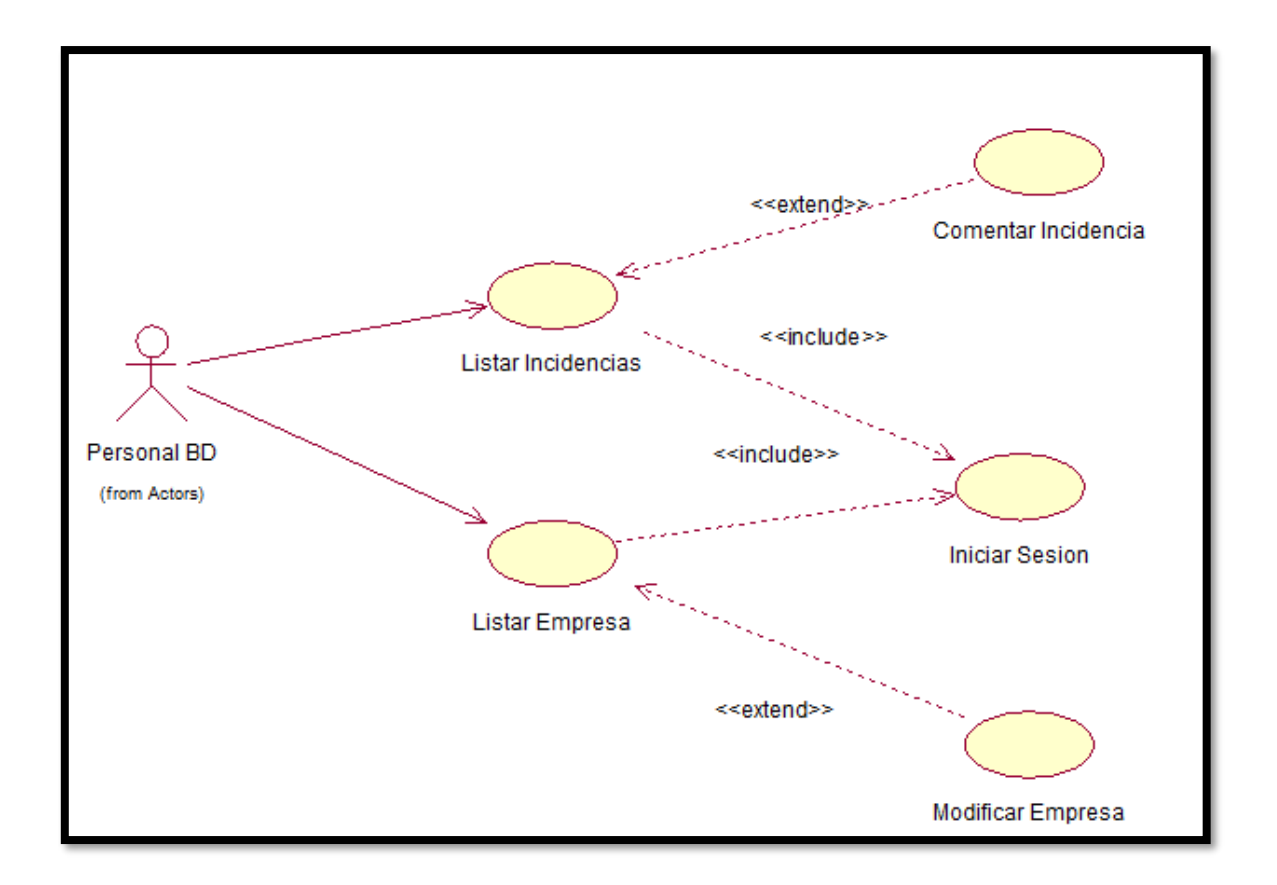

## **Especificación de Casos de Uso del Sistema Web**

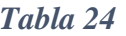

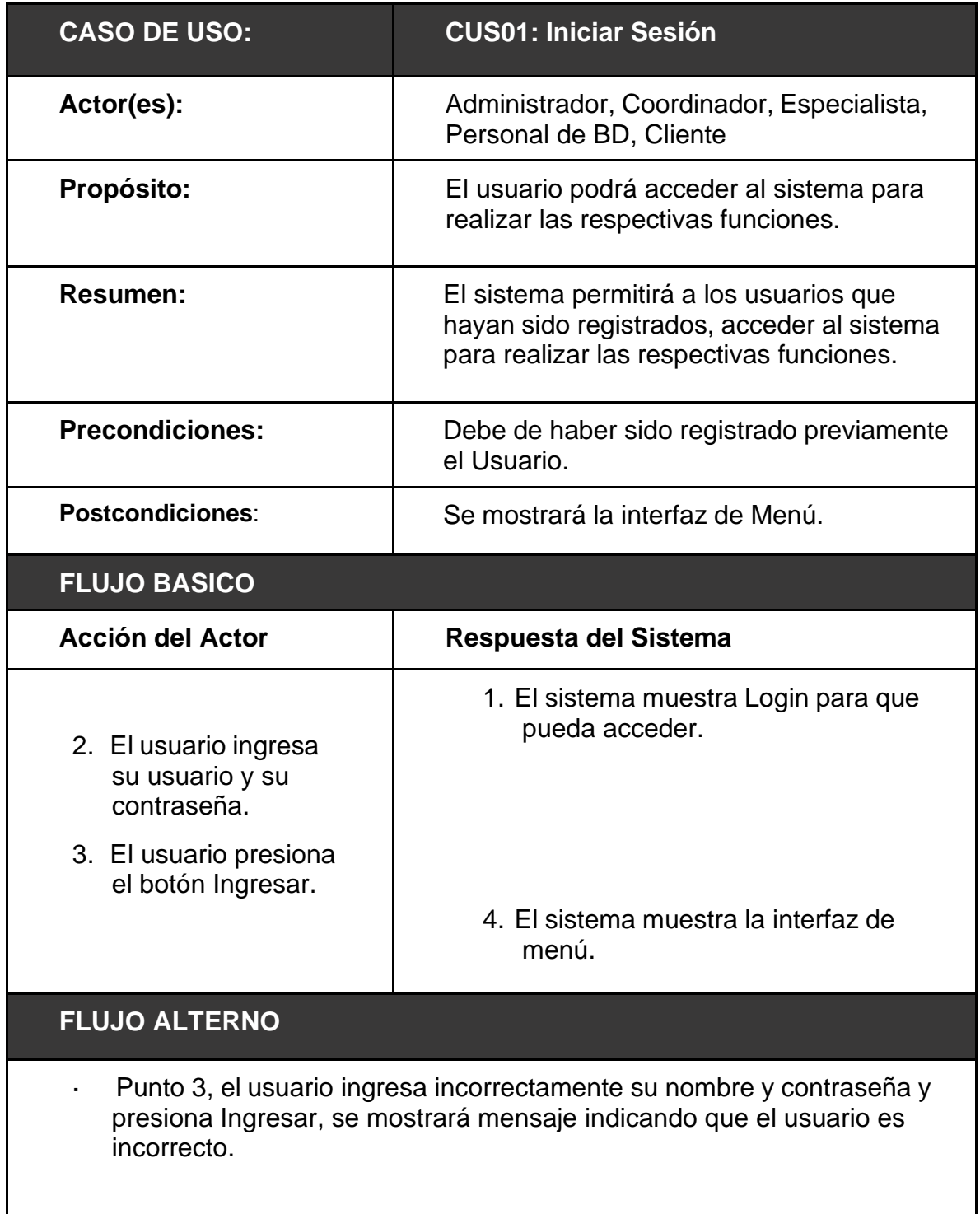

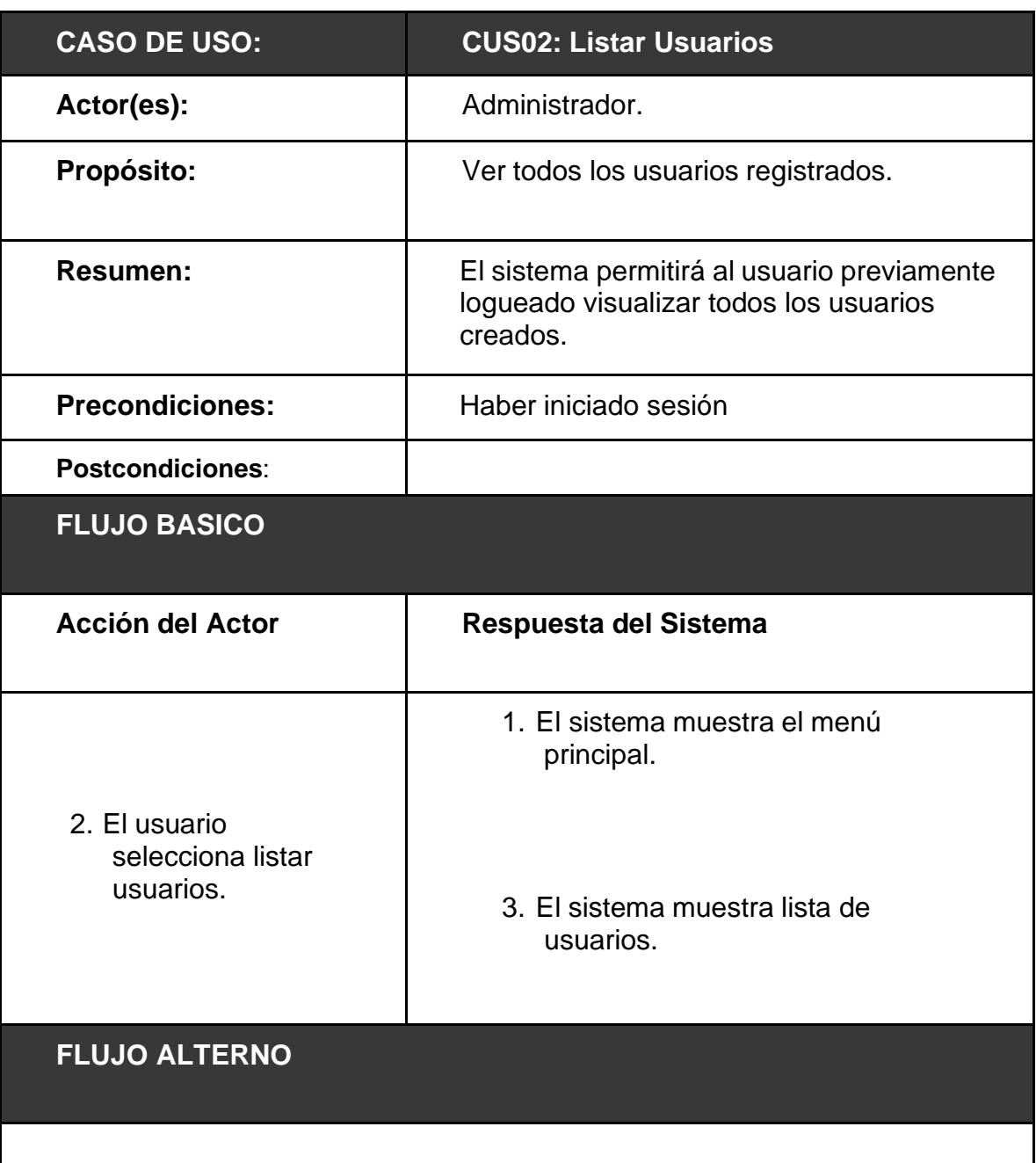

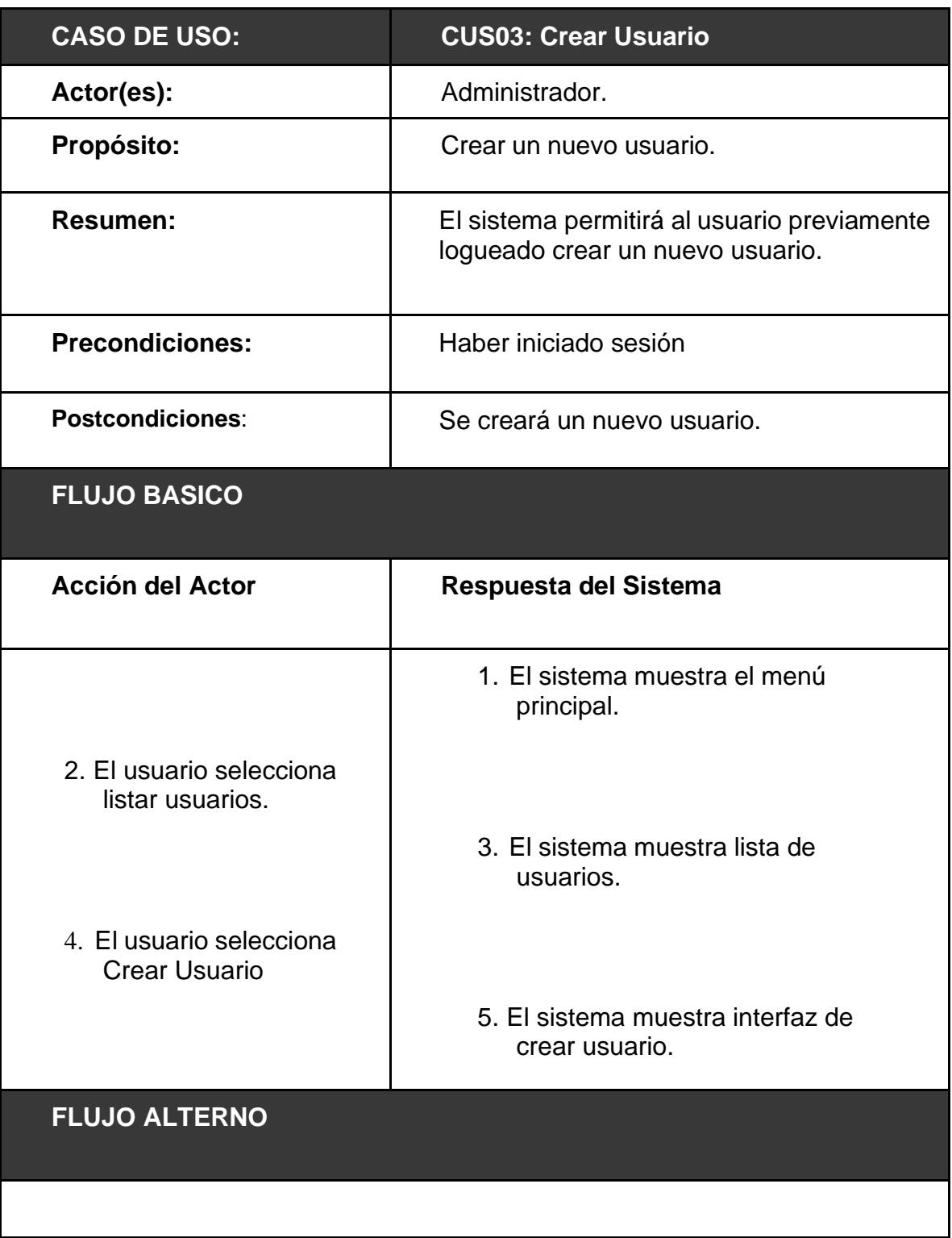

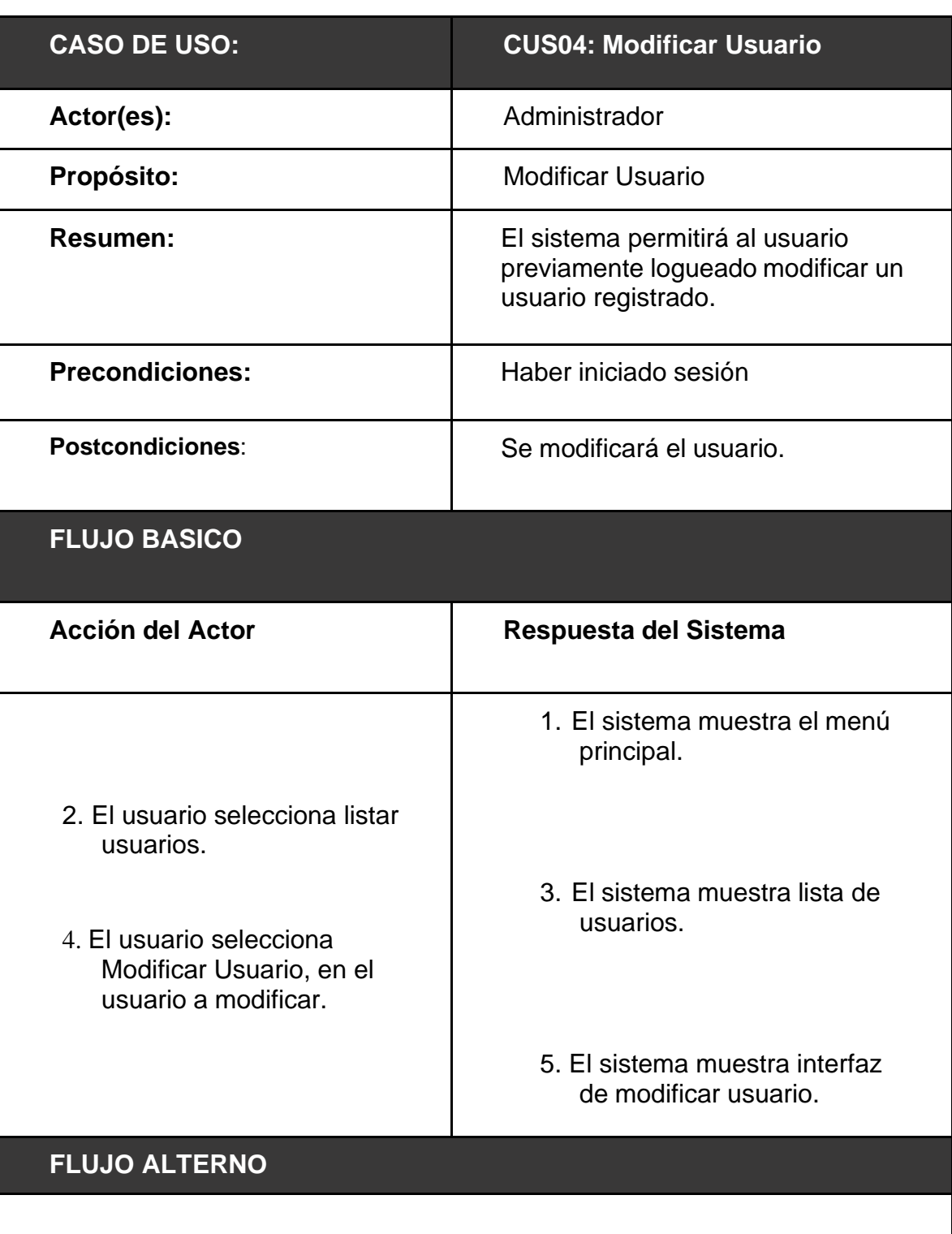

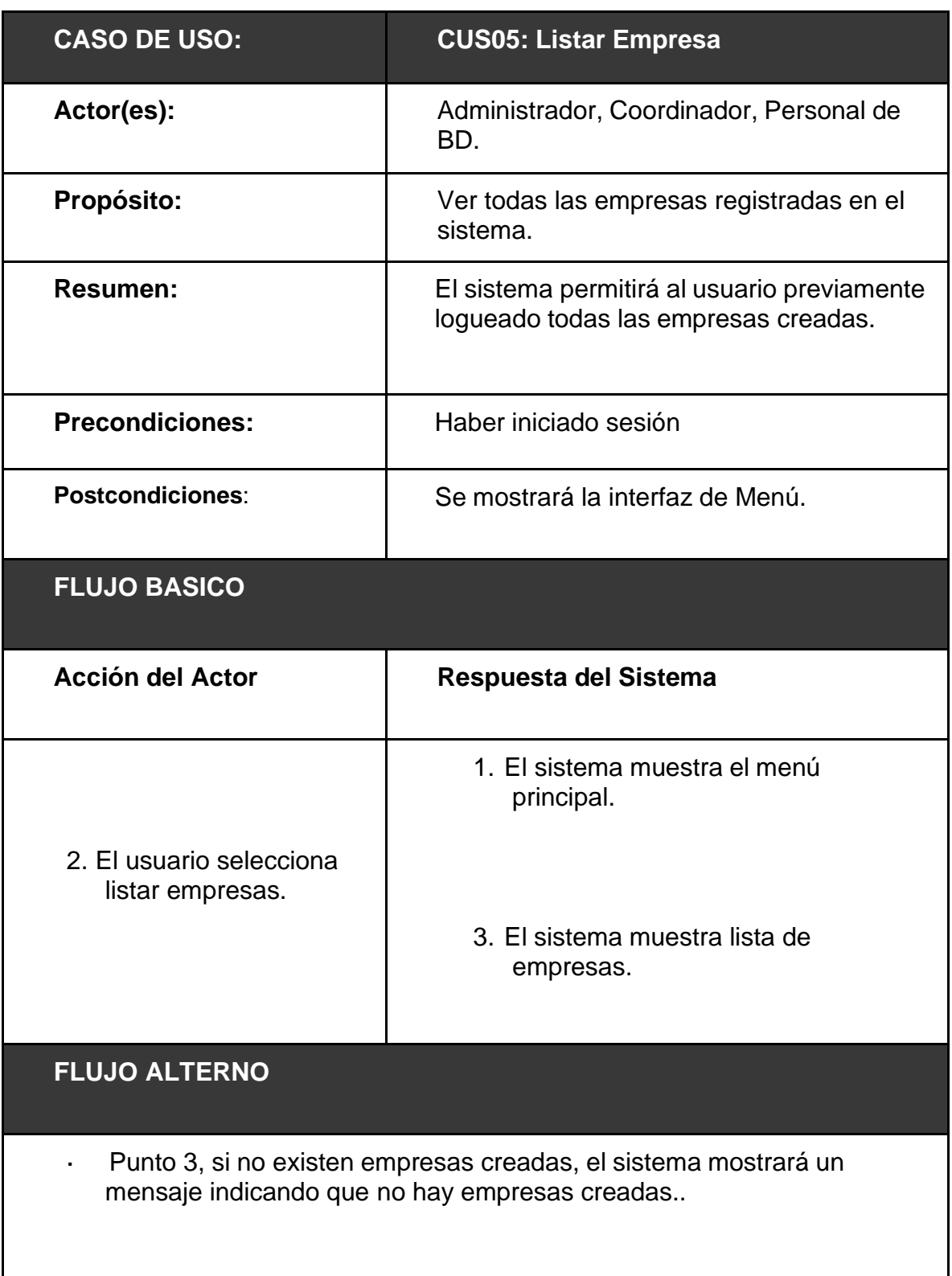
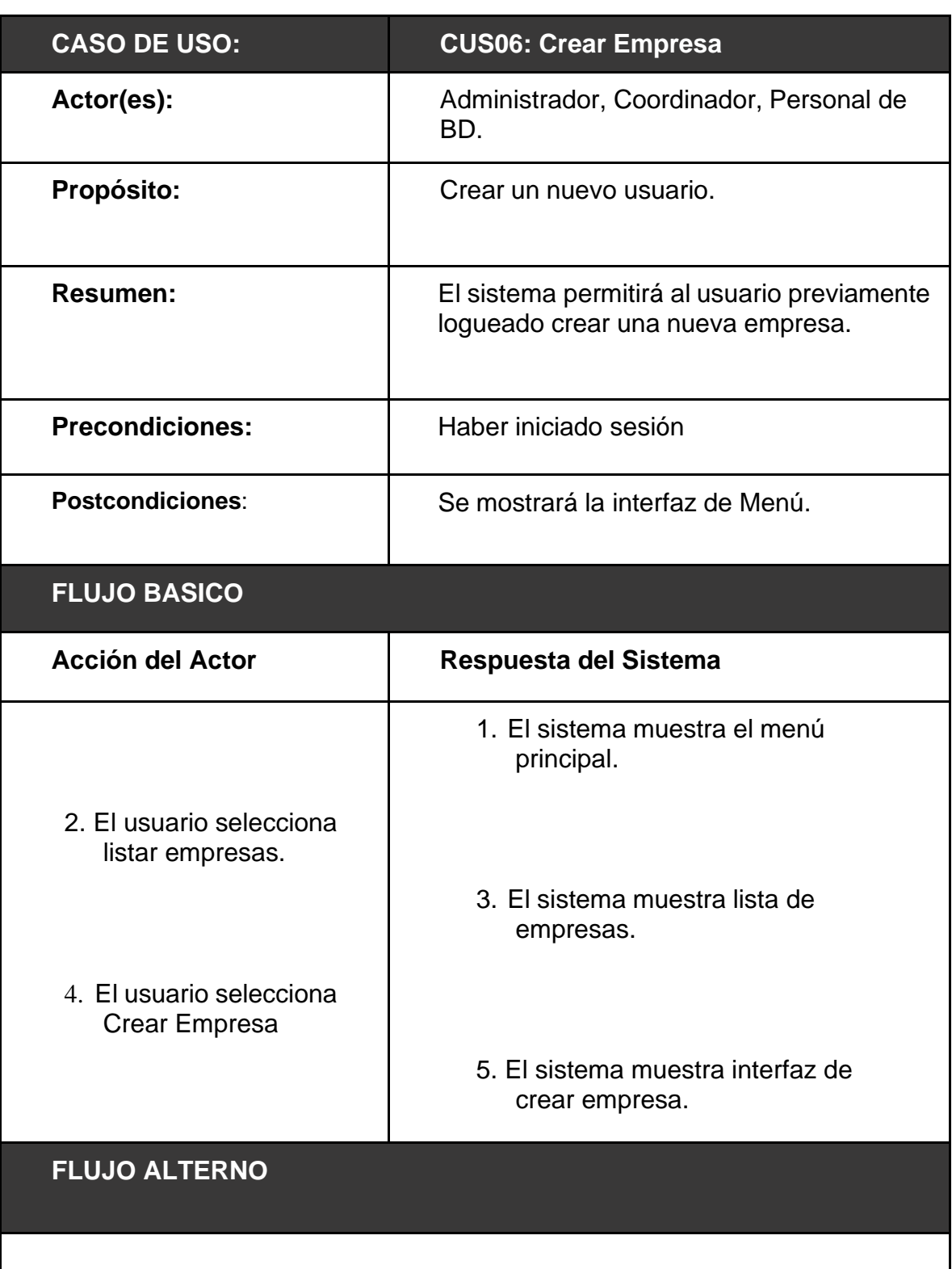

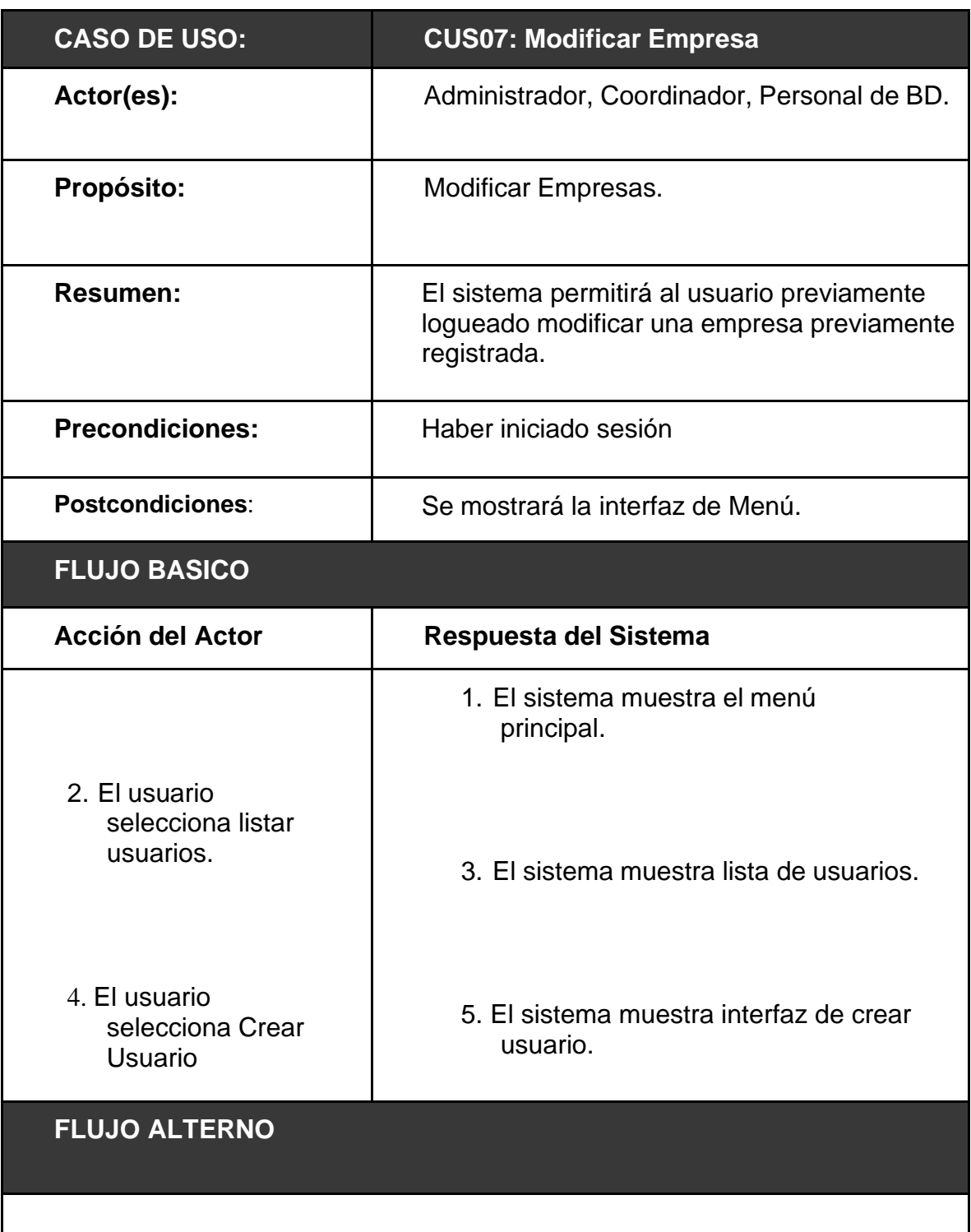

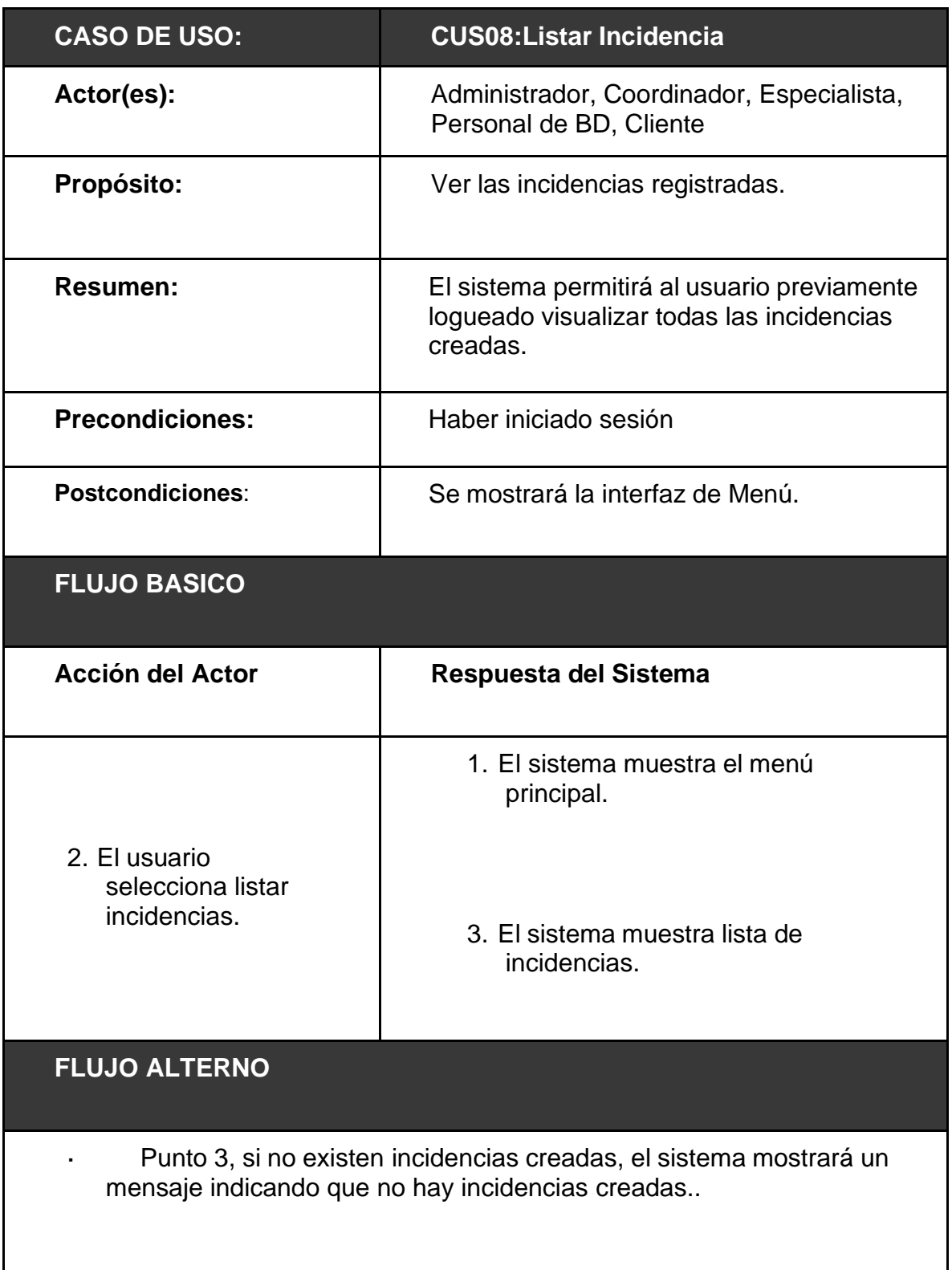

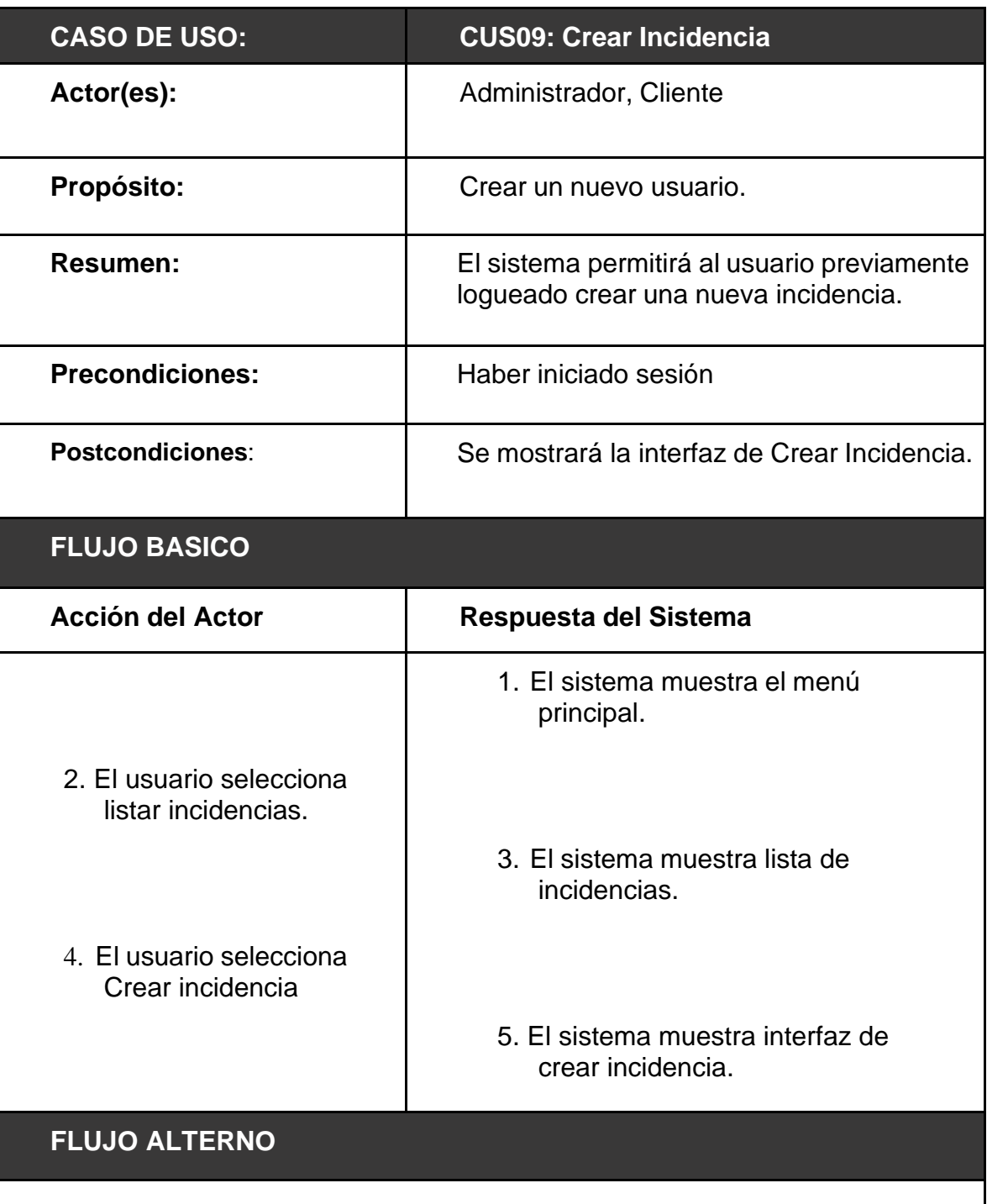

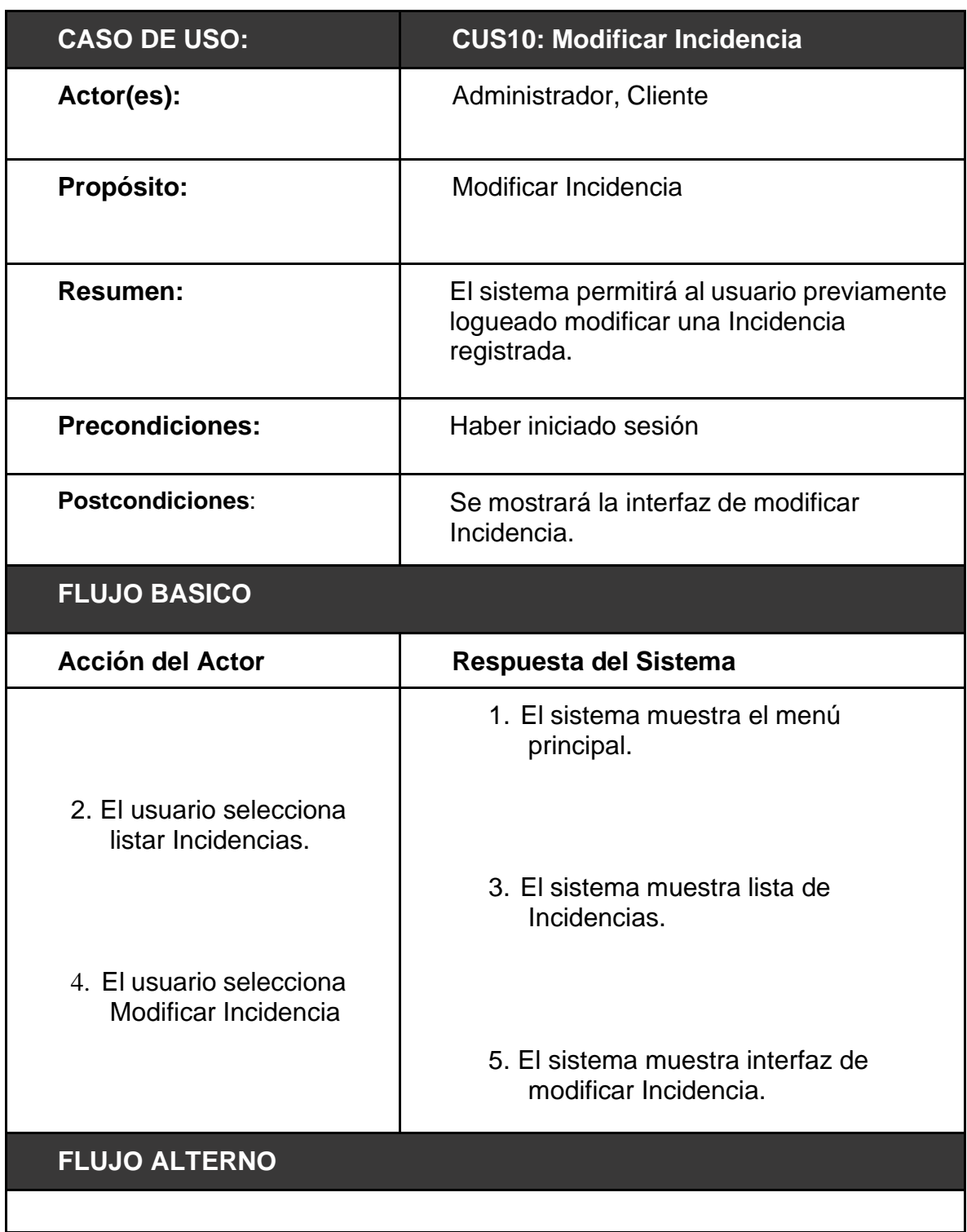

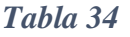

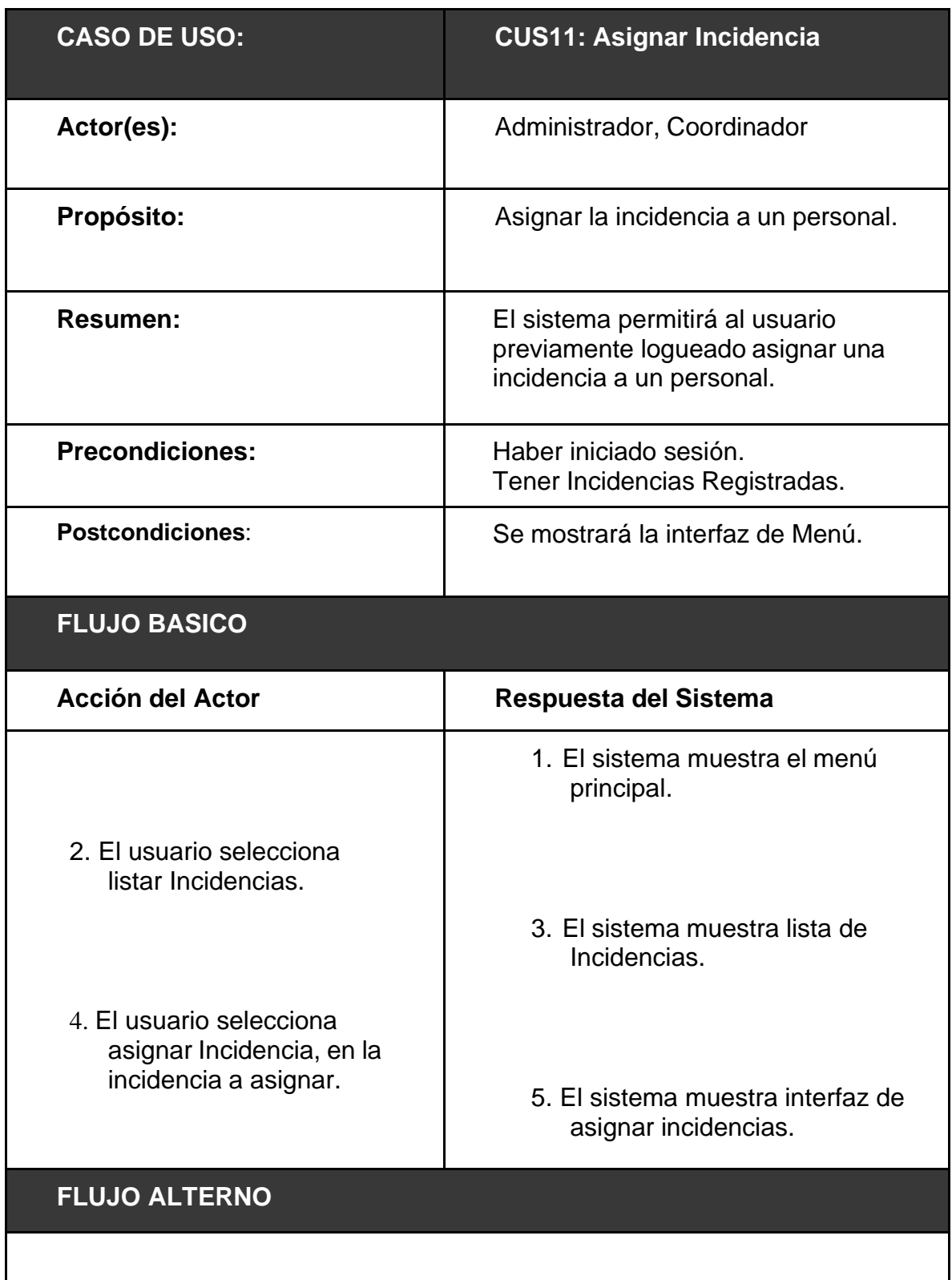

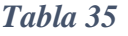

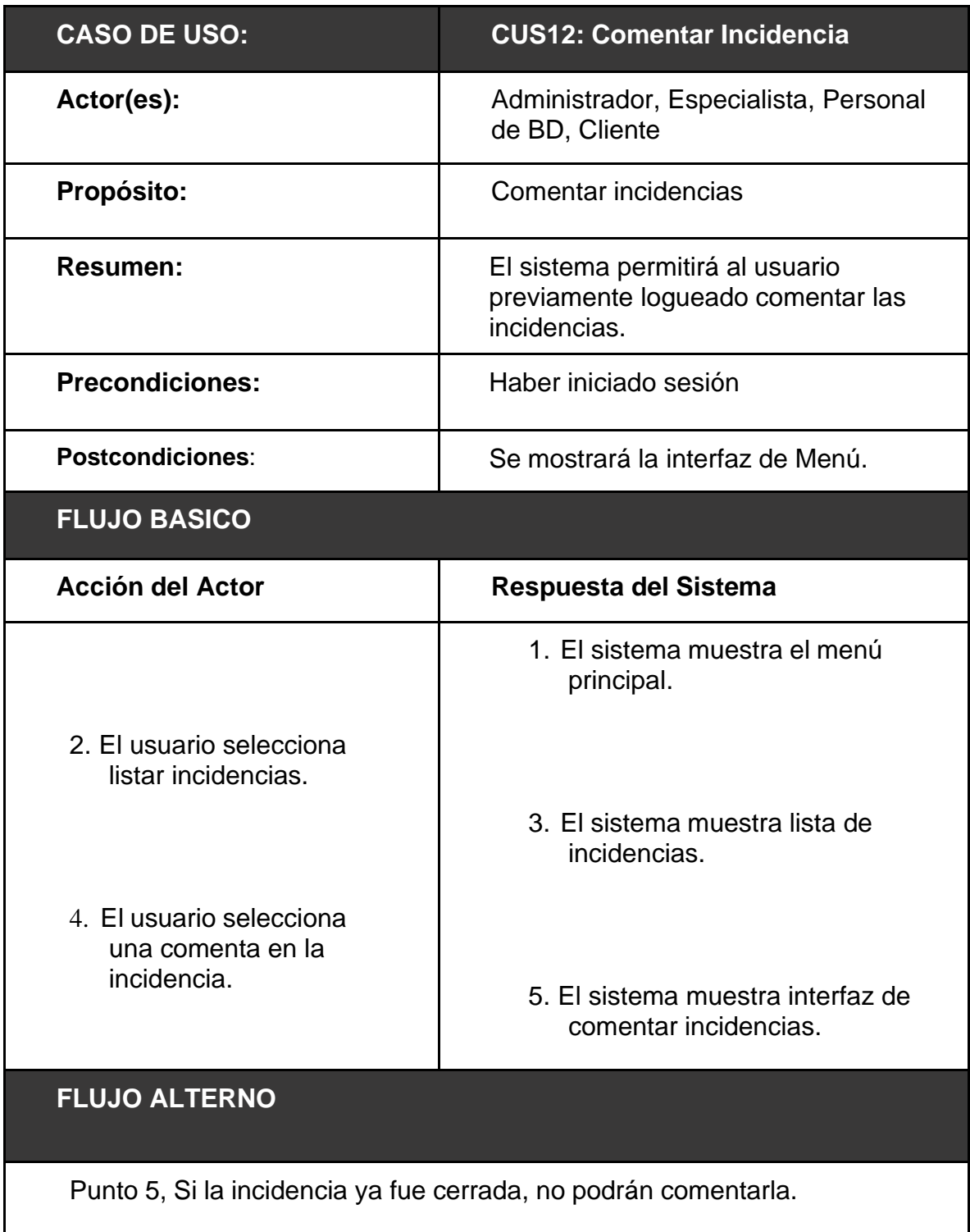

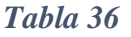

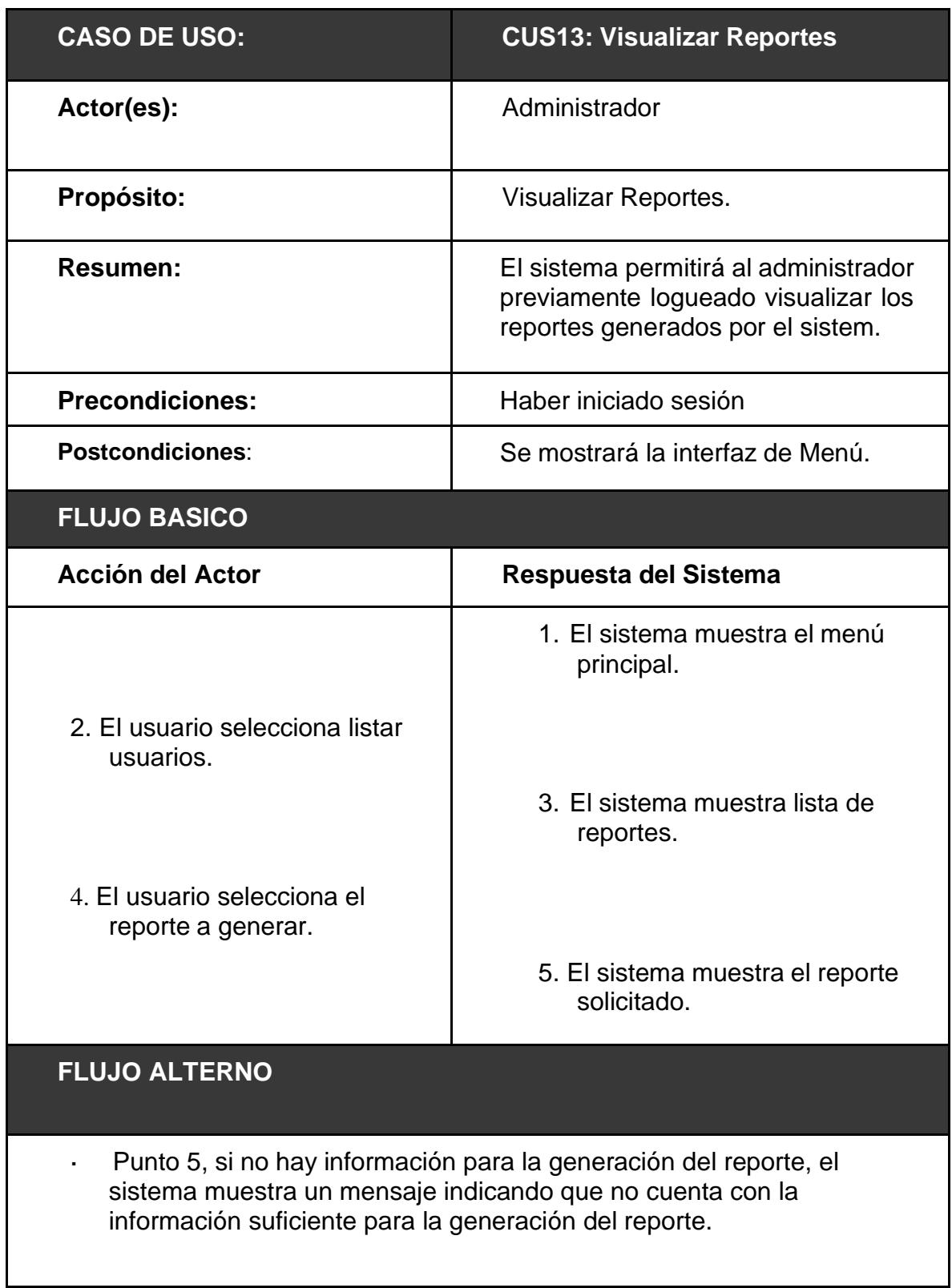

### **Realización de Casos de Uso**

**CUS01: Iniciar sesión**

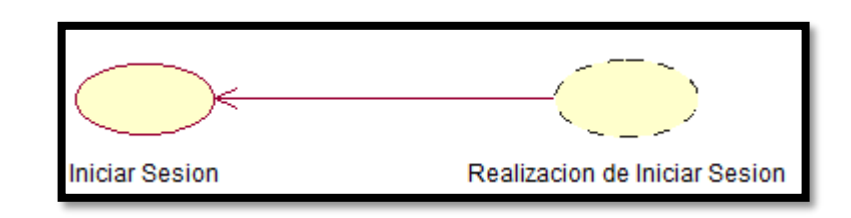

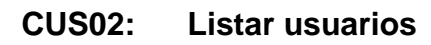

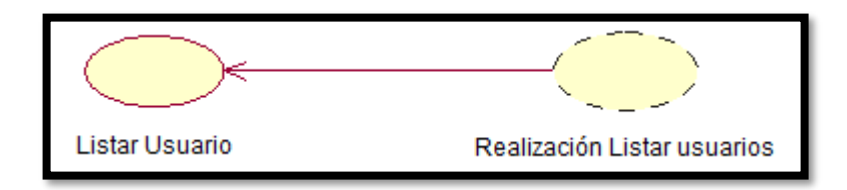

### **CUS03: Crear usuario**

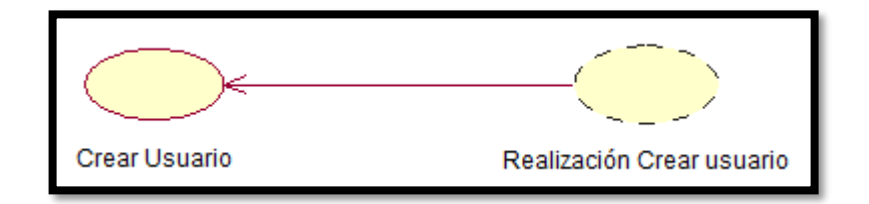

# **CUS04: Modificar usuario**

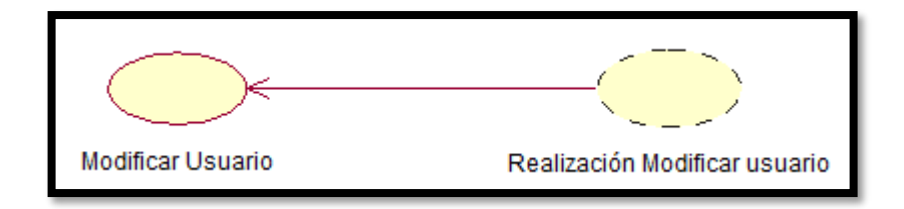

# **CUS05: Listar empresas**

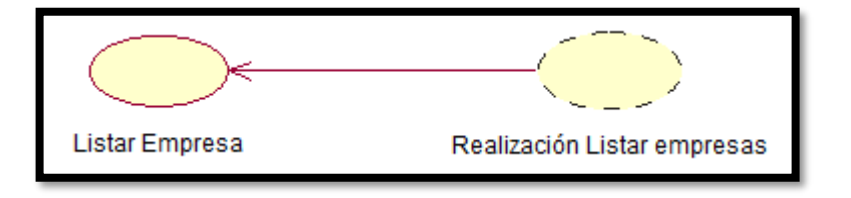

### **CUS06: Crear empresa**

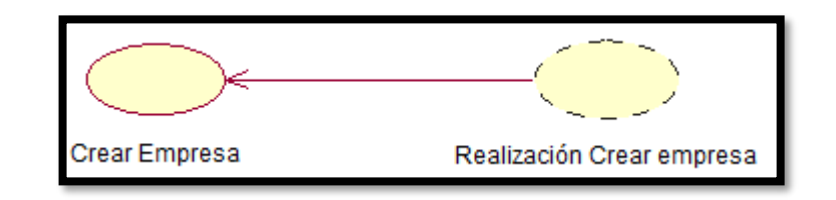

#### **CUS07: Modificar empresa**

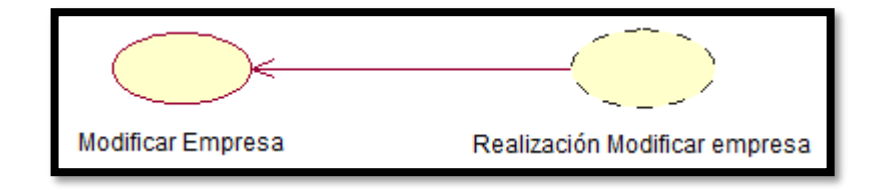

## **CUS08: Listar incidencias**

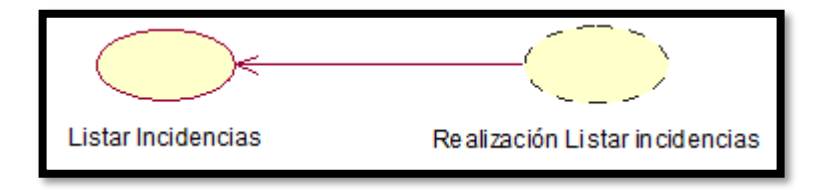

# **CUS09: Crear incidencia**

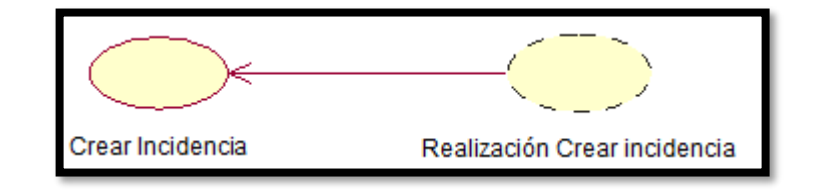

# **CUS10: Modificar incidencia**

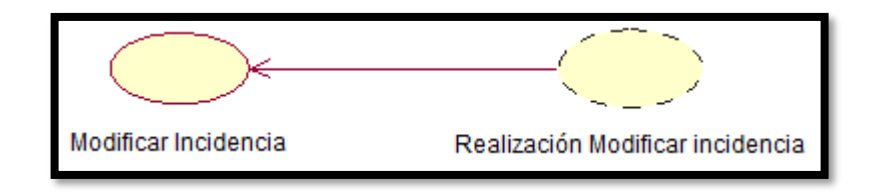

### **CUS11: Asignar incidencia**

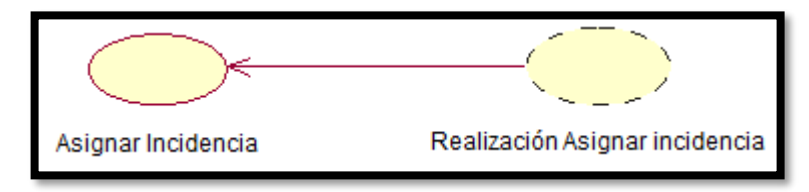

#### **CUS12: Comentar incidencia**

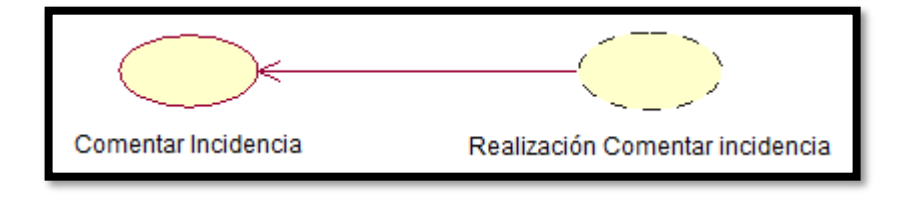

# **CUS13: Visualizar Reporte**

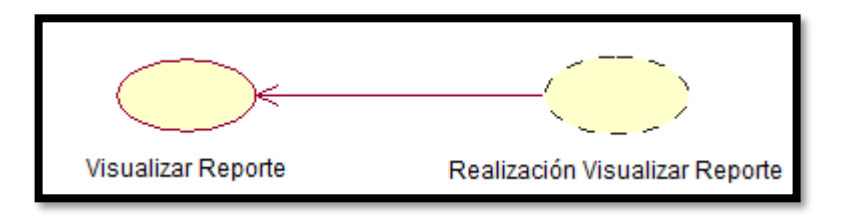

## **Diagrama de Clases de Análisis**

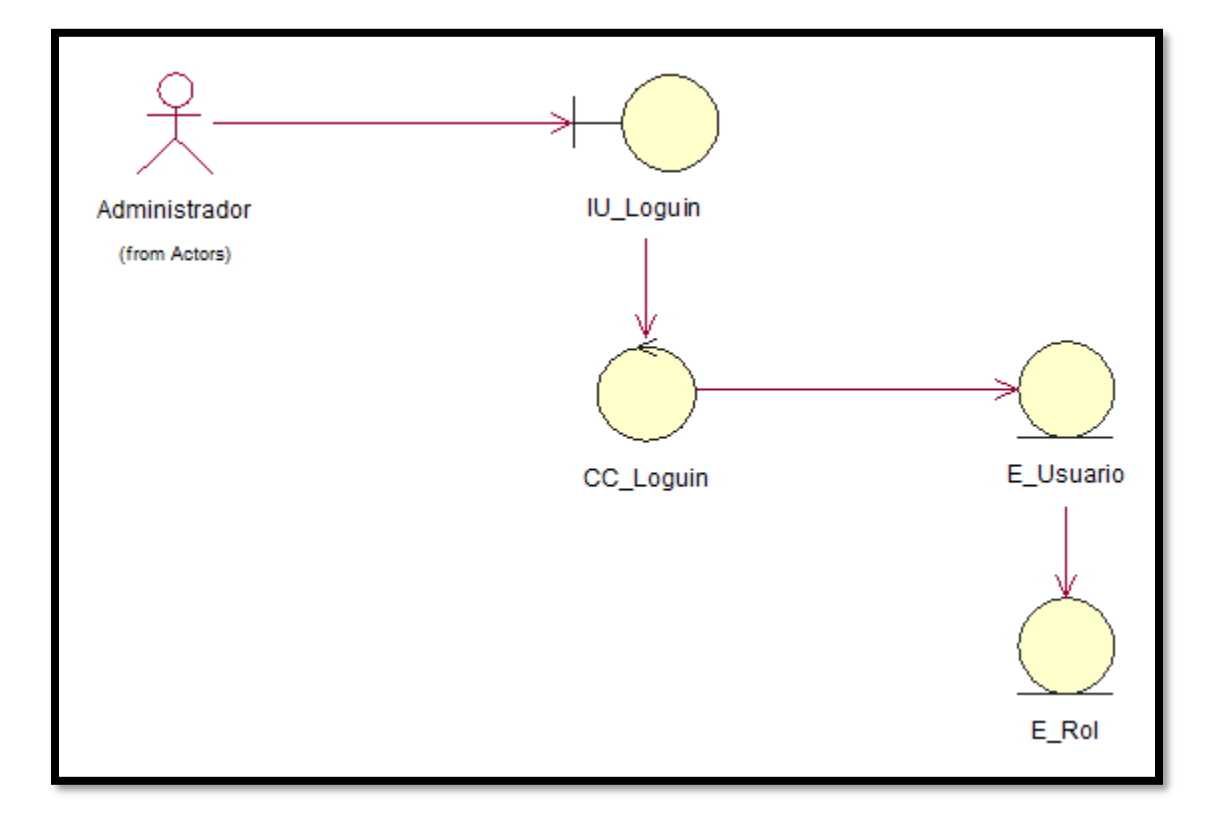

### **Diagrama de Clases de Análisis CUS01: Iniciar sesión**

### **Diagrama de Clases de Análisis CUS02: Listar usuarios**

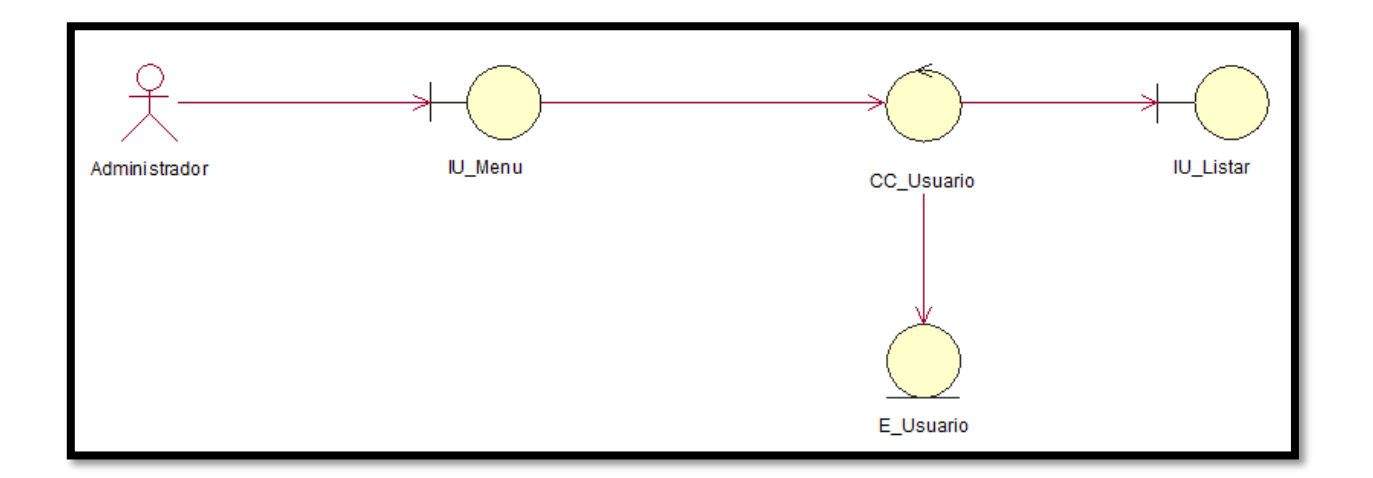

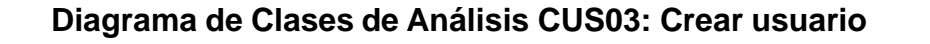

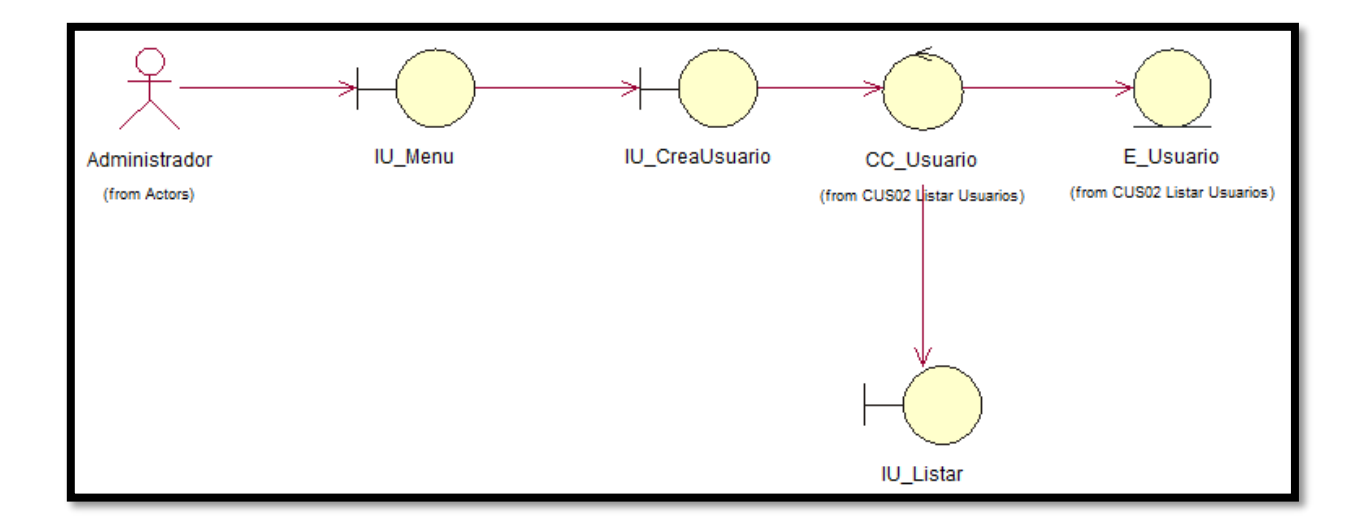

# **Diagrama de Clases de Análisis CUS04: Modificar usuario**

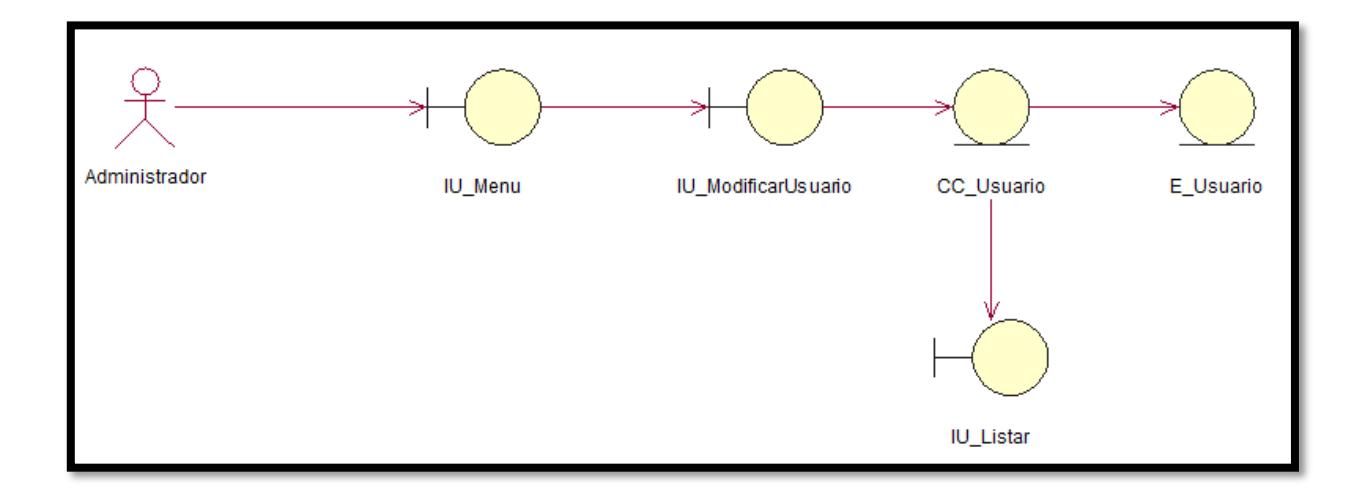

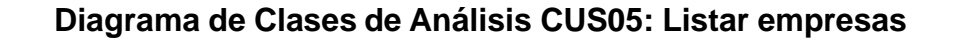

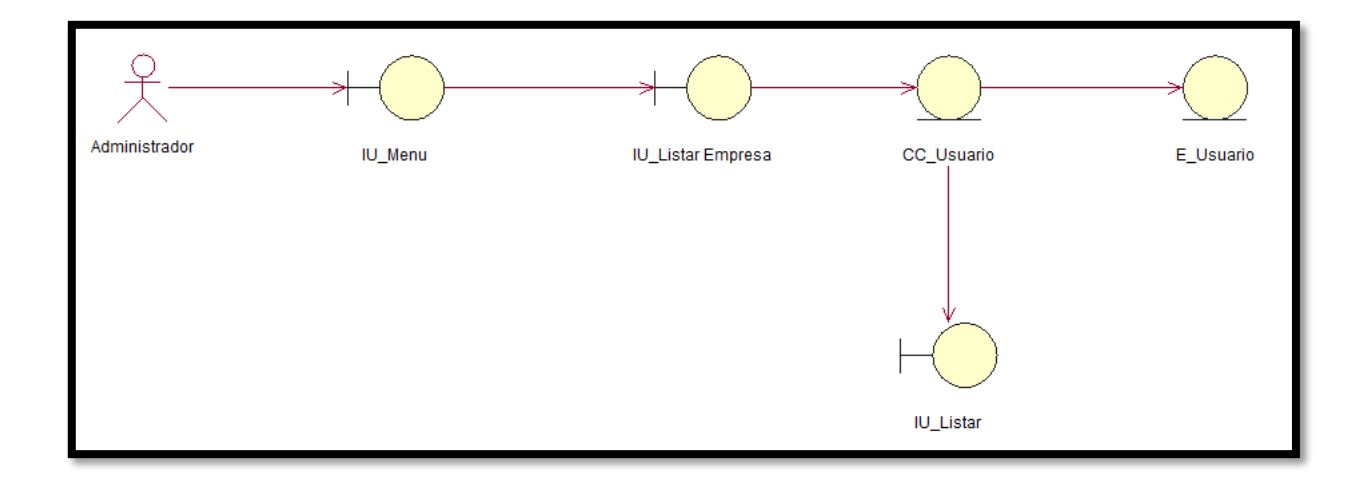

# **Diagrama de Clases de Análisis CUS06: Crear empresa**

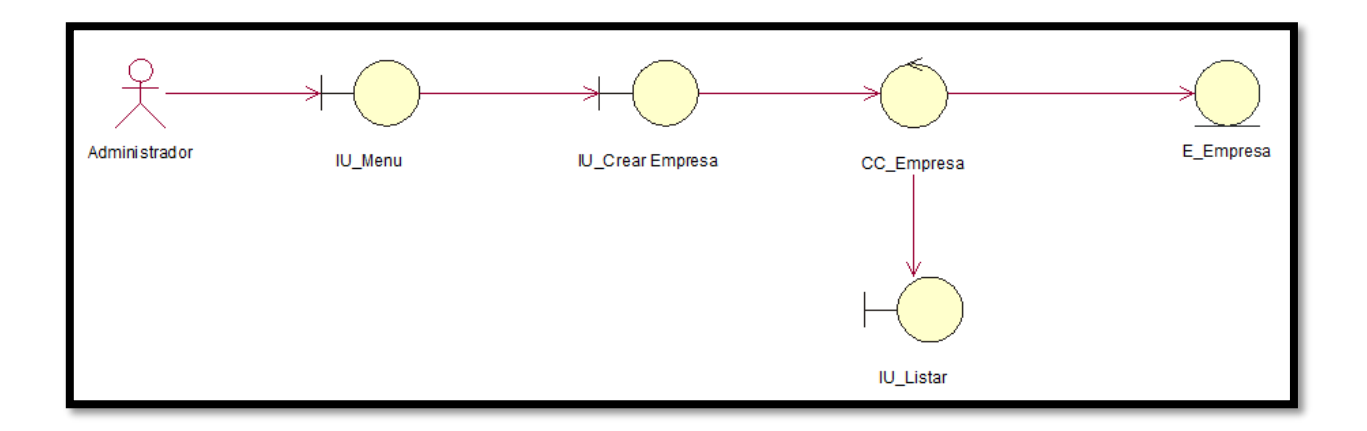

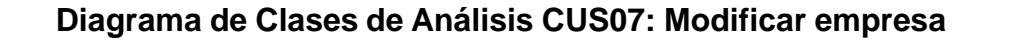

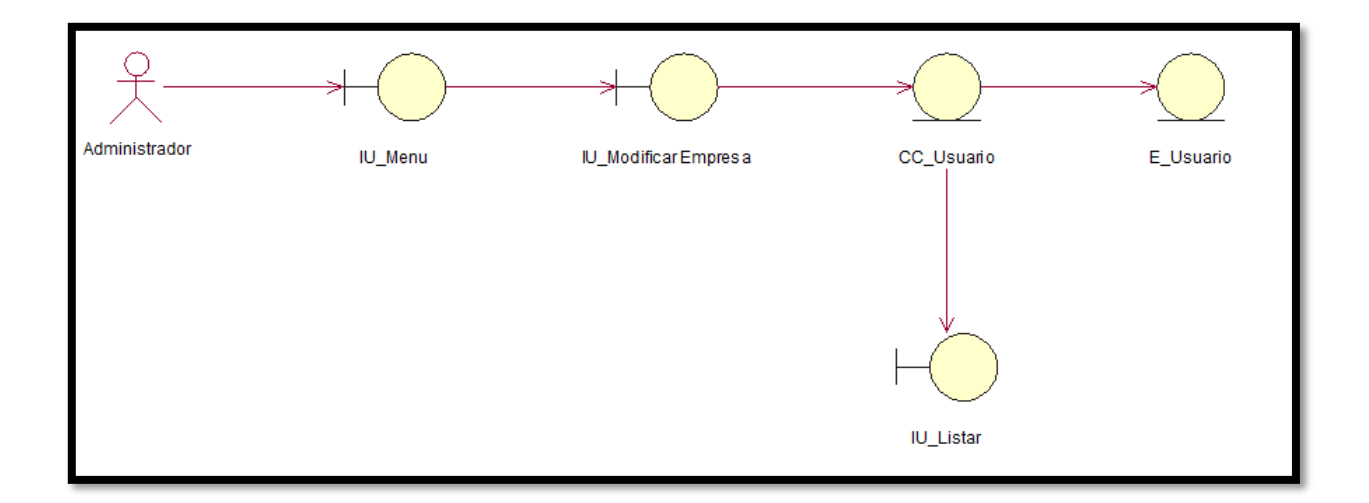

# **Diagrama de Clases de Análisis CUS08: Listar incidencias**

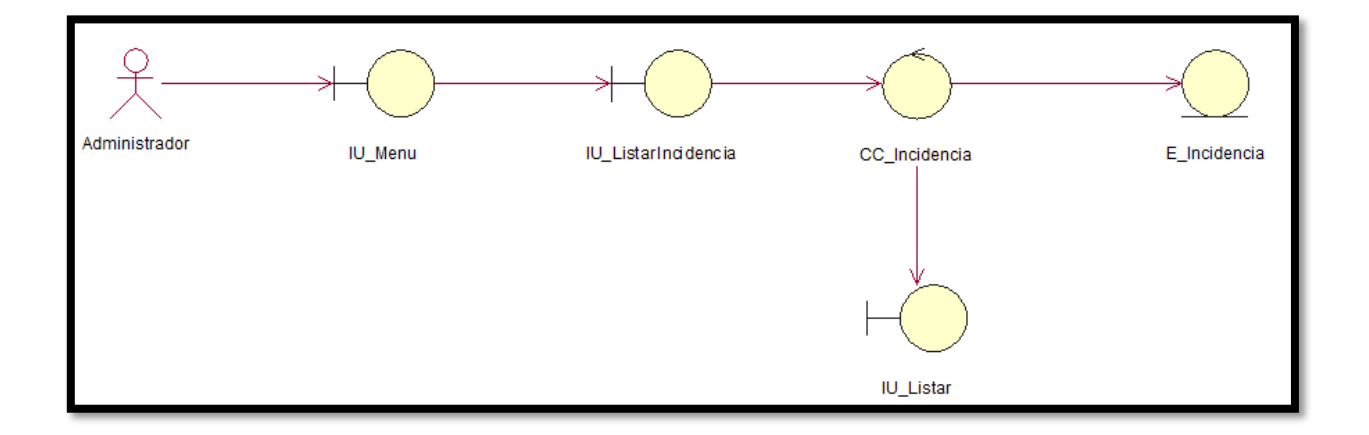

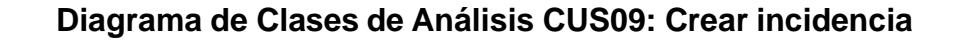

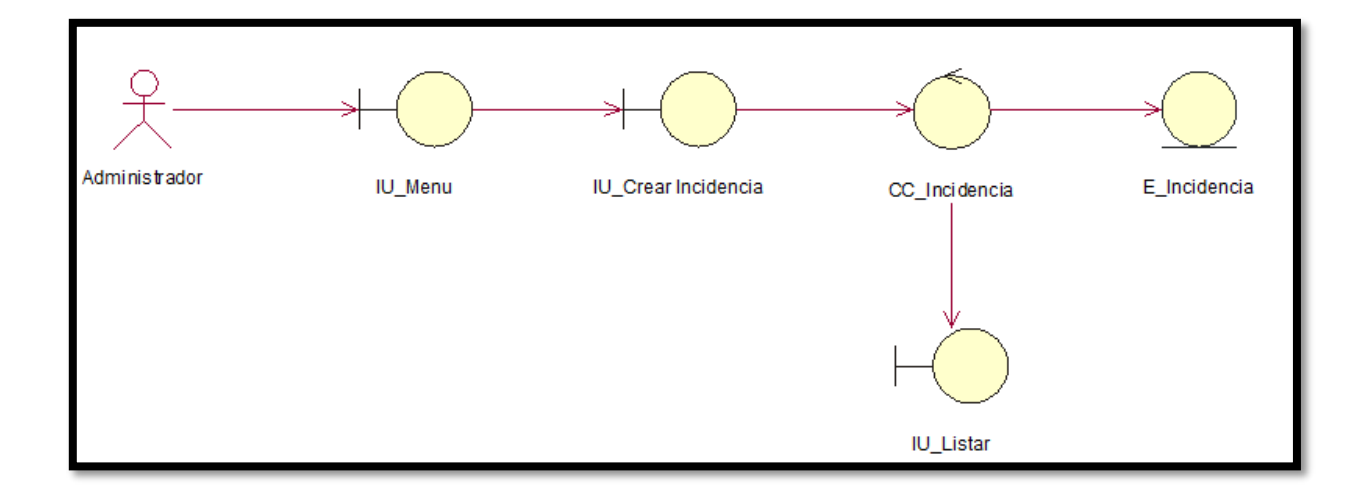

# **Diagrama de Clases de Análisis CUS10: Modificar incidencia**

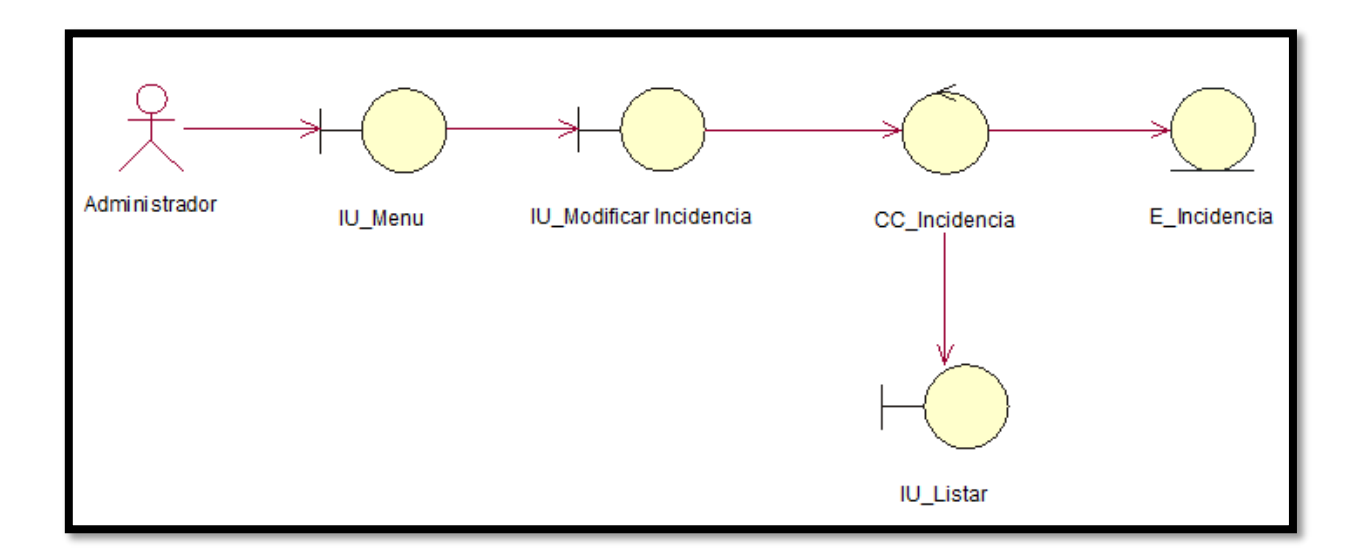

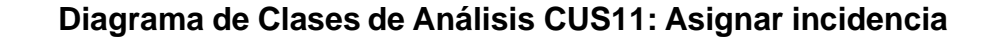

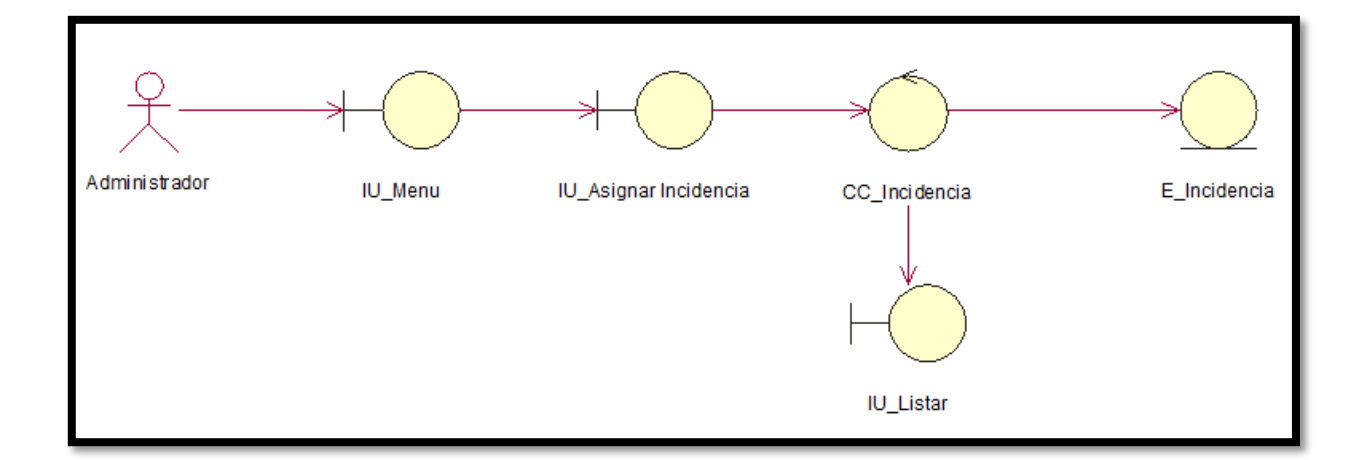

## **Diagrama de Colaboración**

# **Diagrama de Colaboración CUS01: Iniciar sesión**

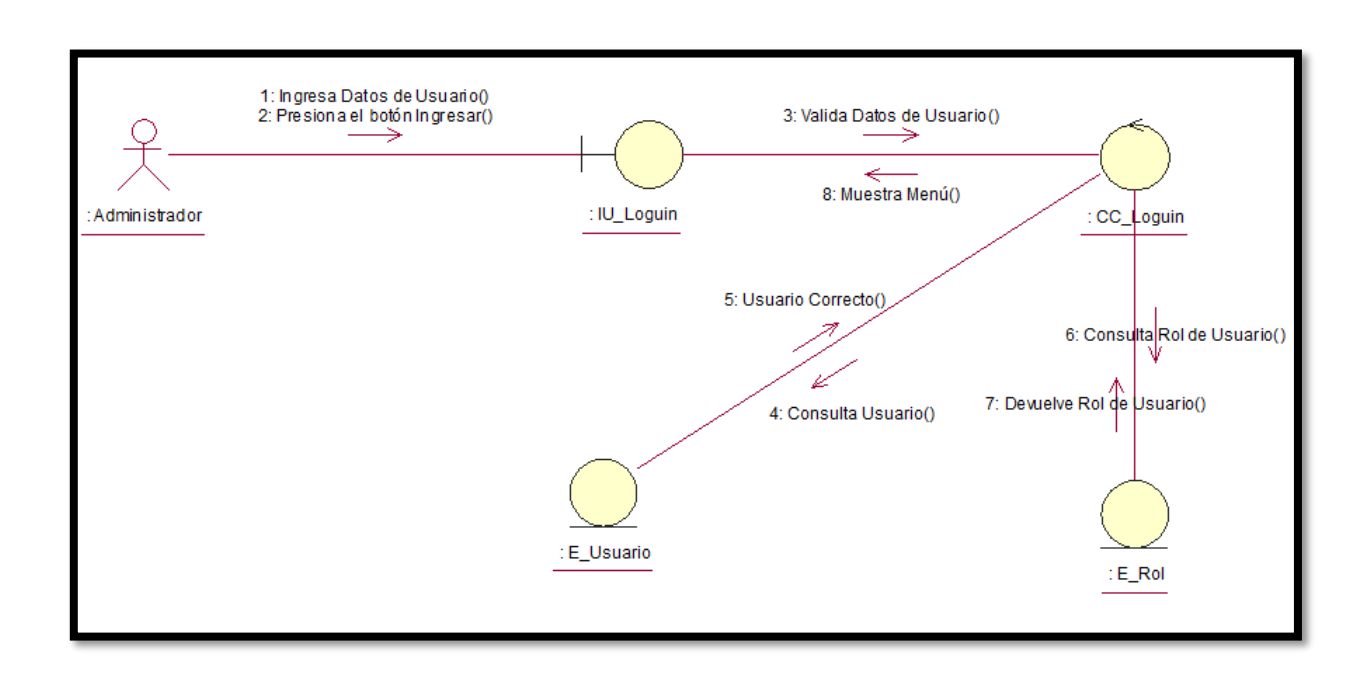

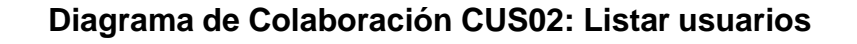

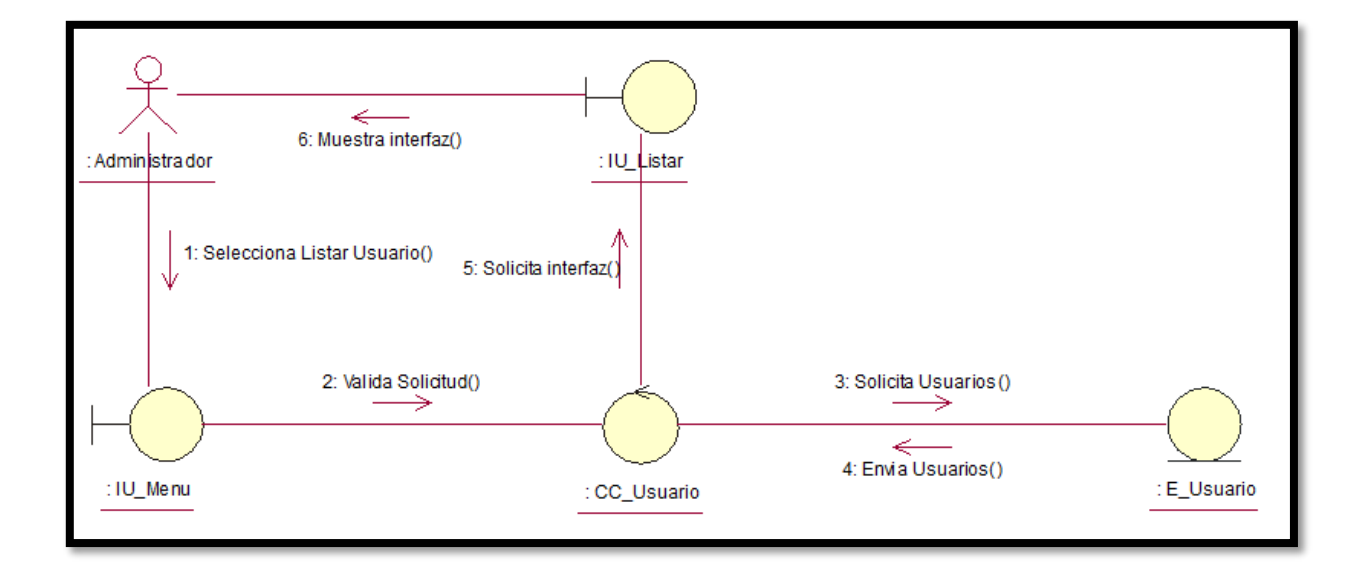

# **Diagrama de Colaboración CUS03: Crear usuario**

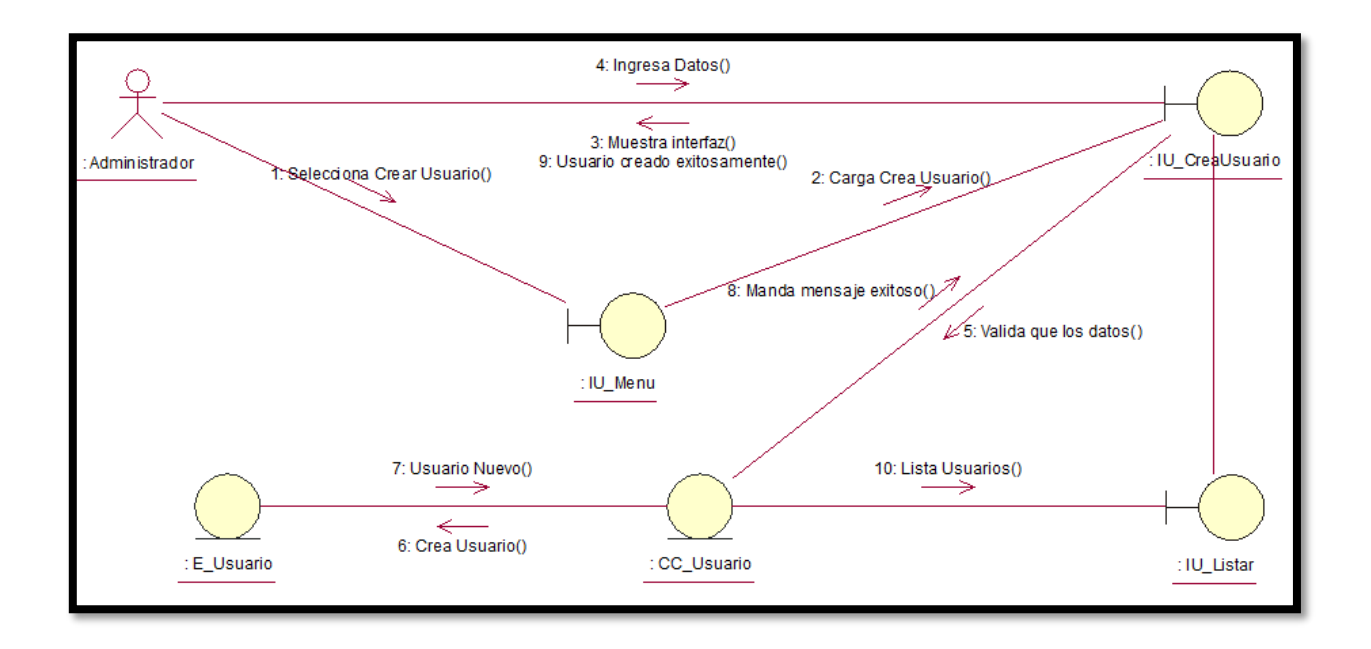

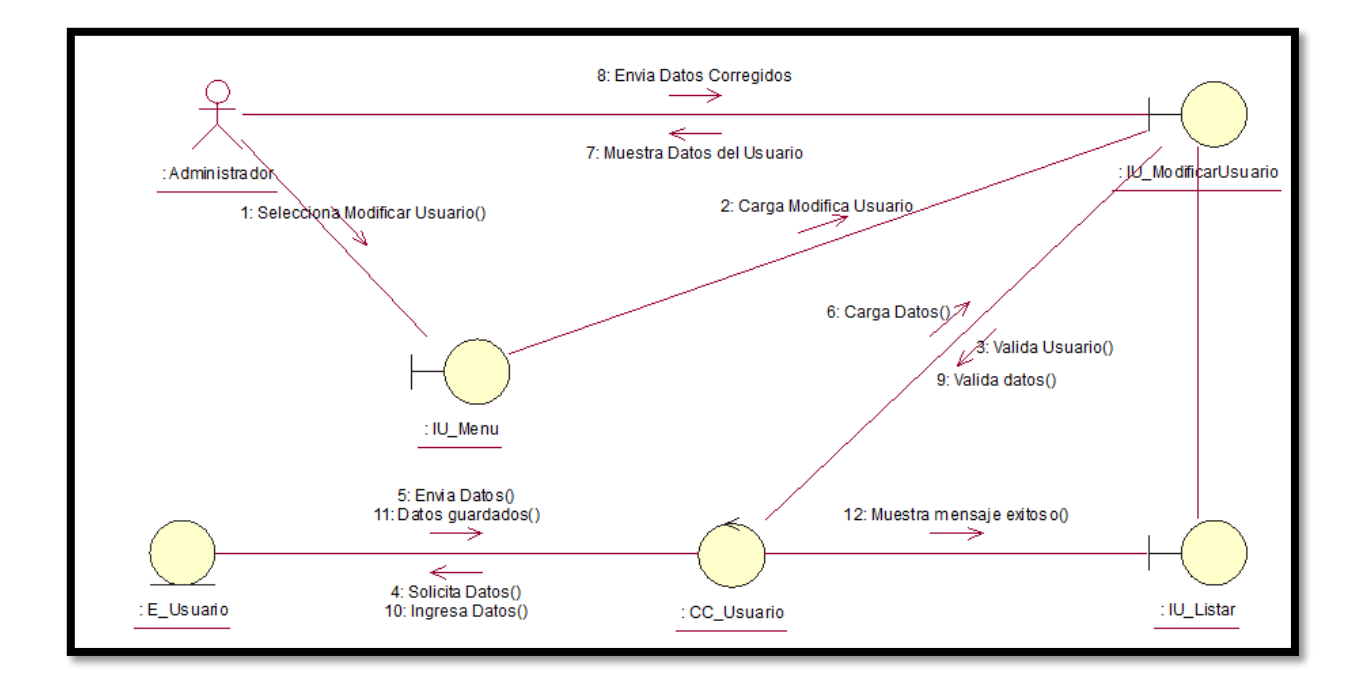

## **Diagrama de Colaboración CUS04: Modificar usuario**

# **Diagrama de Colaboración CUS05: Listar empresas**

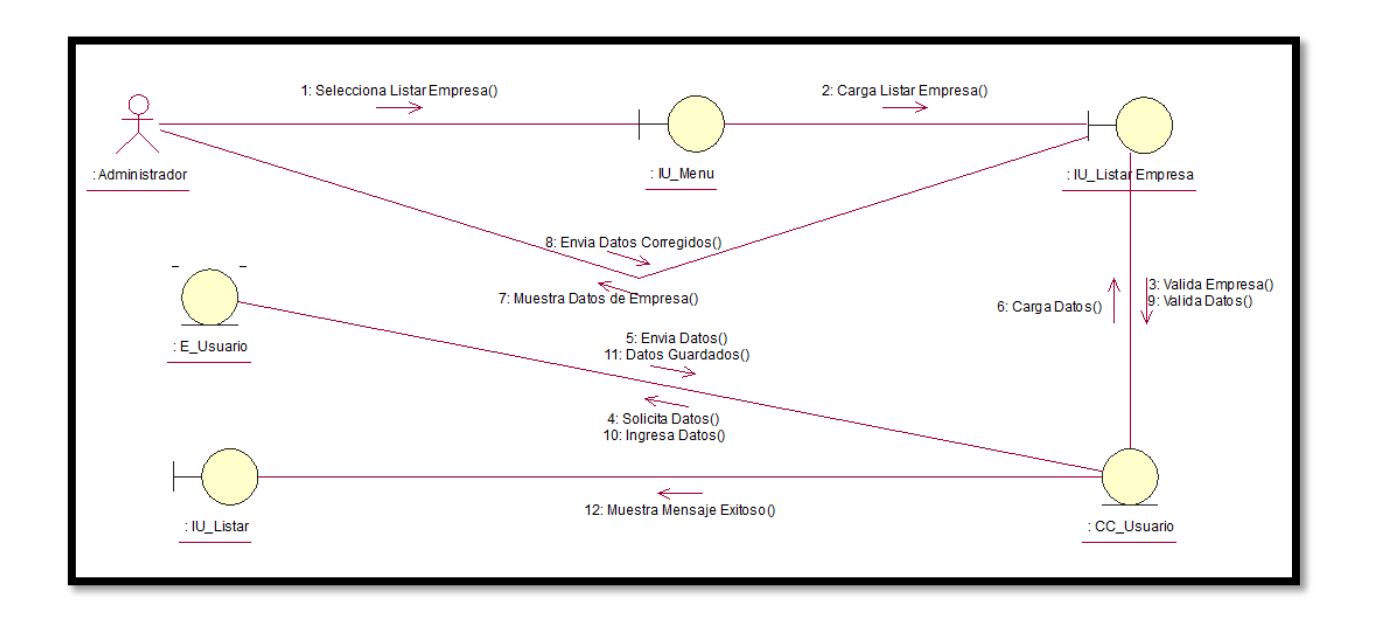

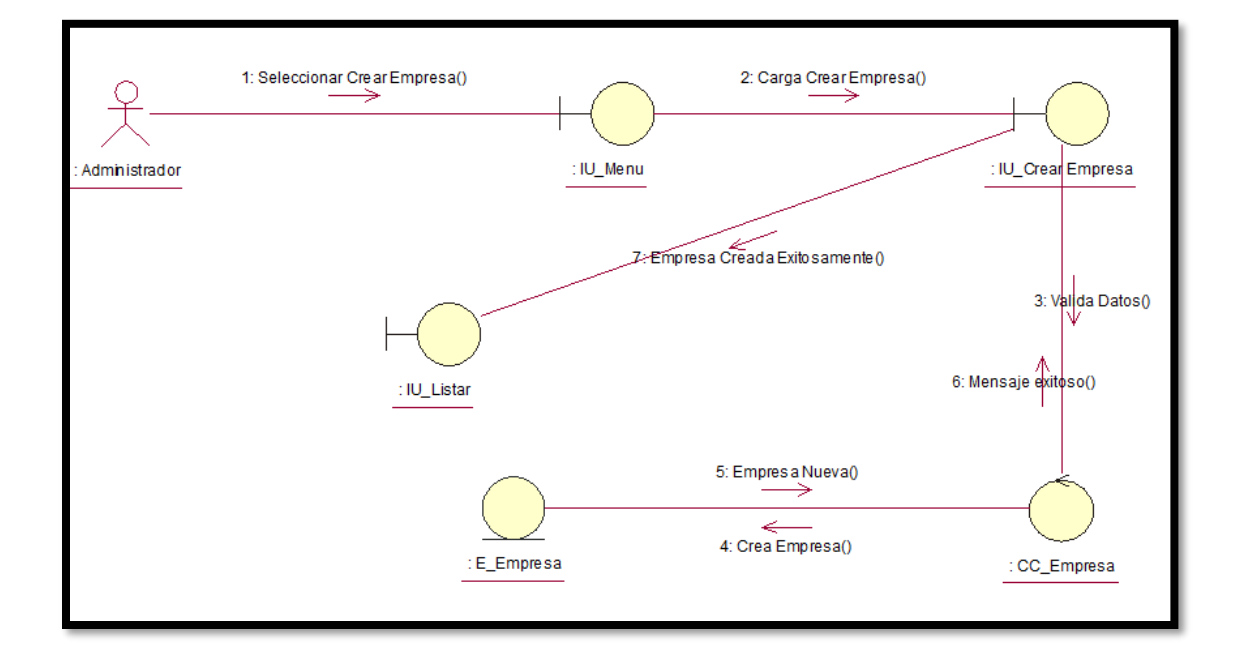

### **Diagrama de Colaboración CUS06: Crear empresa**

## **Diagrama de Colaboración CUS07: Modificar empresa**

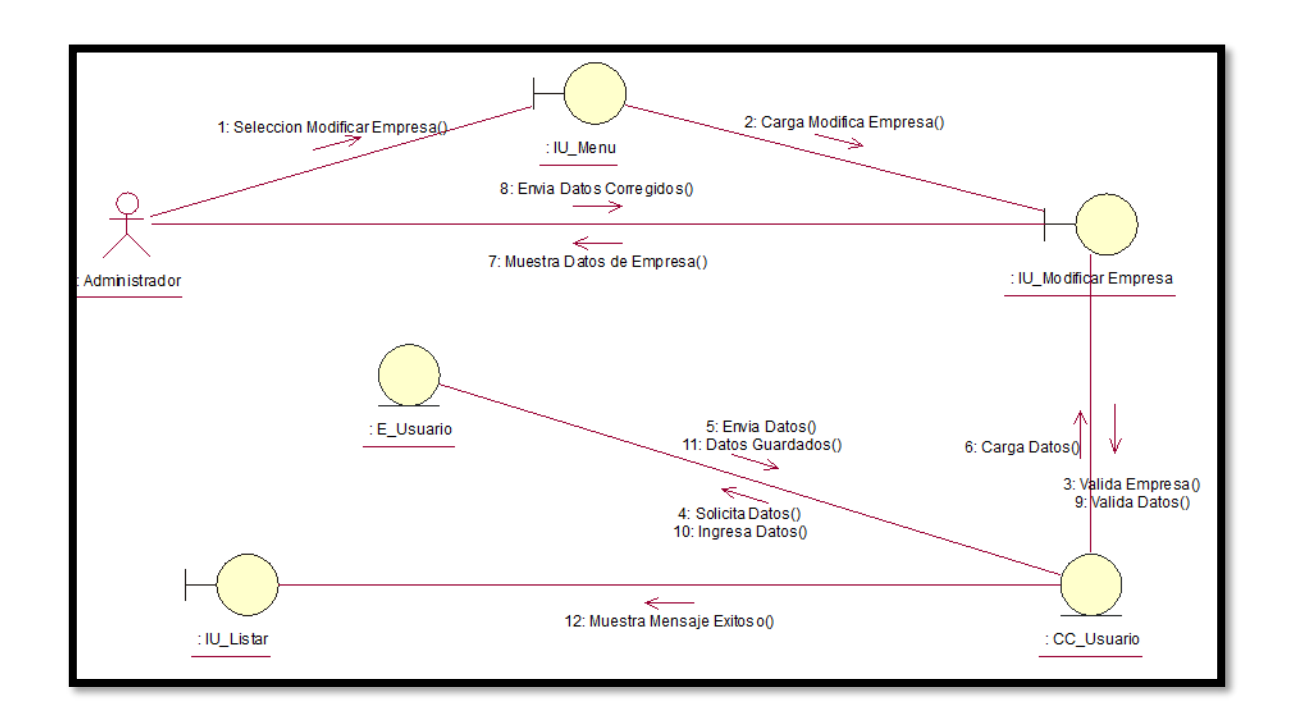

## **Diagrama de Colaboración CUS08: Listar incidencias**

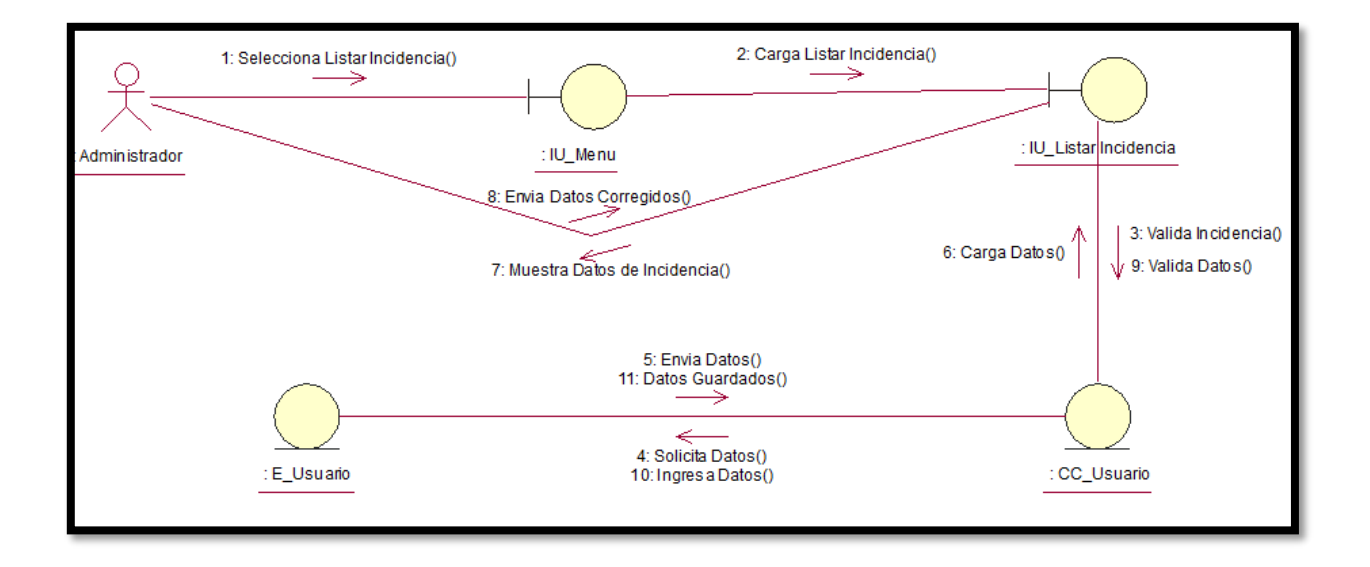

# **Diagrama de Colaboración CUS09: Crear incidencia**

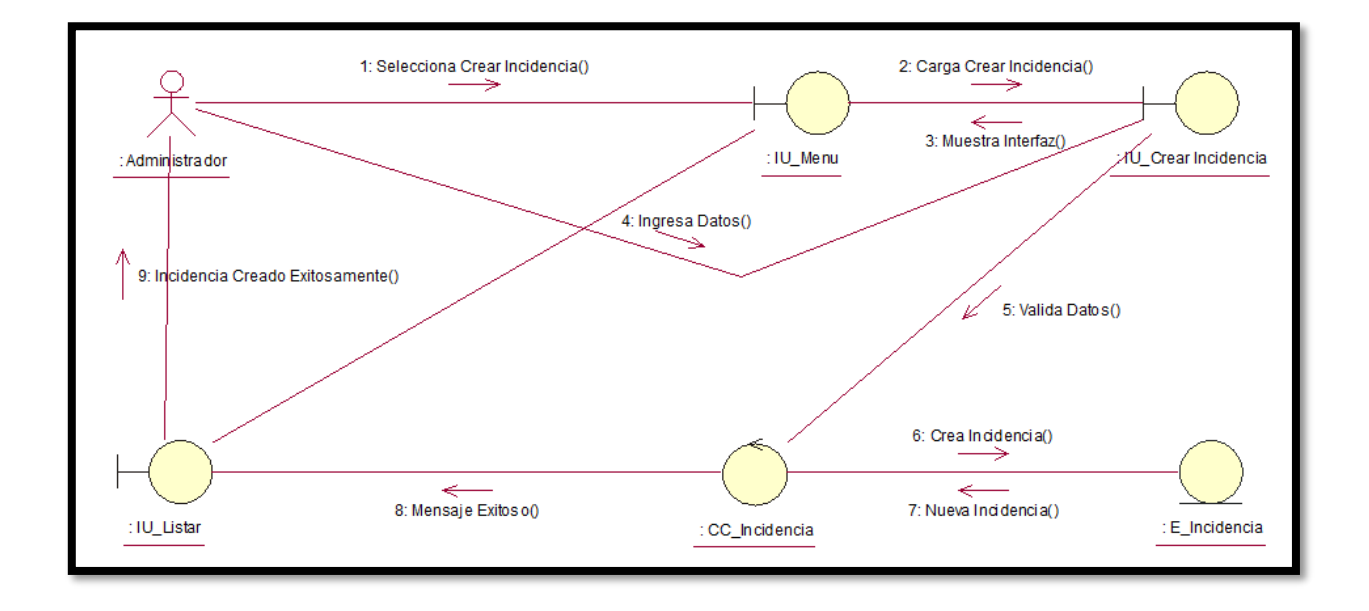

## **Diagrama de Colaboración CUS10: Modificar incidencia**

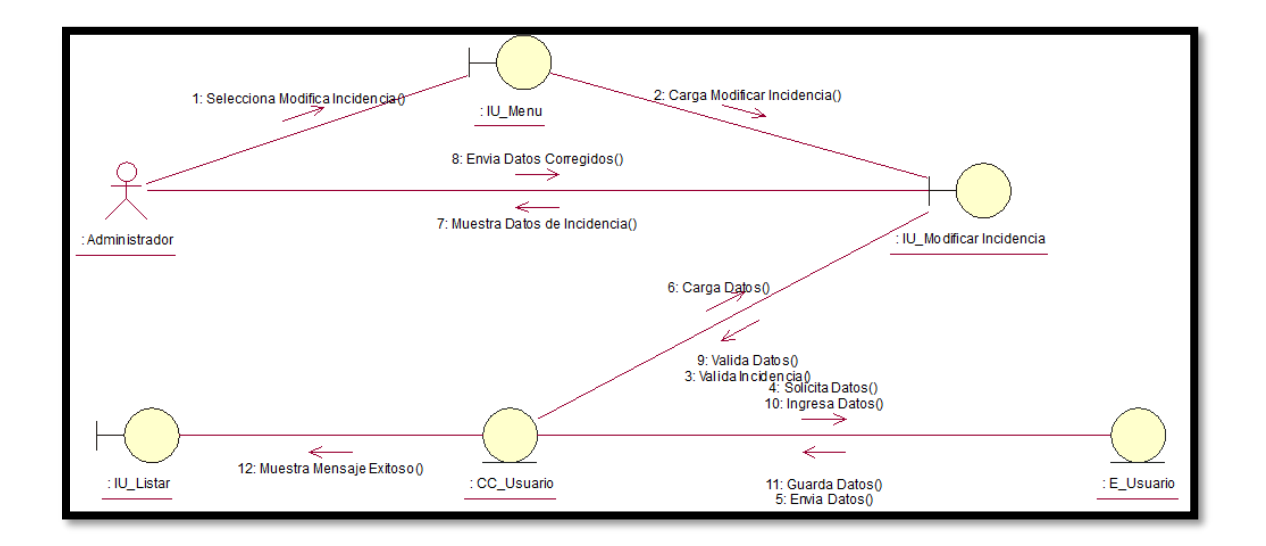

## **Diagrama de Secuencia**

Diagrama de Secuencia CUS01: Iniciar sesión

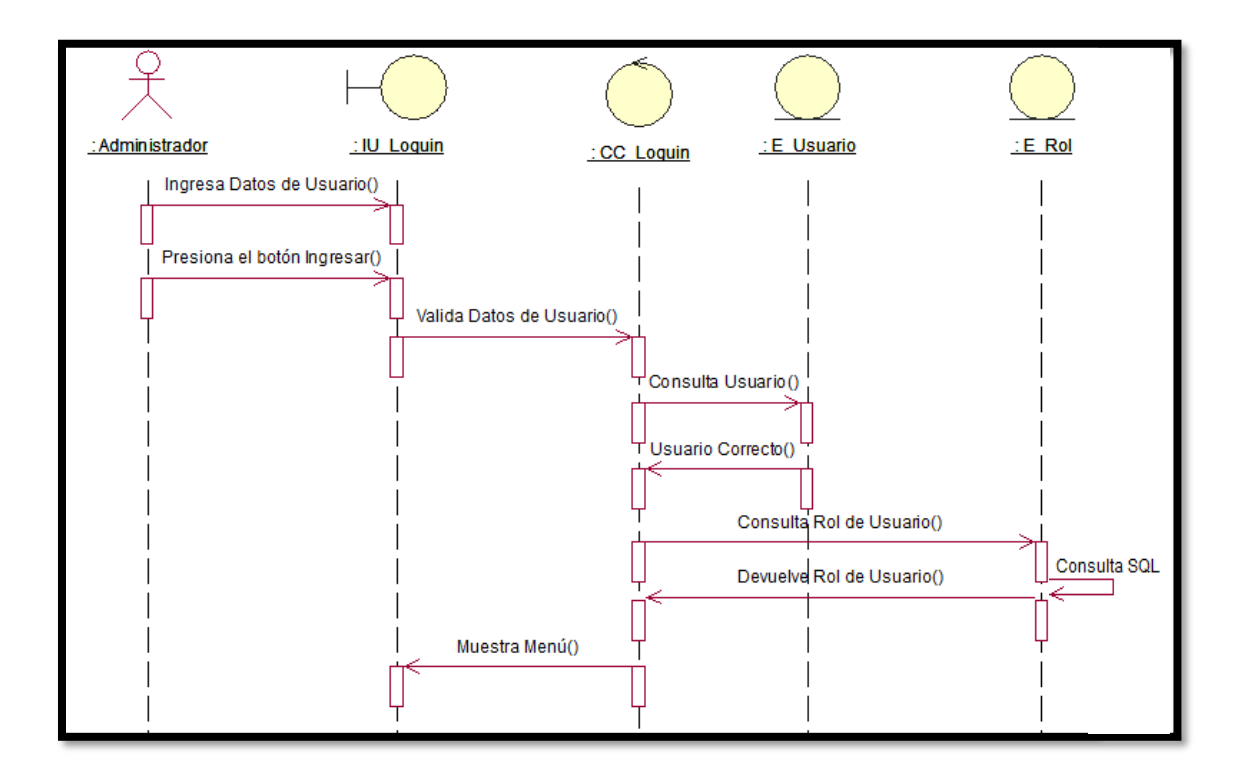

Diagrama de Secuencia CUS02: Listar usuarios

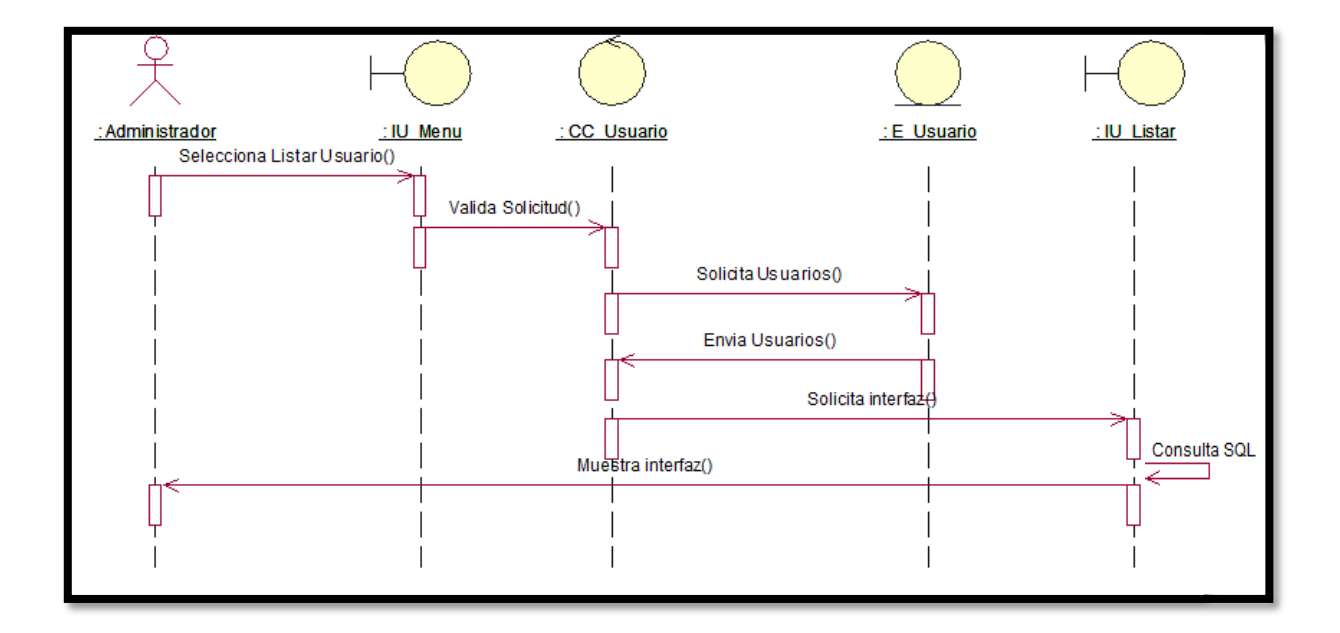

Diagrama de Secuencia CUS03: Crear usuario

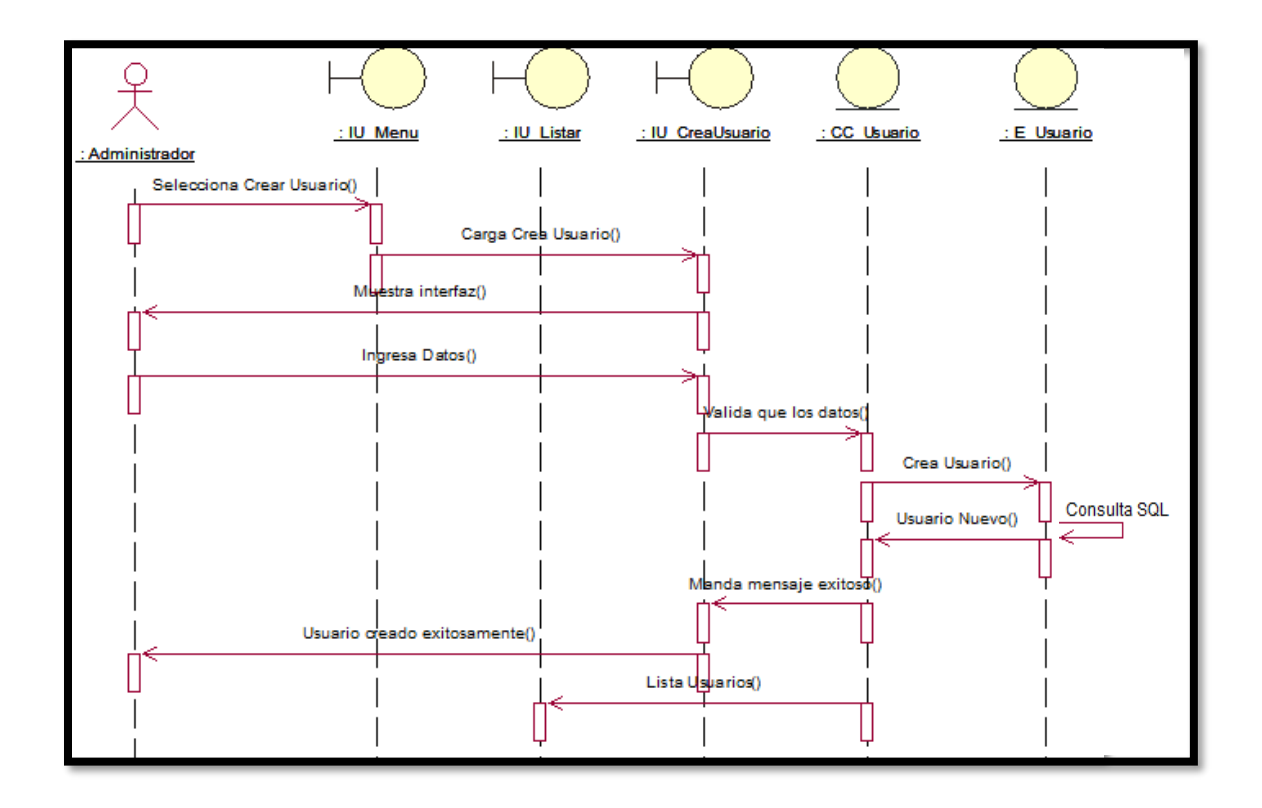

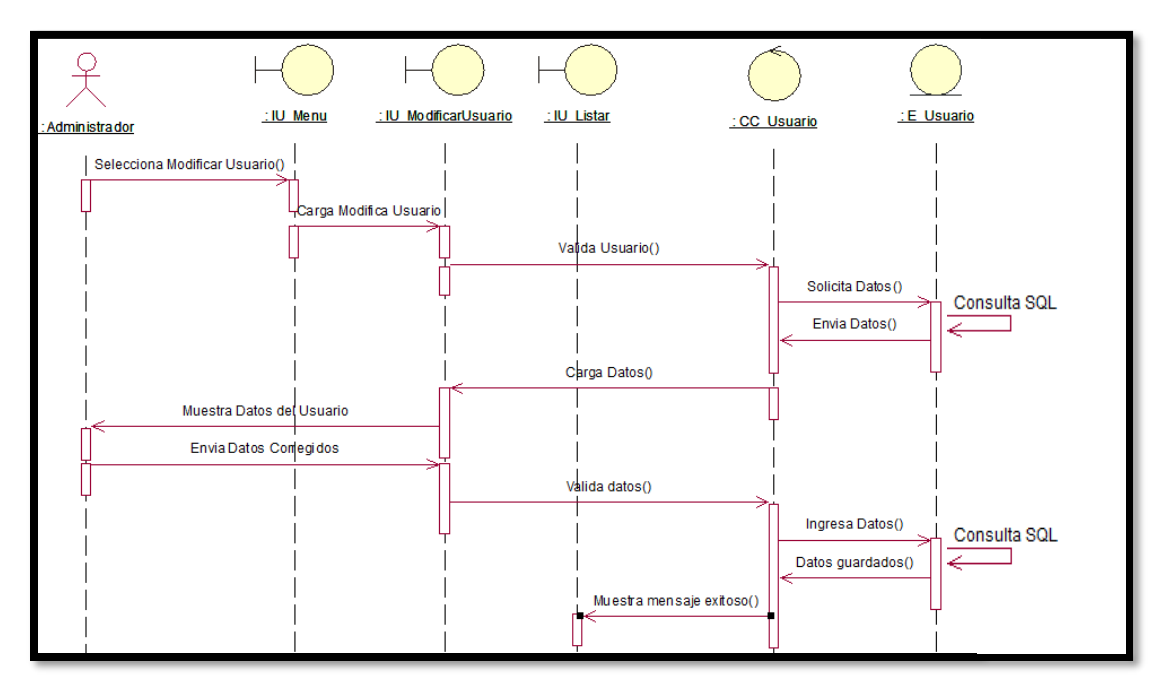

Diagrama de Secuencia CUS04: Modificar usuario

Diagrama de Secuencia CUS05: Listar empresas

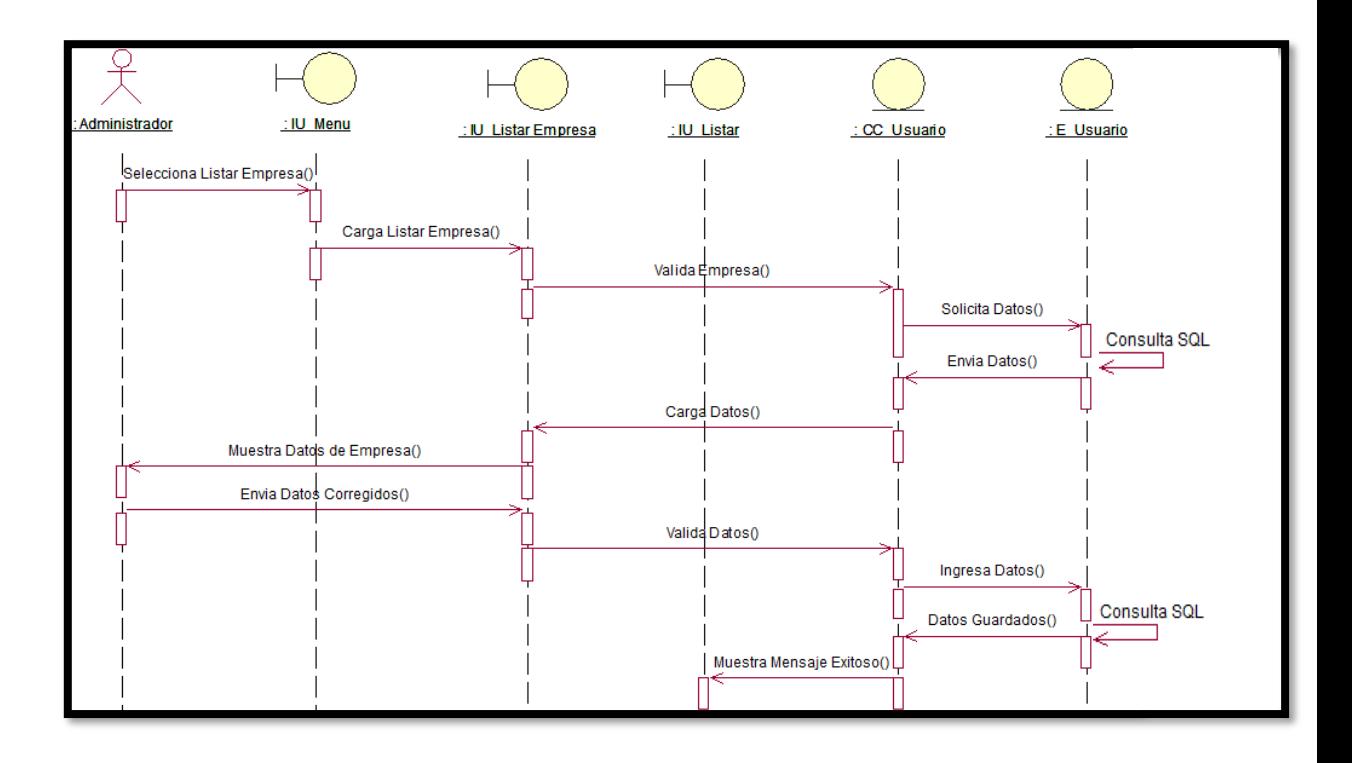

### Diagrama de Secuencia CUS06: Crear empresa

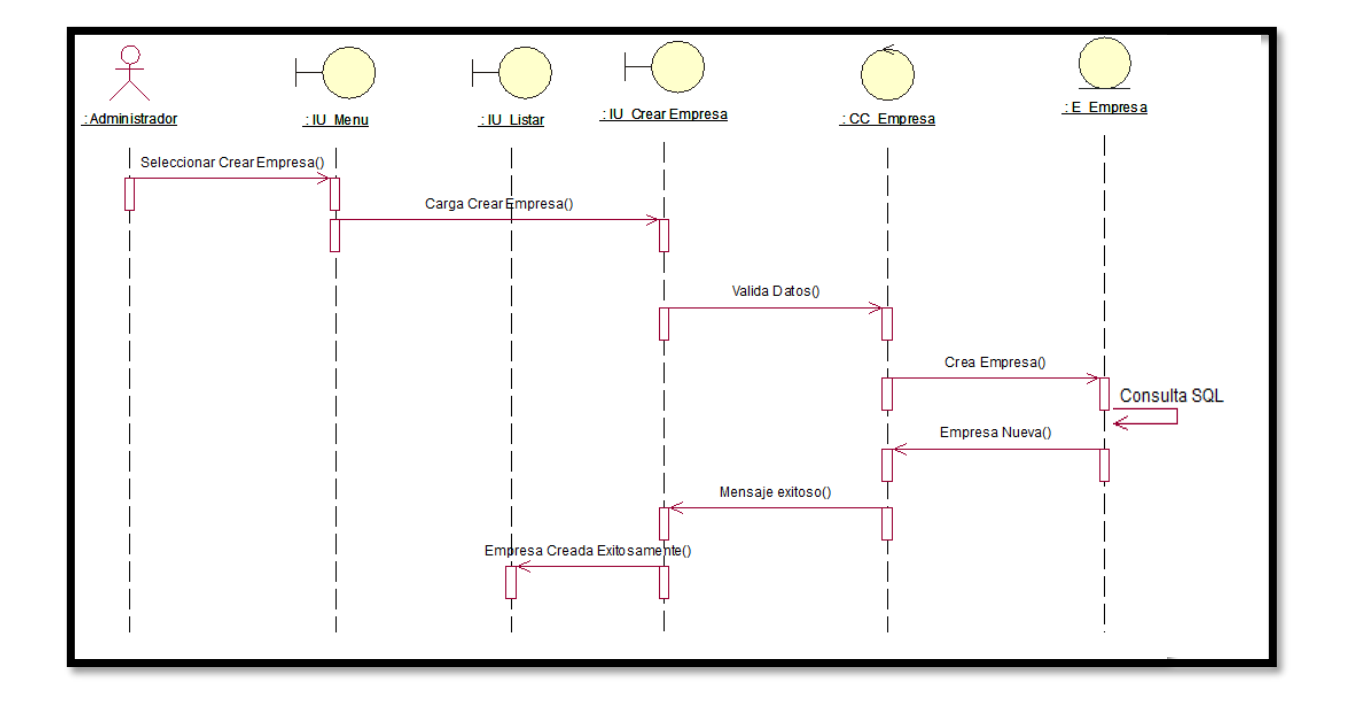

Diagrama de Secuencia CUS07: Modificar empresa

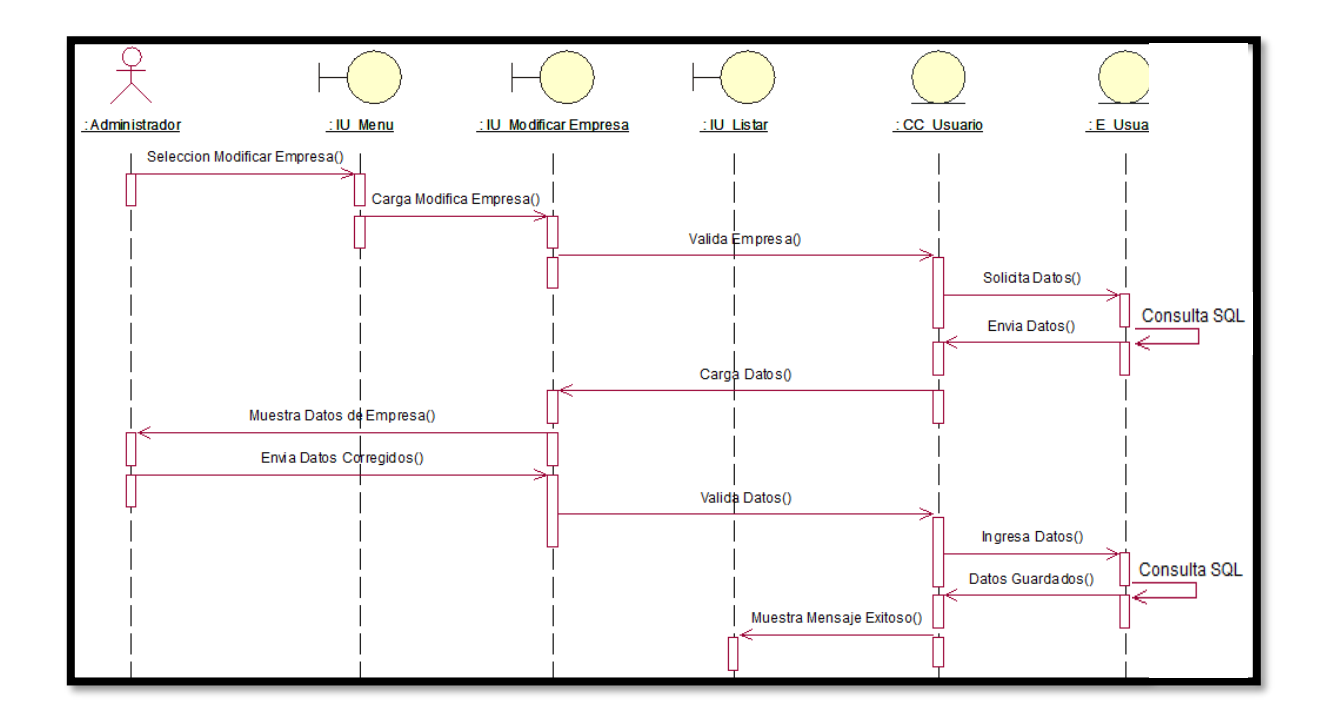

### Diagrama de Secuencia CUS08: Listar incidencias

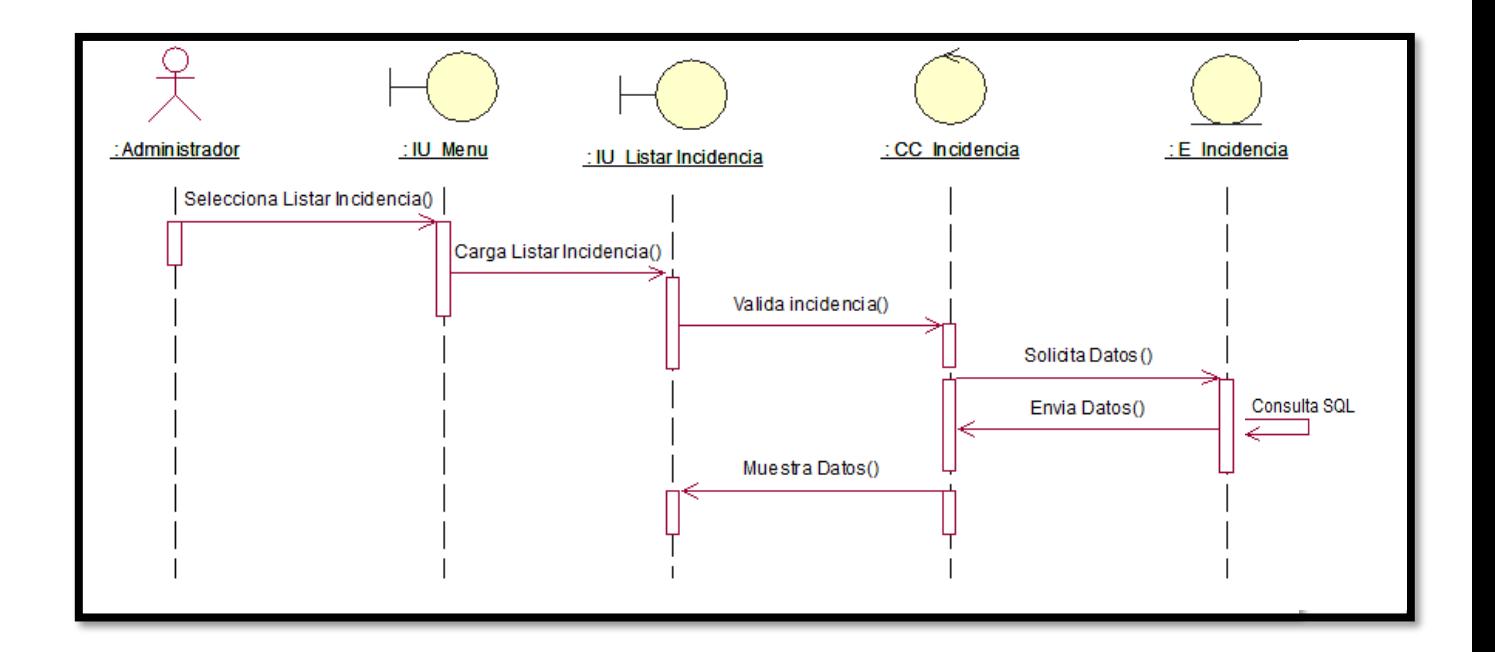

Diagrama de Secuencia CUS09: Crear incidencia

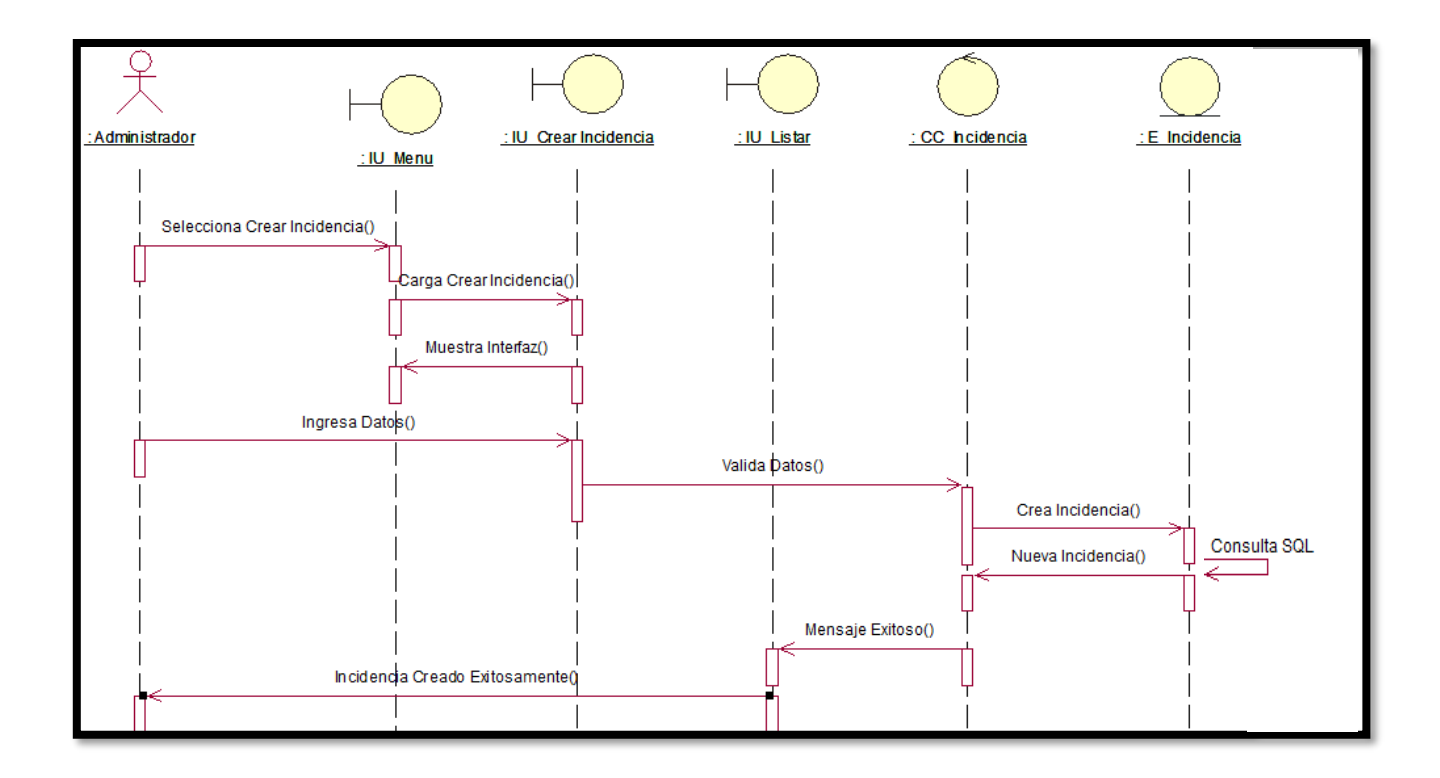

#### Diagrama de Secuencia CUS10: Modificar incidencia

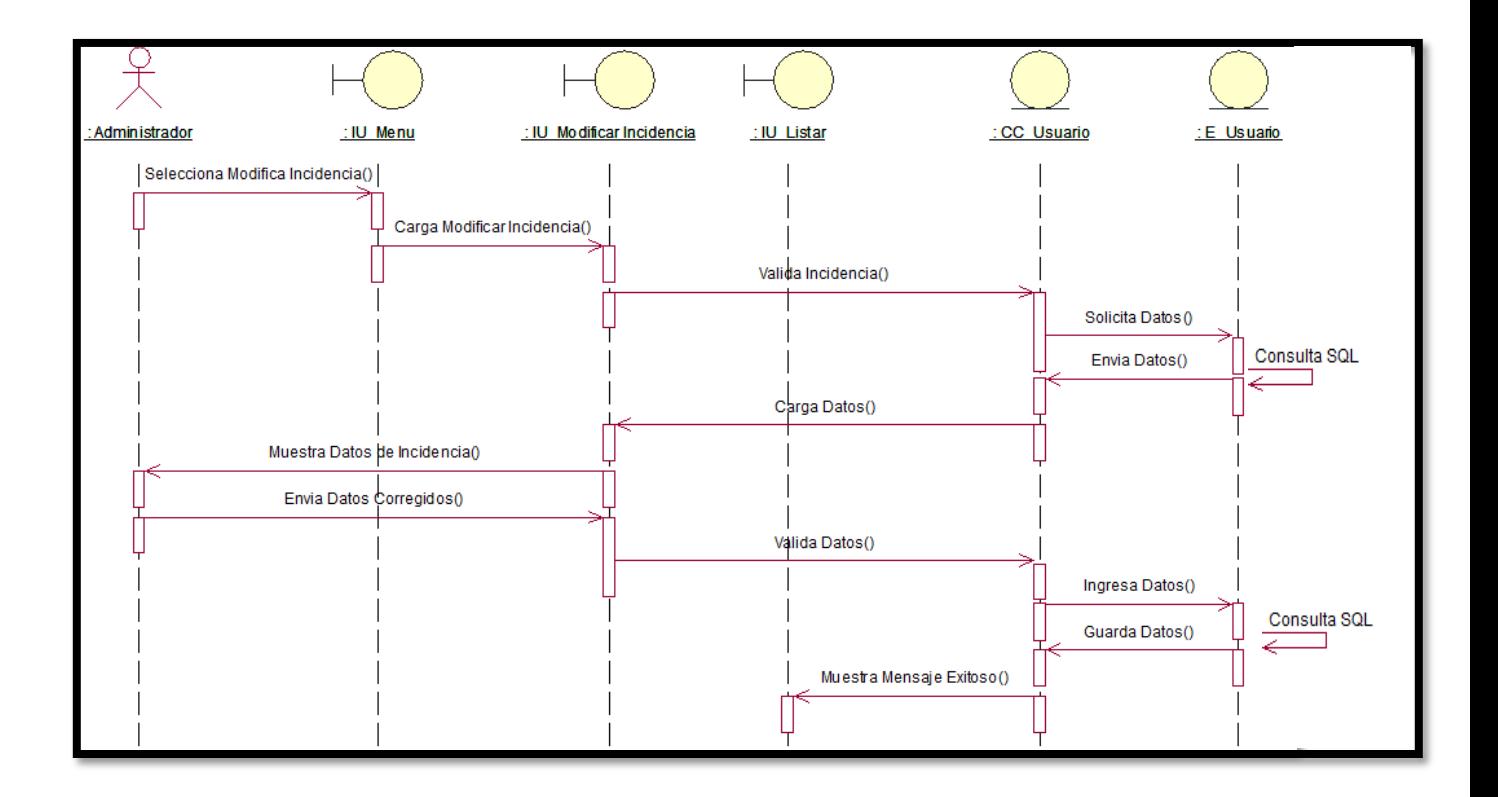

#### **Modelo de Despliegue**

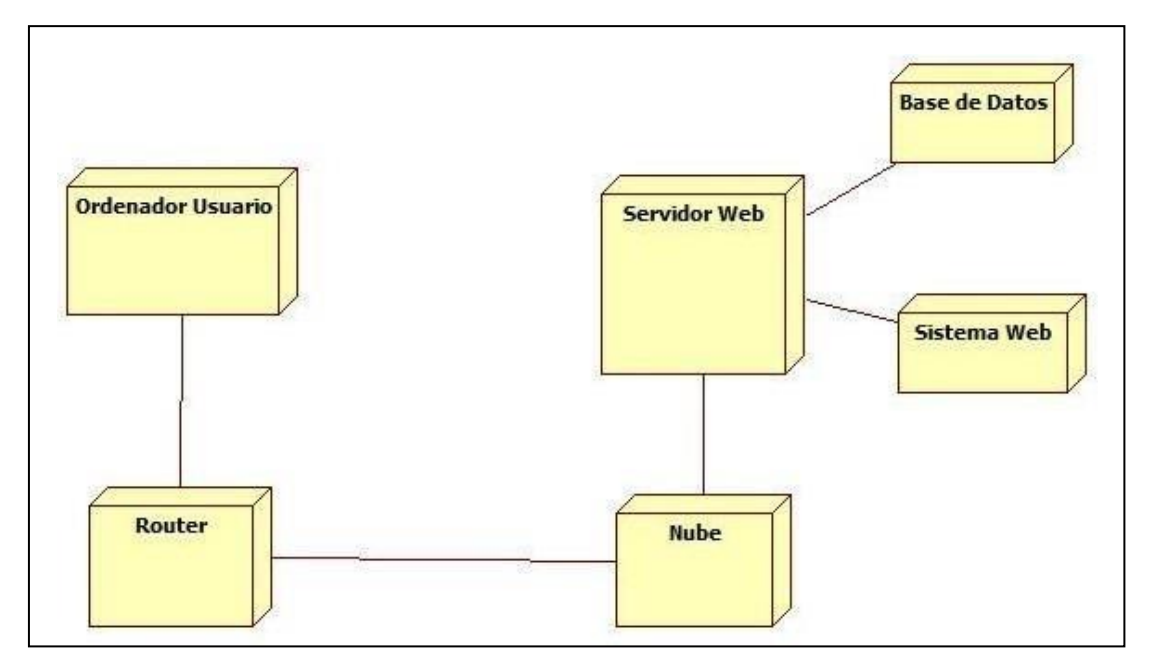

*Figura 28: Modelo de Despliegue*

#### **Modelo Lógico**

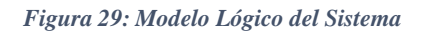

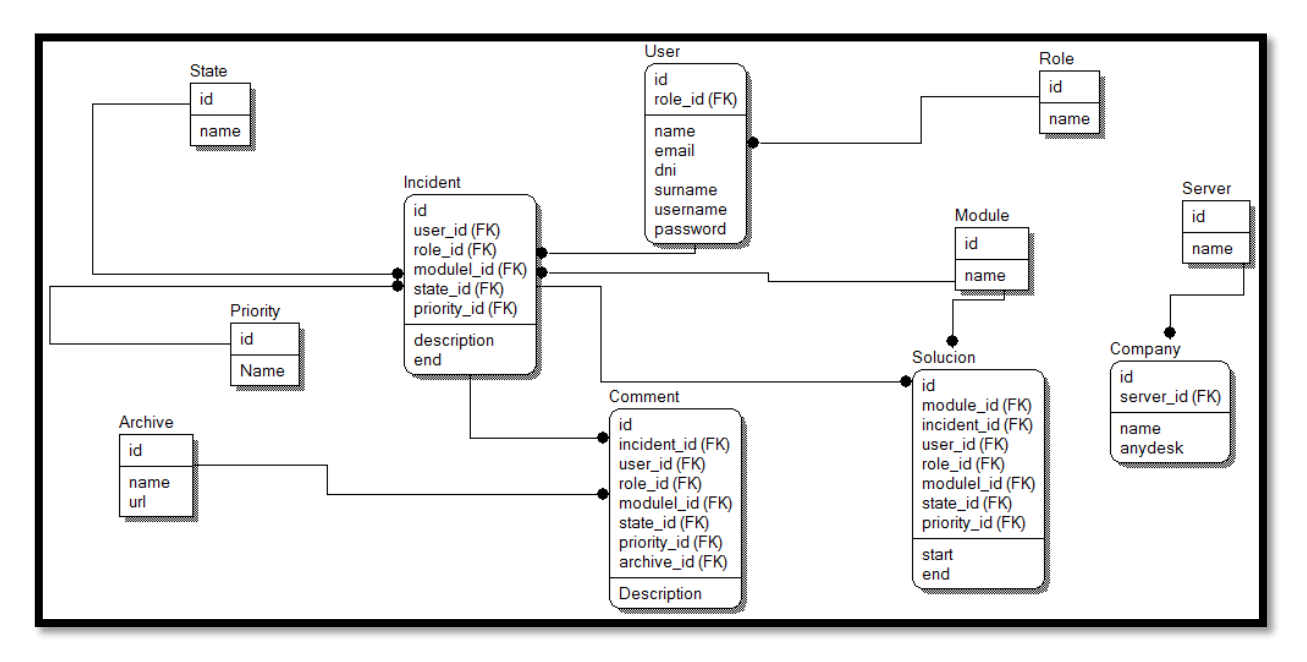

# **Modelo Físico**

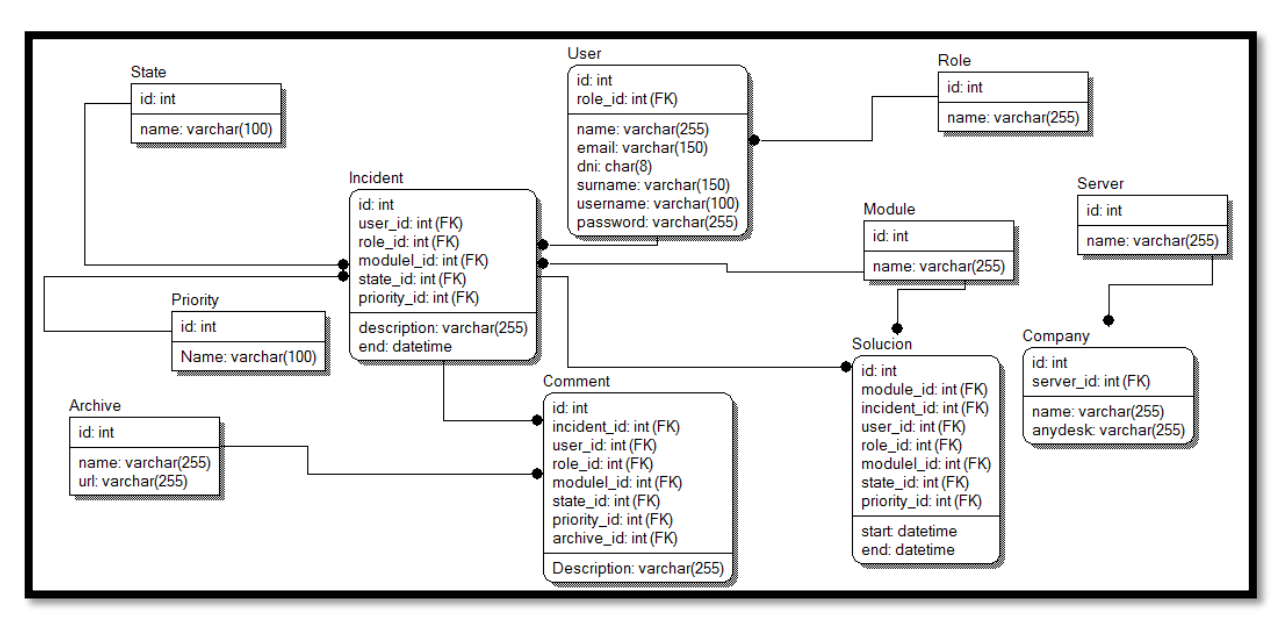

*Figura 30*